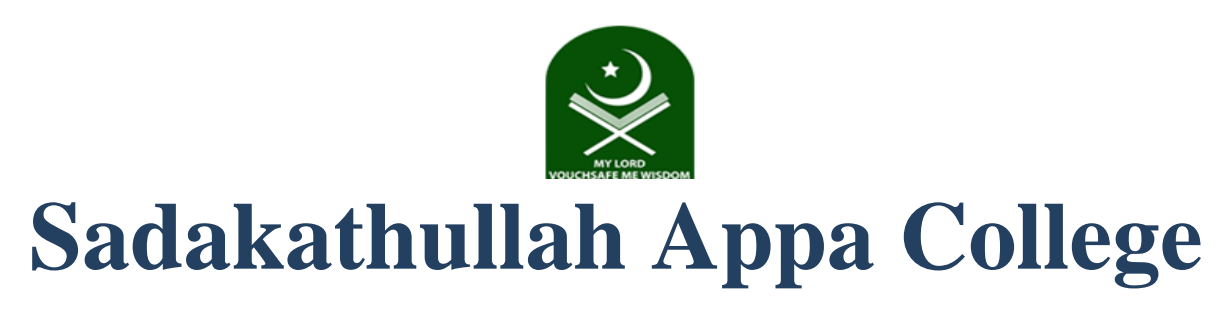

\*An Autonomous Institution, Re-Accredited by NAAC at an 'A' Grade, \*ISO 9001 : 2015 Certified\*

# **AQAR**

**(2020 – 2021)**

# **CRITERION II**

## **TEACHING-LEARNING AND EVALUATION**

**2.3.2**

## **Teachers use ICT enabled tools including online resources for effective teaching and learning process.**

*ICT TOOLS FOR TEACHING AND LEARNING*

*Submitted to*

THE NATIONAL ASSESSMENT AND ACCREDITATION COUNCIL (NAAC)

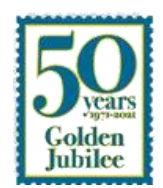

## **2.3.2 Teachers use ICT enabled tools including online resources for effective teaching and learning process.**

The teaching-learning activity at the Institution is supplemented with modern Information and CommunicationTechnology (ICT) tools.

### CIRCULAR FOR THE INITIATION OF BLENDED **LEARNING**

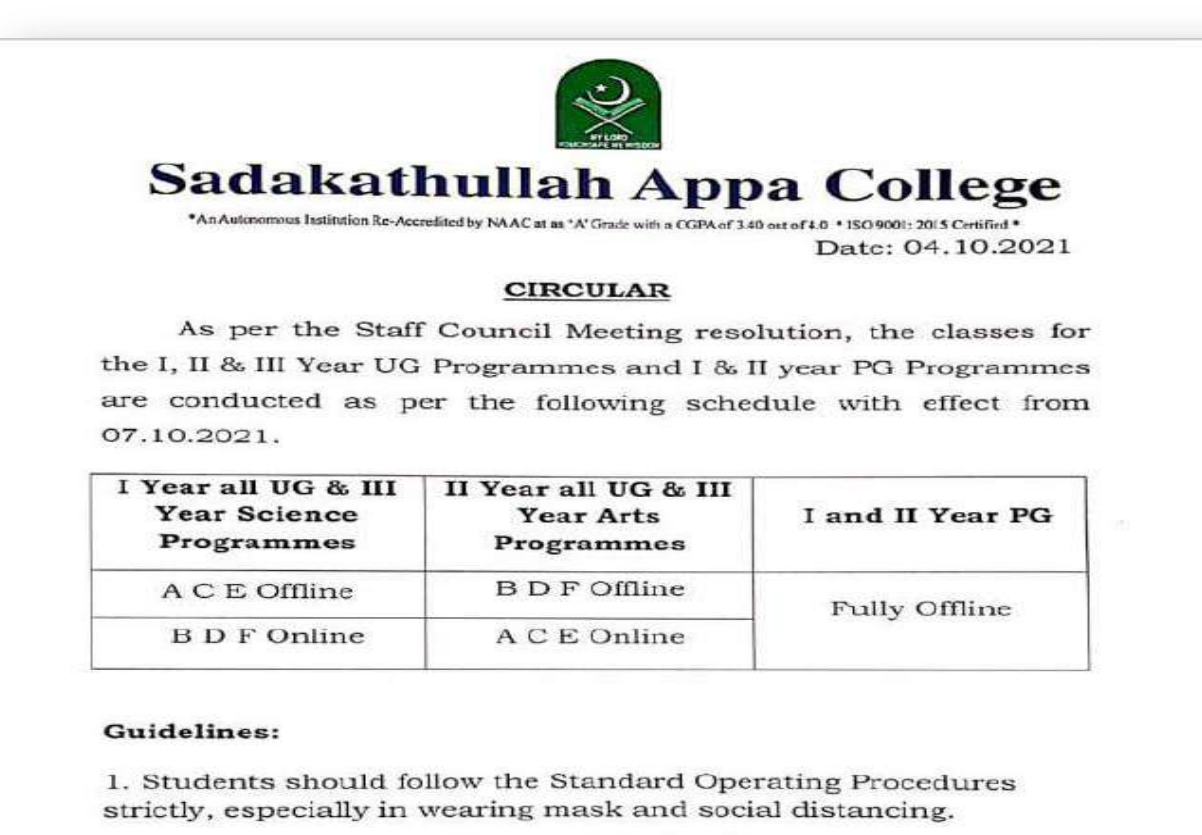

2. All UG students should come in full uniform.

3. Students are asked to bring the vaccination certificate while coming to the college if they are vaccinated.

**PRINCIPA** 

Copy submitted to the Secretary.

Rahmath Nagar, Tirunelveli 627 011. Ph : 0462-2540763, Fax : 0462-2540033 E-mail: principal@sadakath.ac.in, Website: www.sadakath.ac.in

#### SHIFT -I

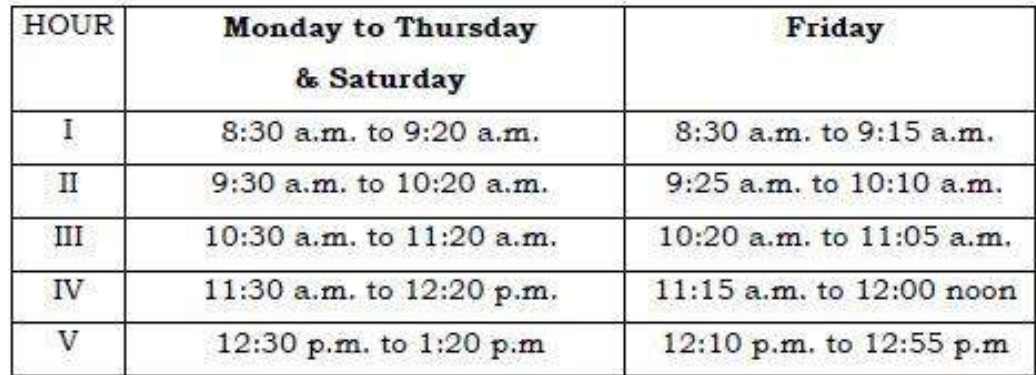

#### SHIFT II

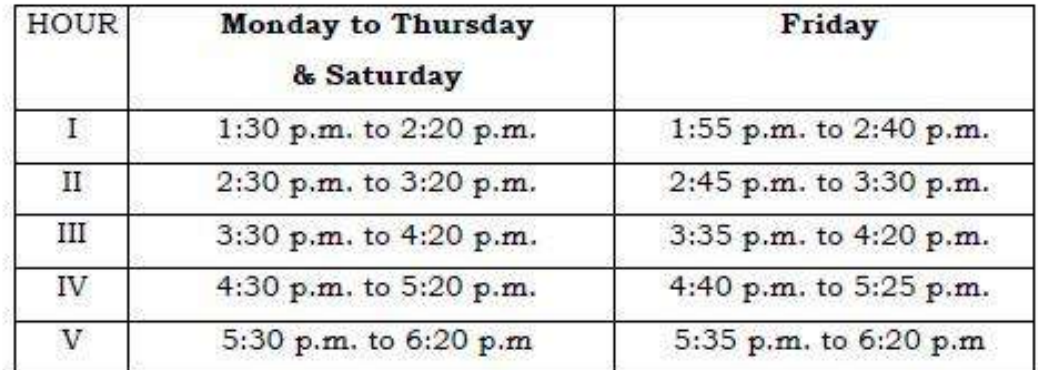

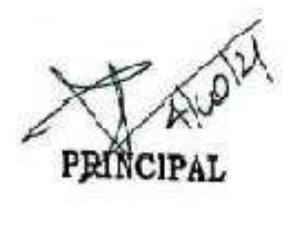

Screenshots of Online Classes - Canvas Instructure / Google Meet / Google Classroom

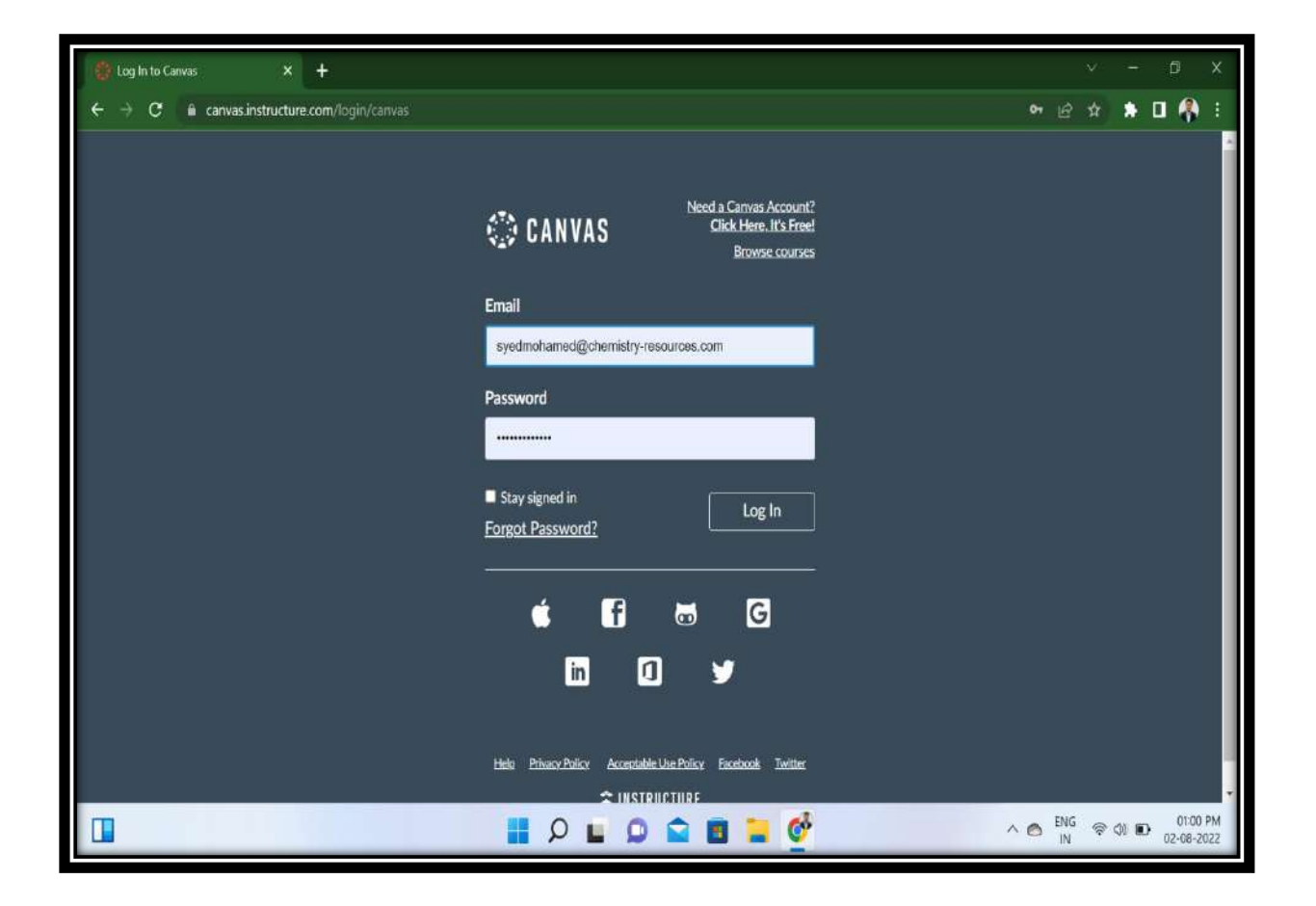

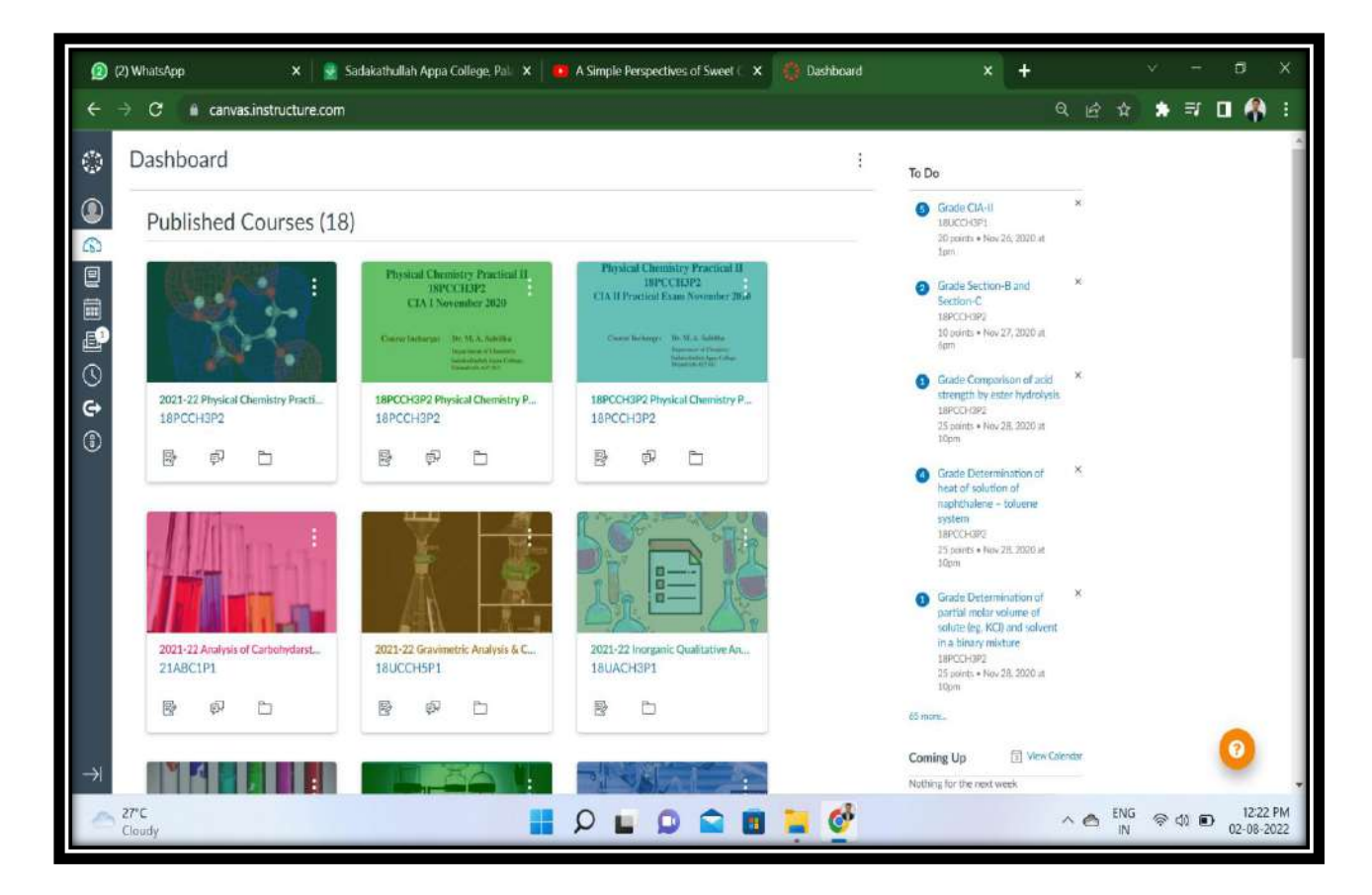

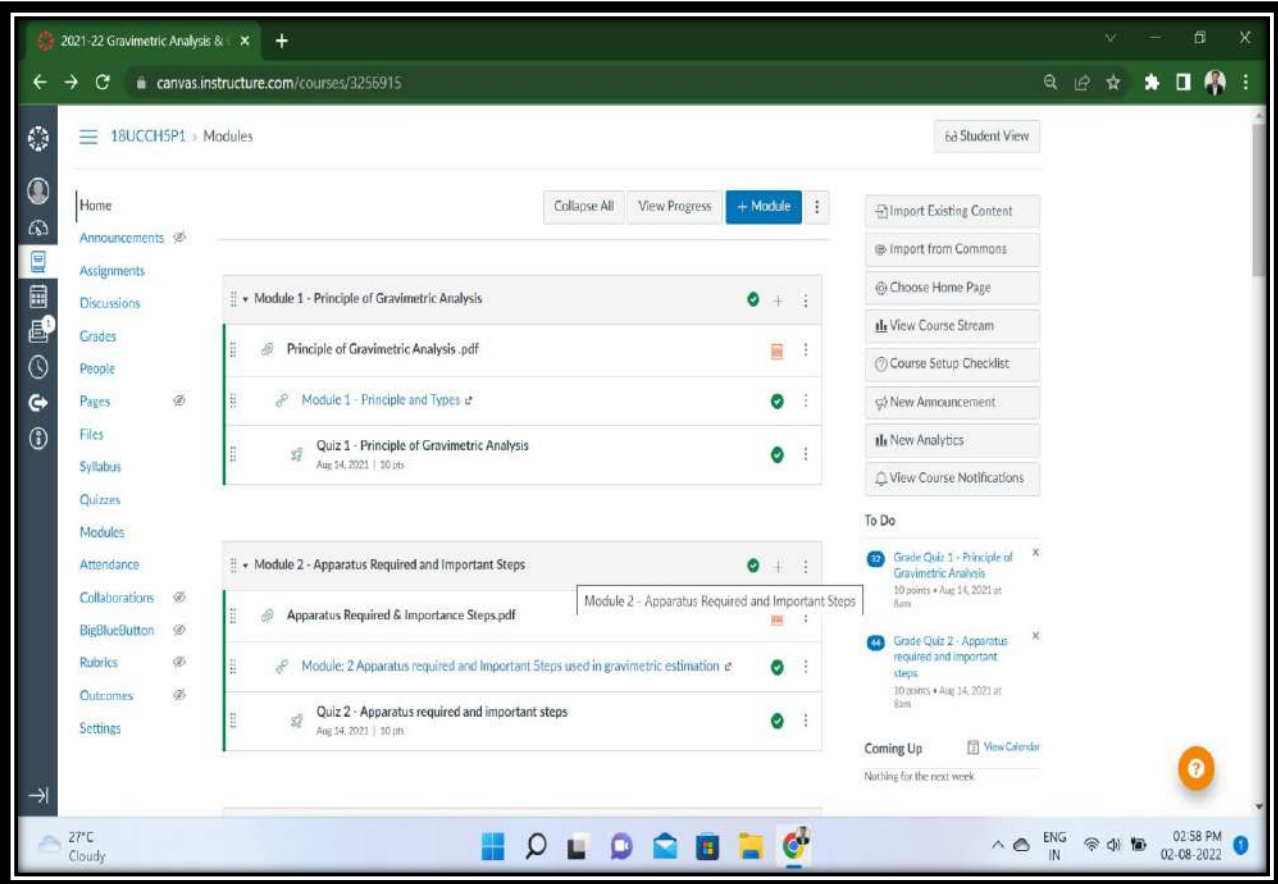

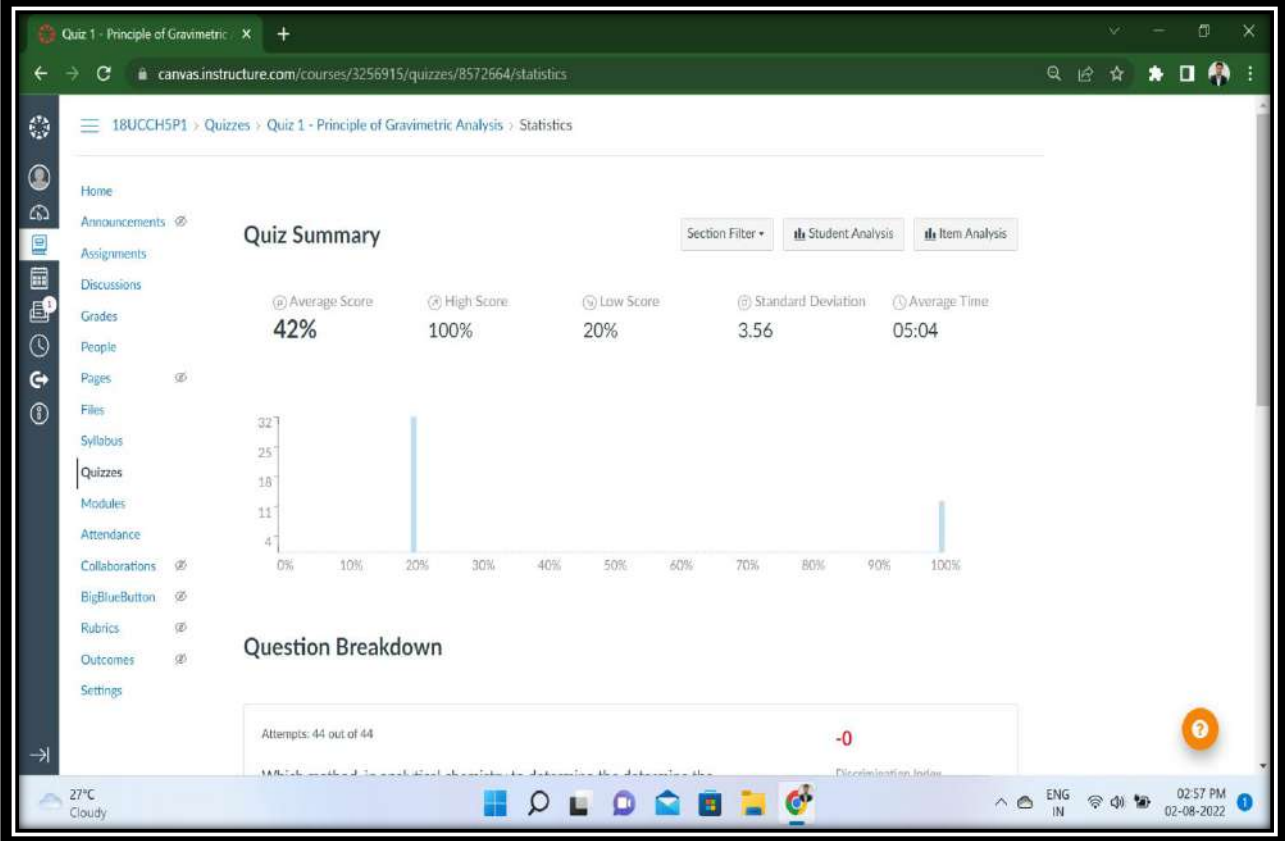

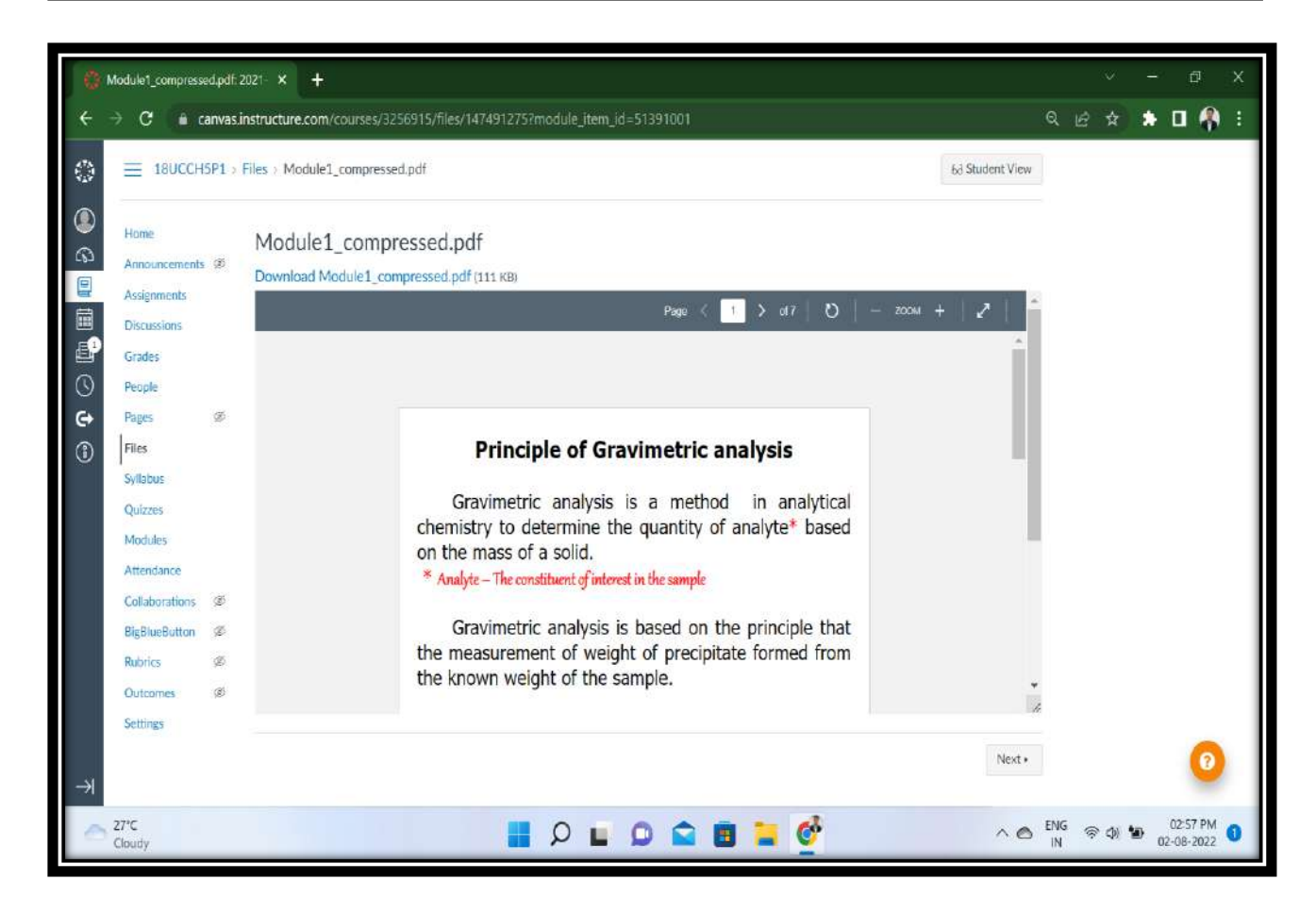

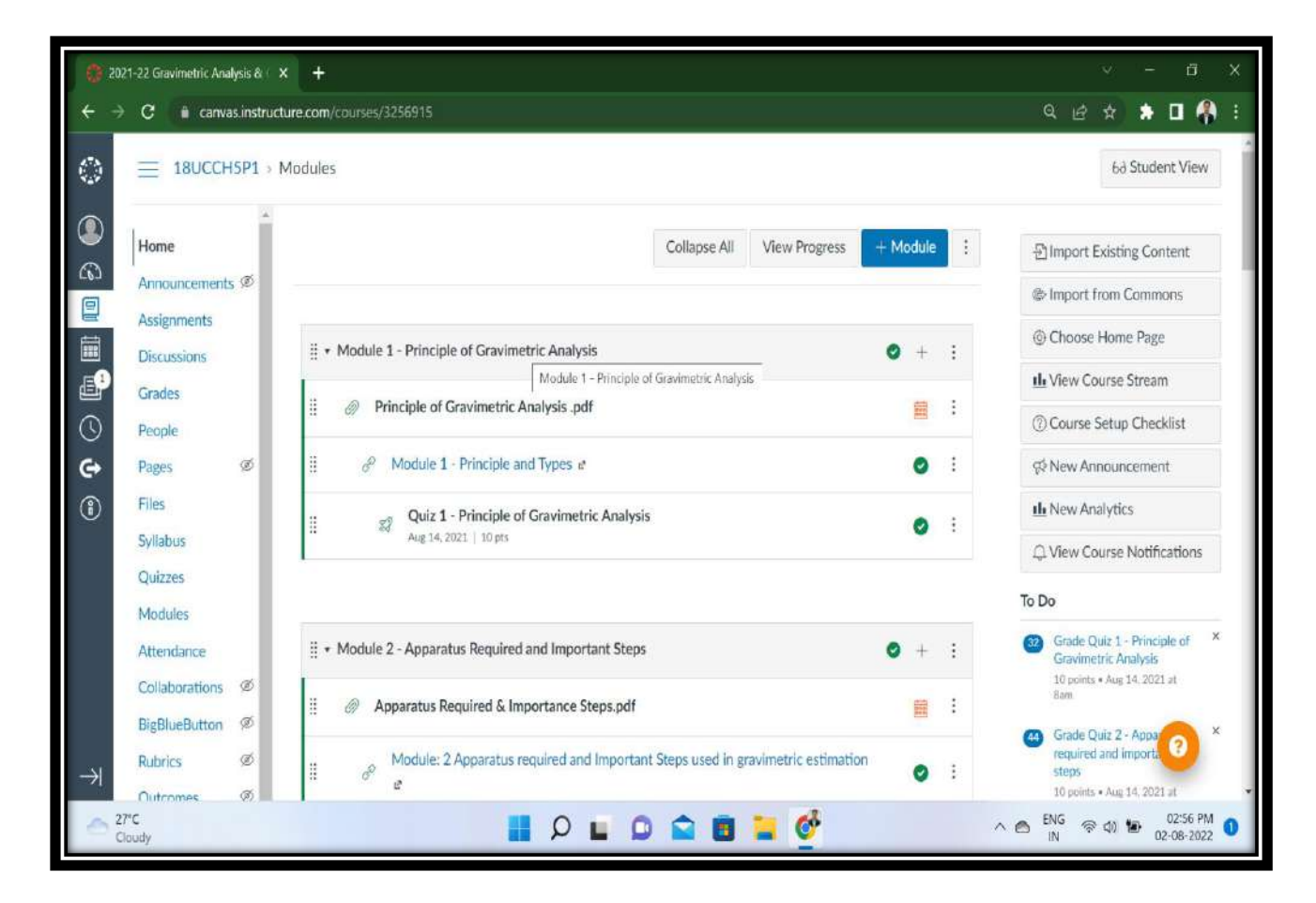

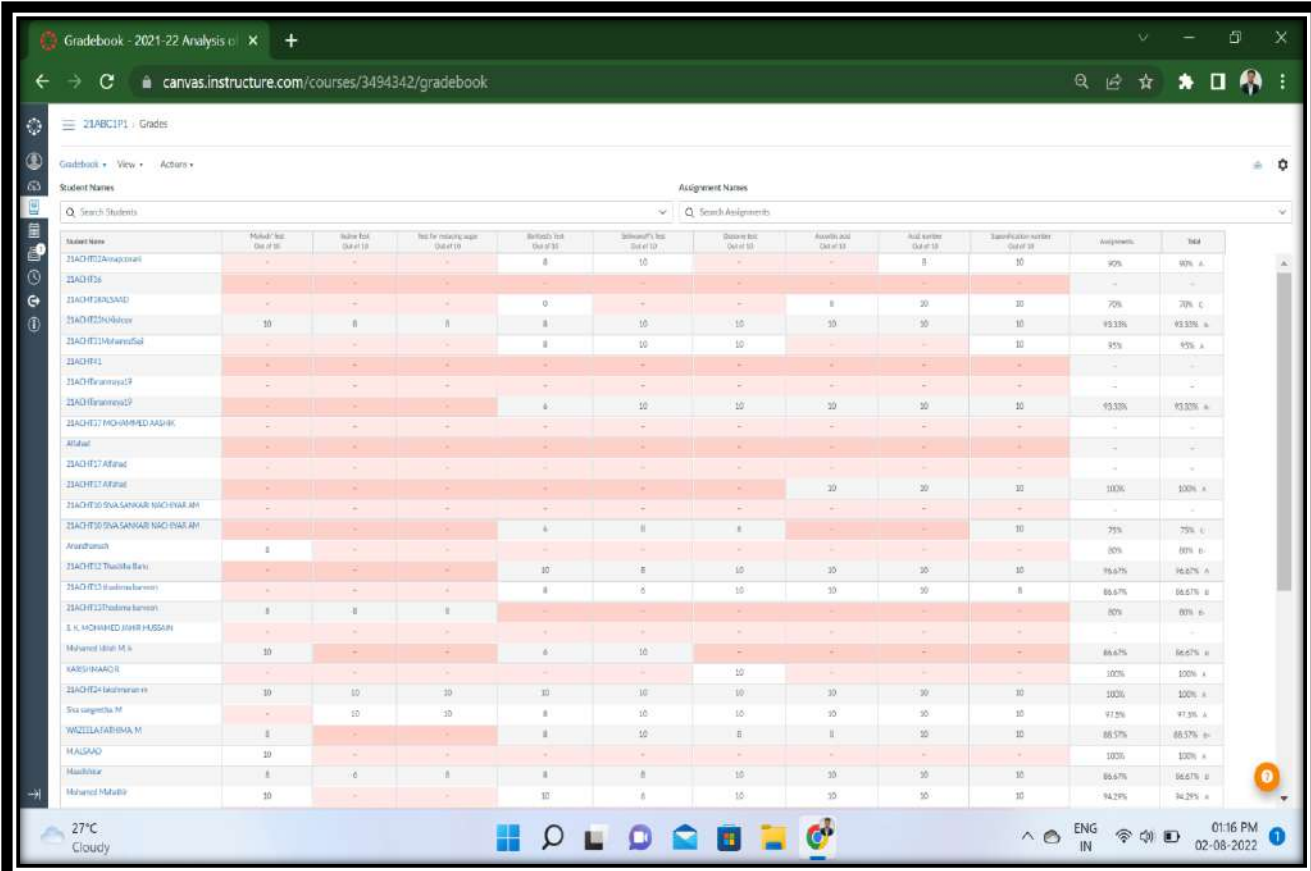

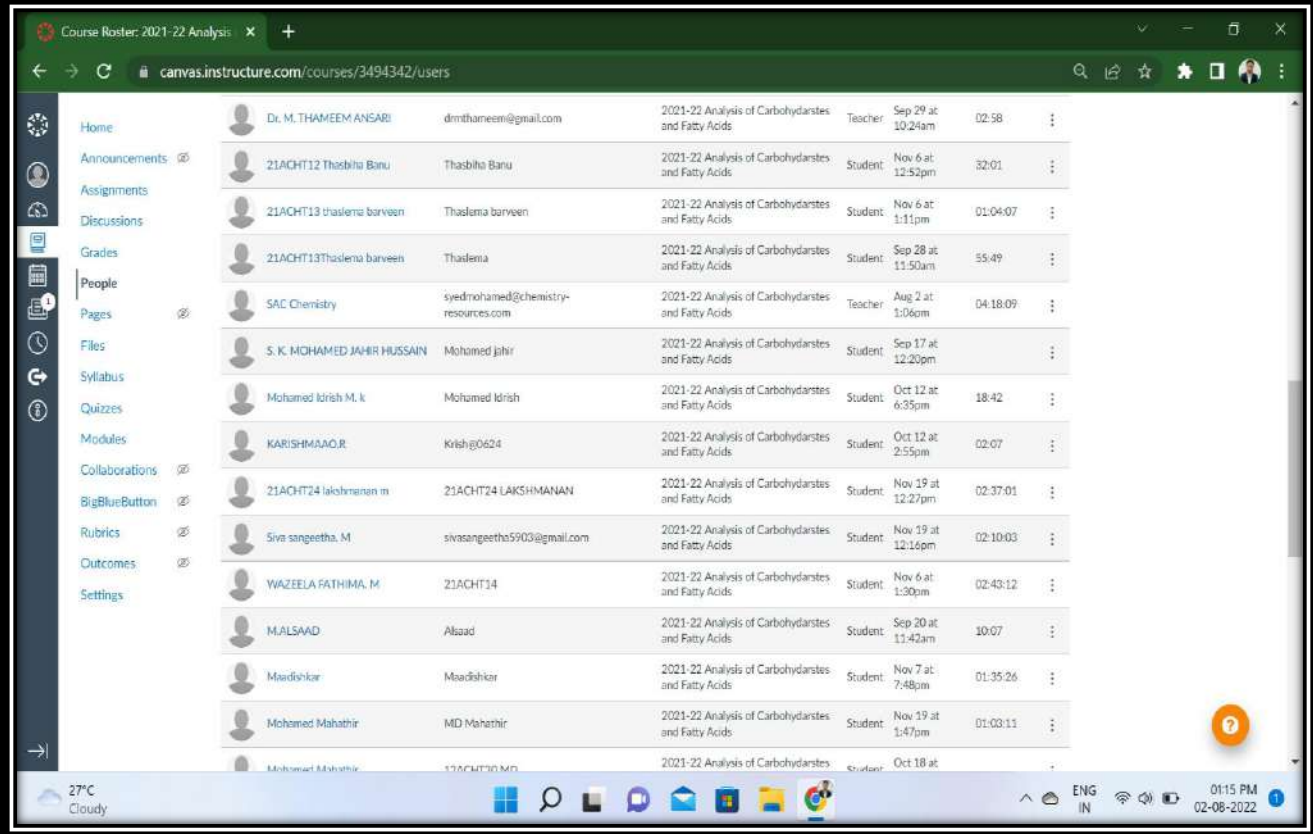

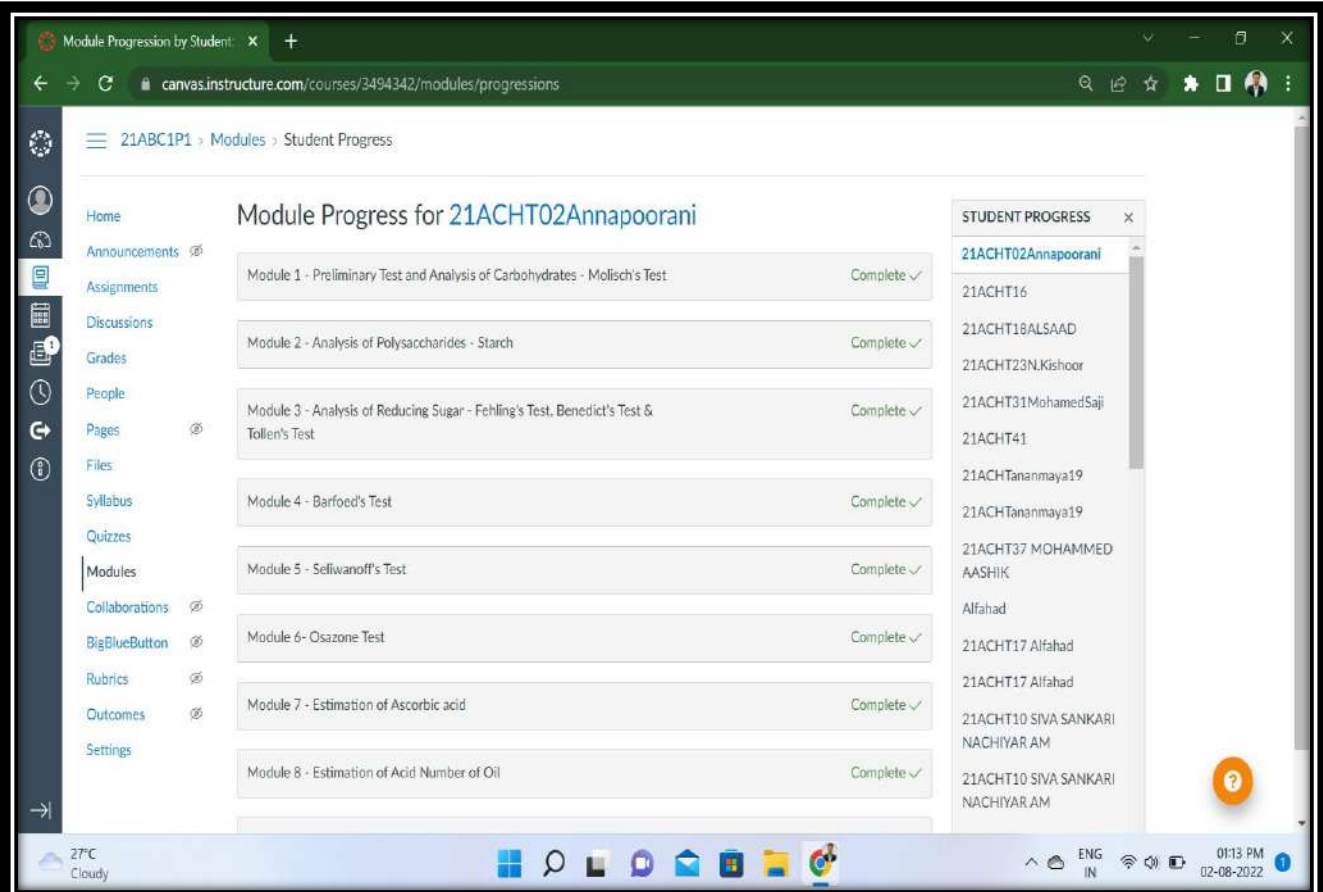

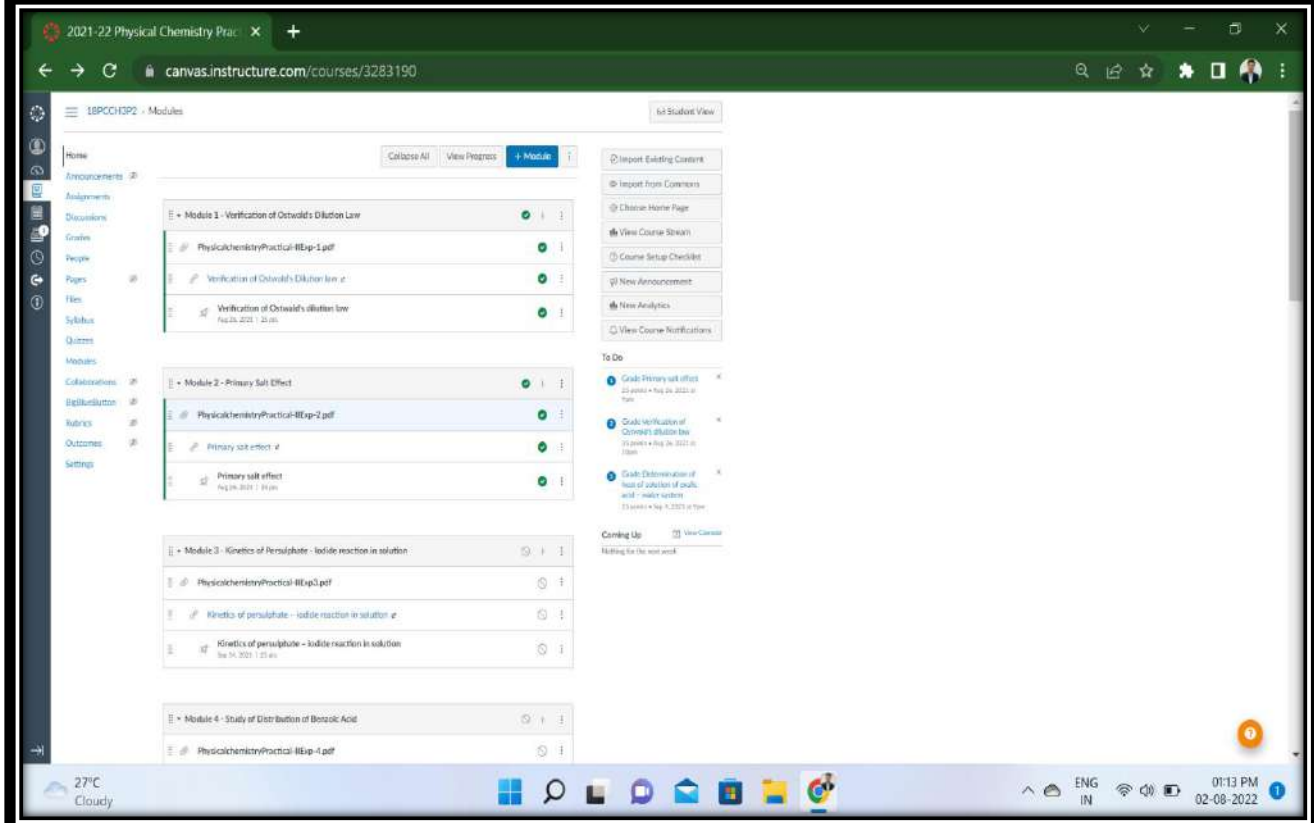

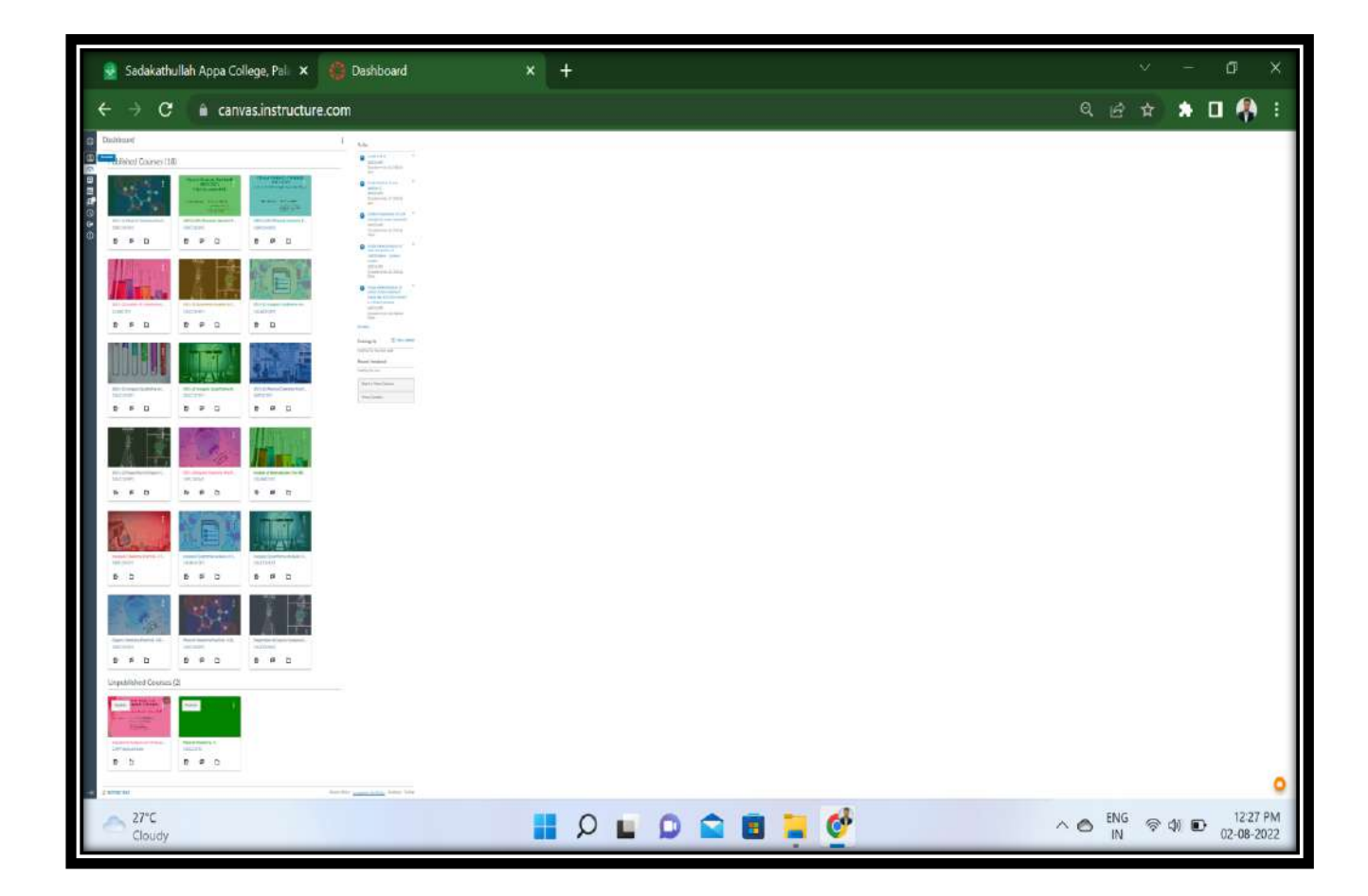

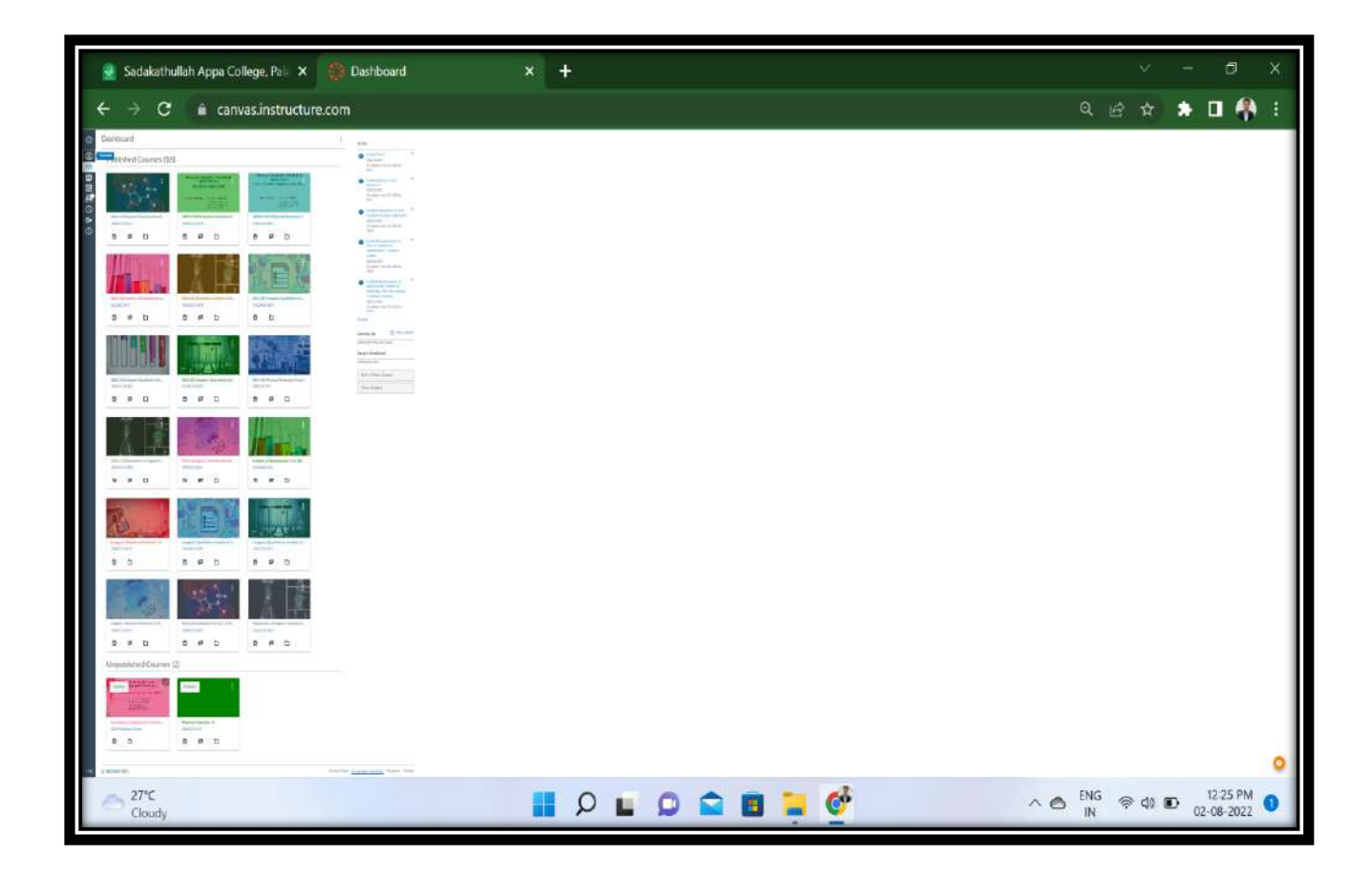

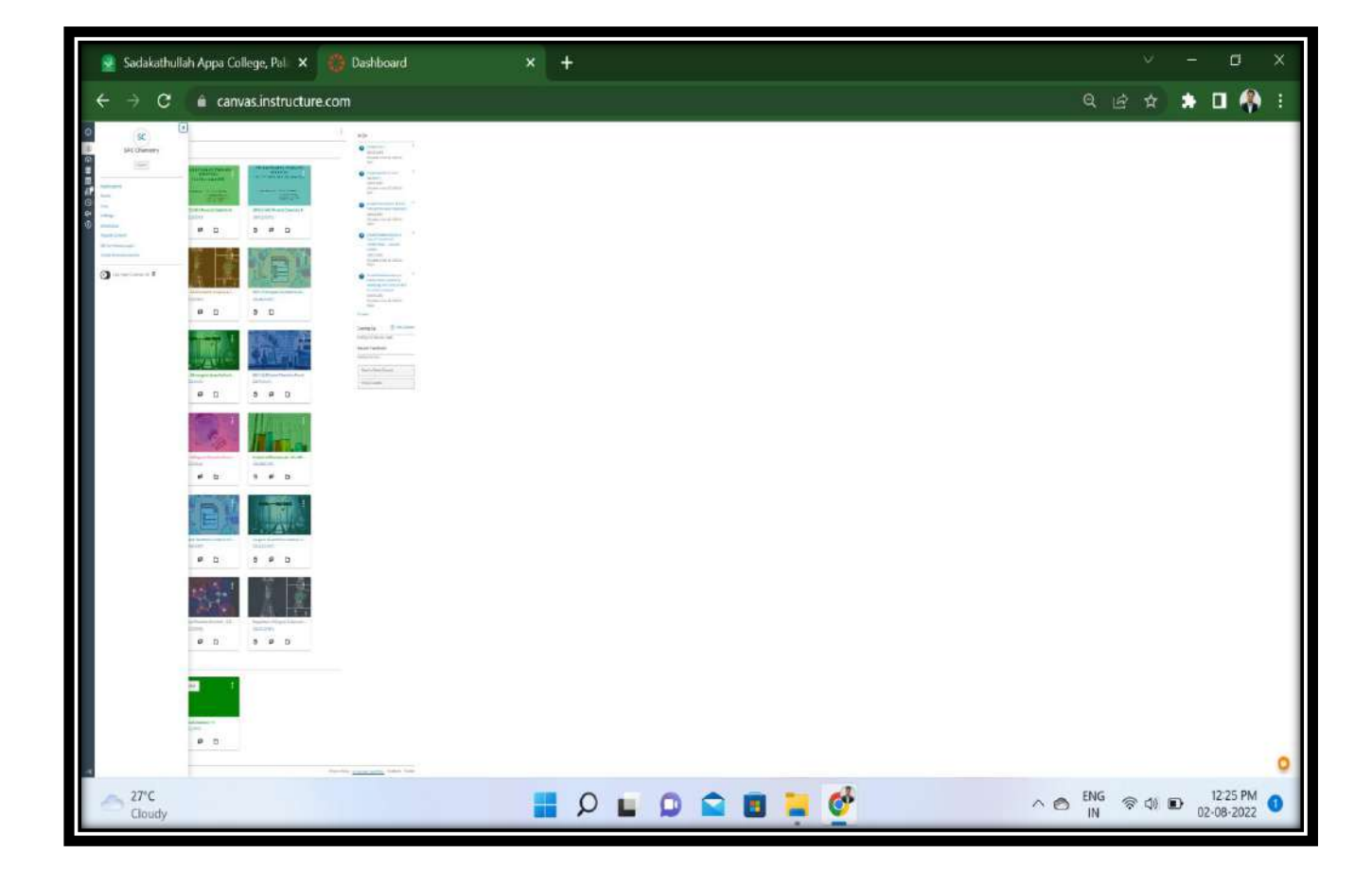

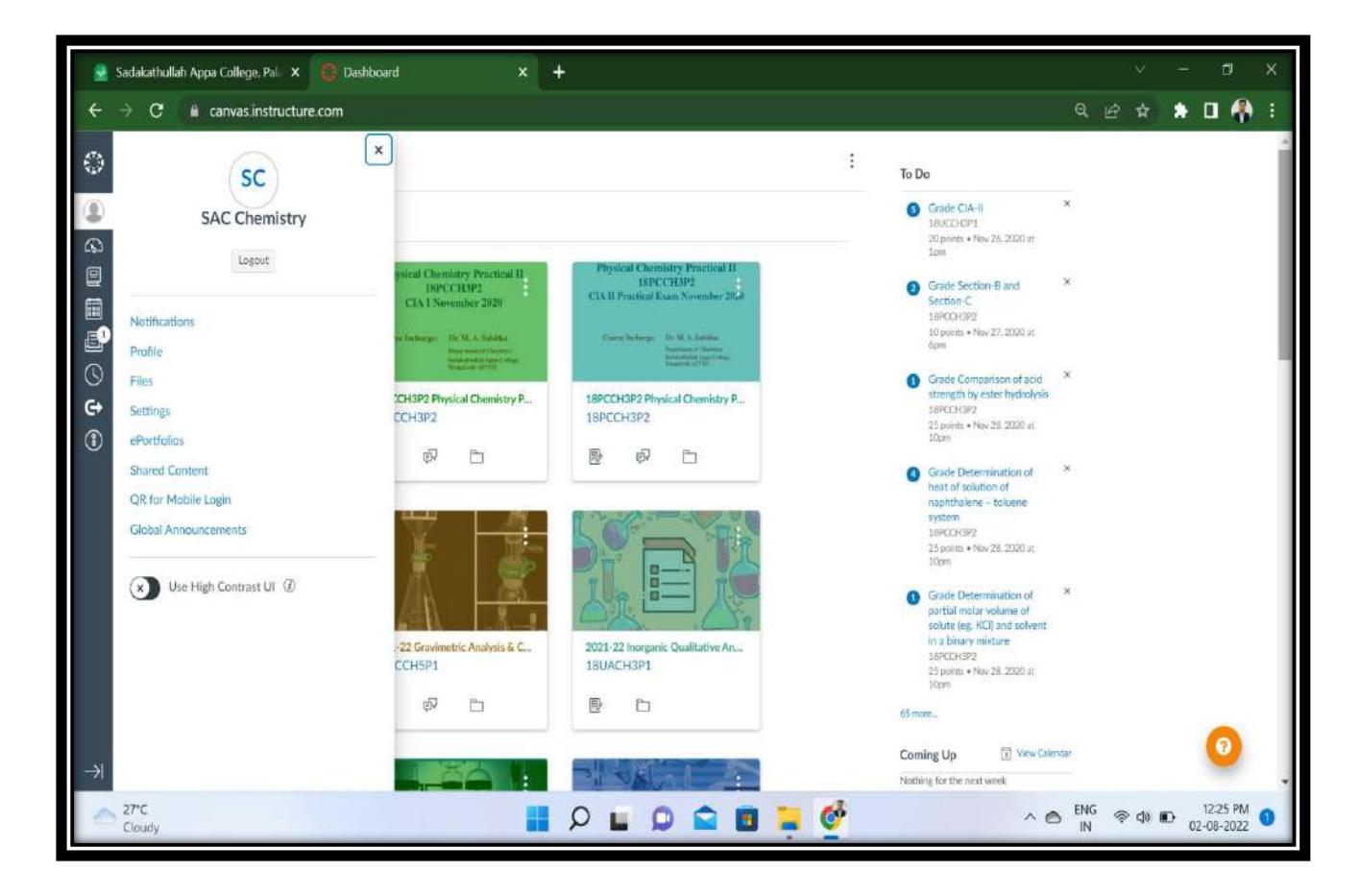

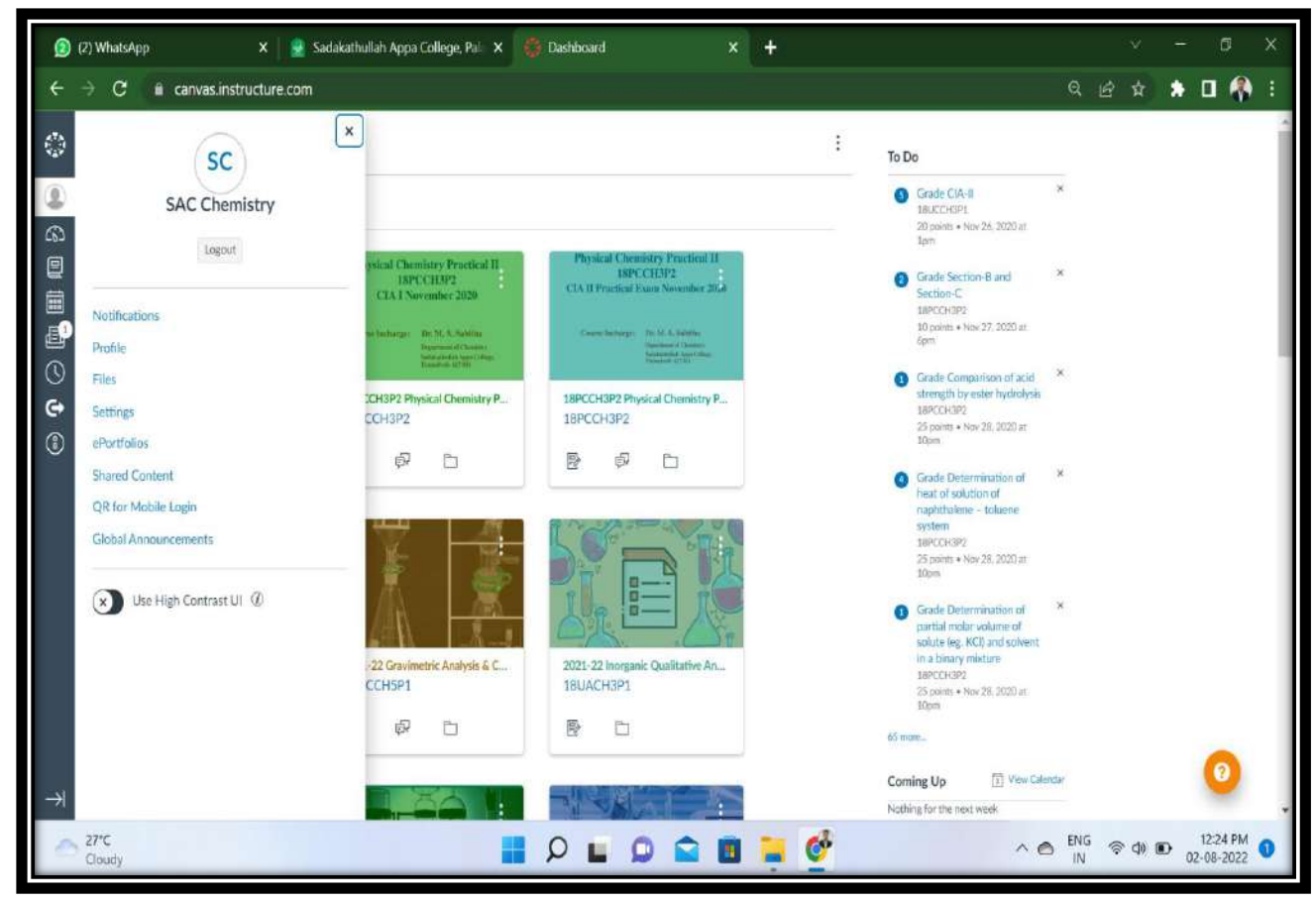

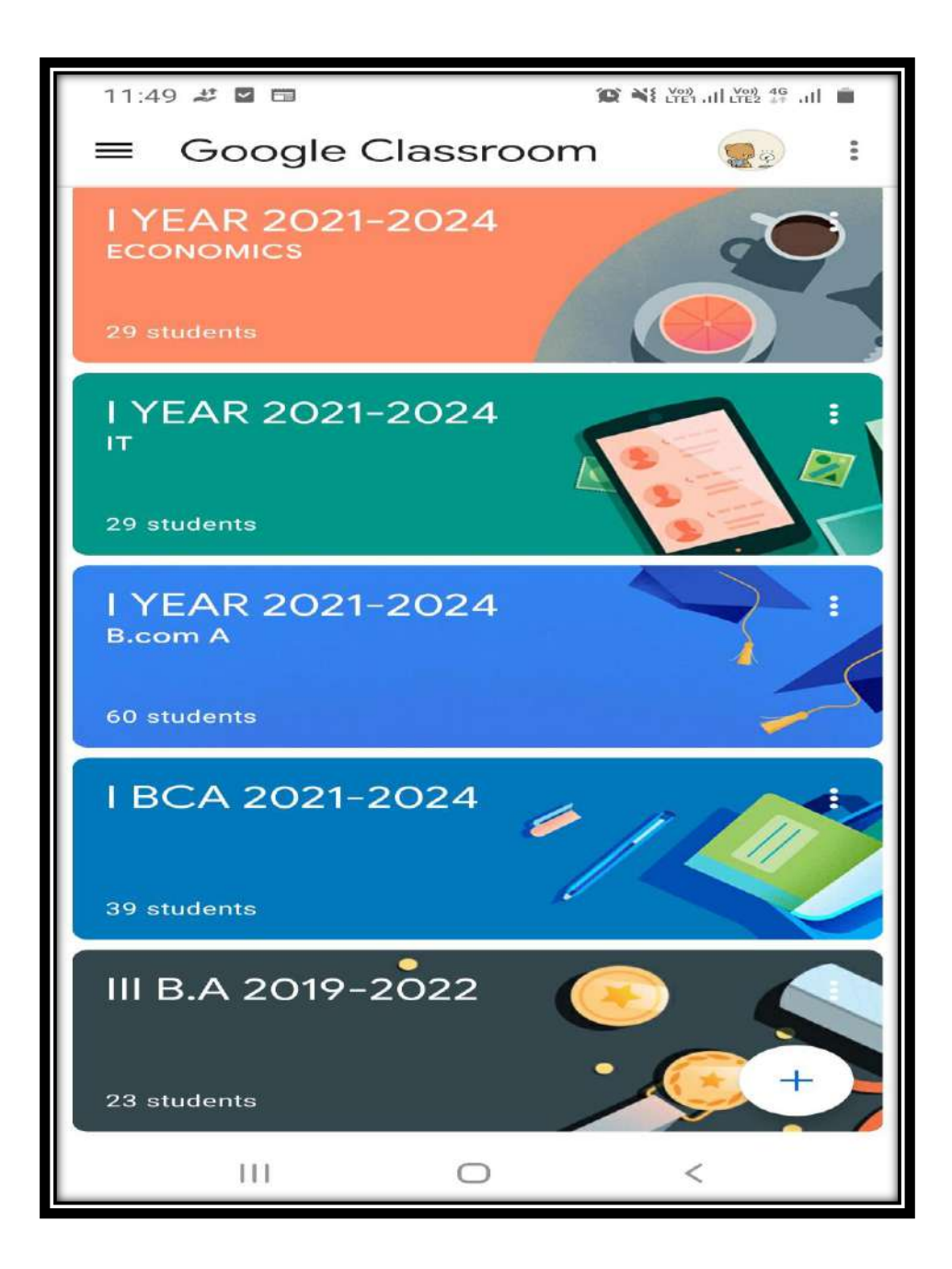

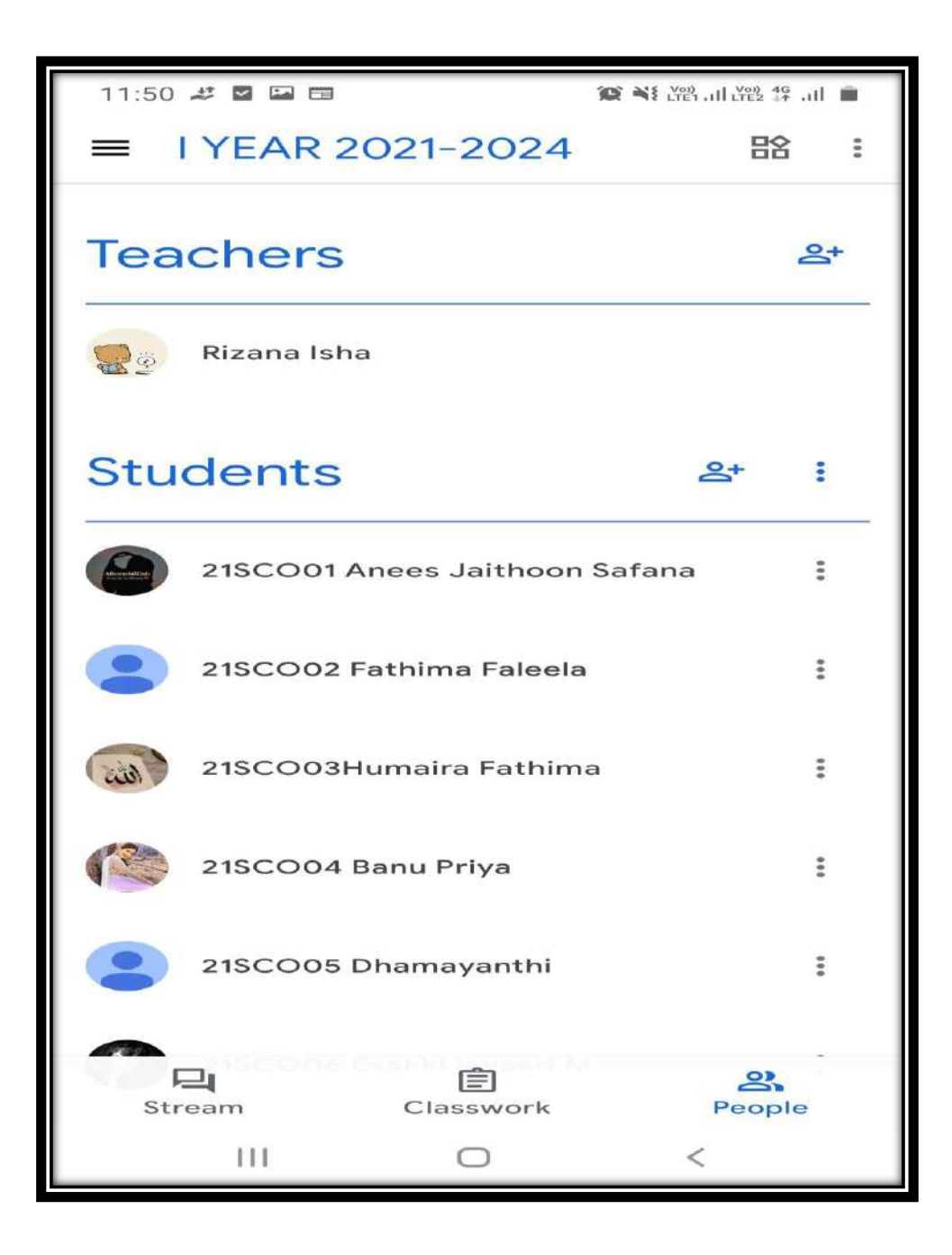

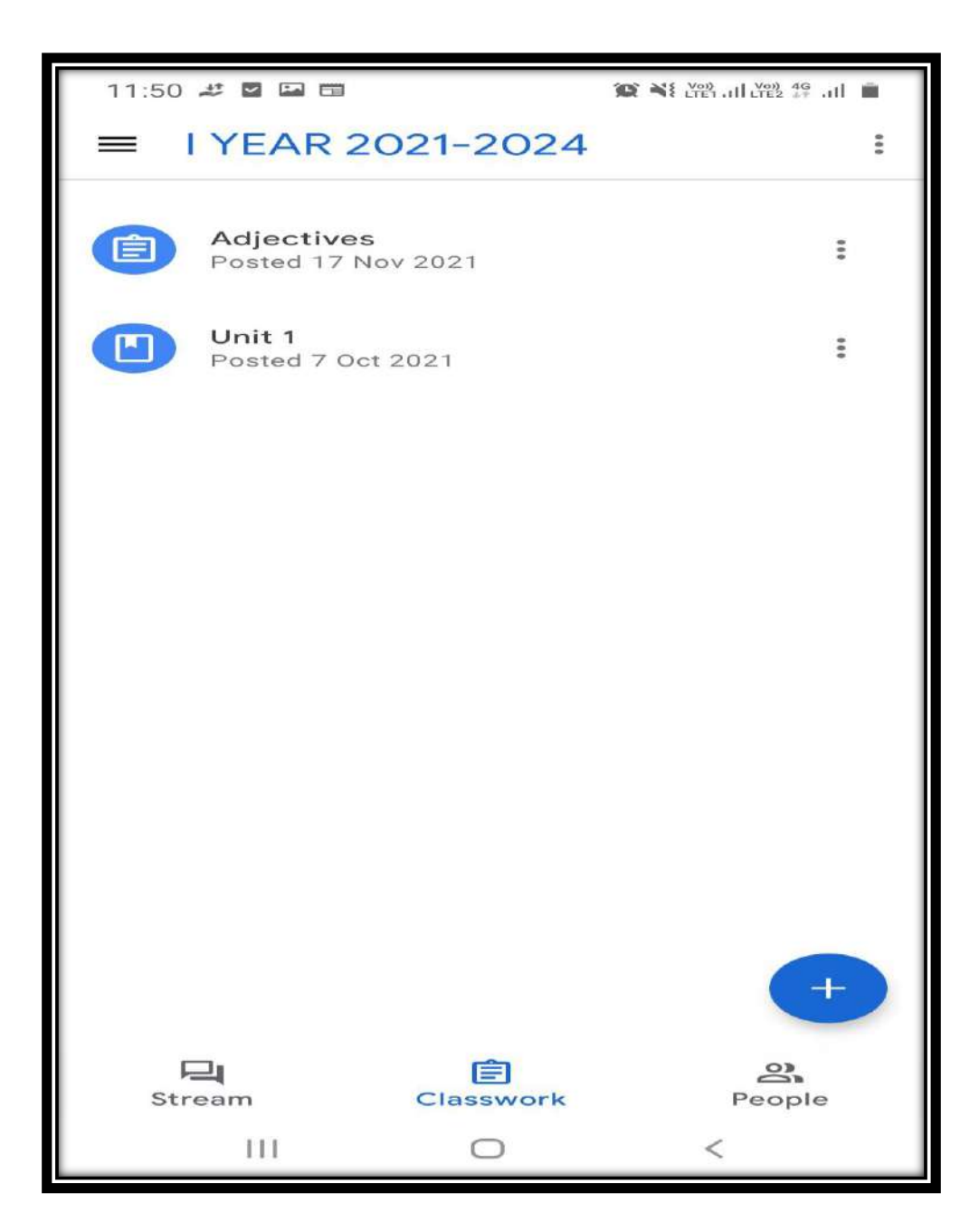

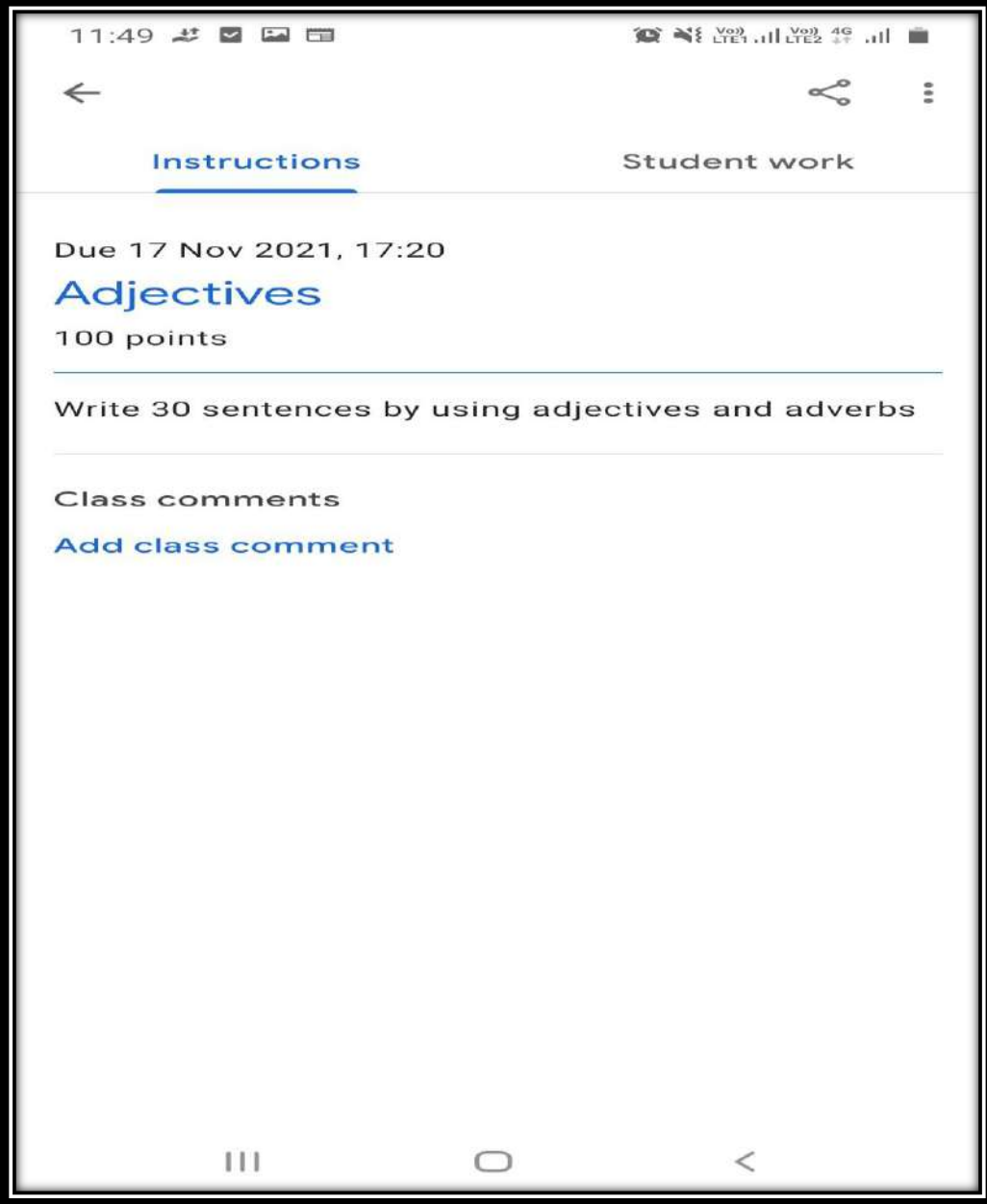

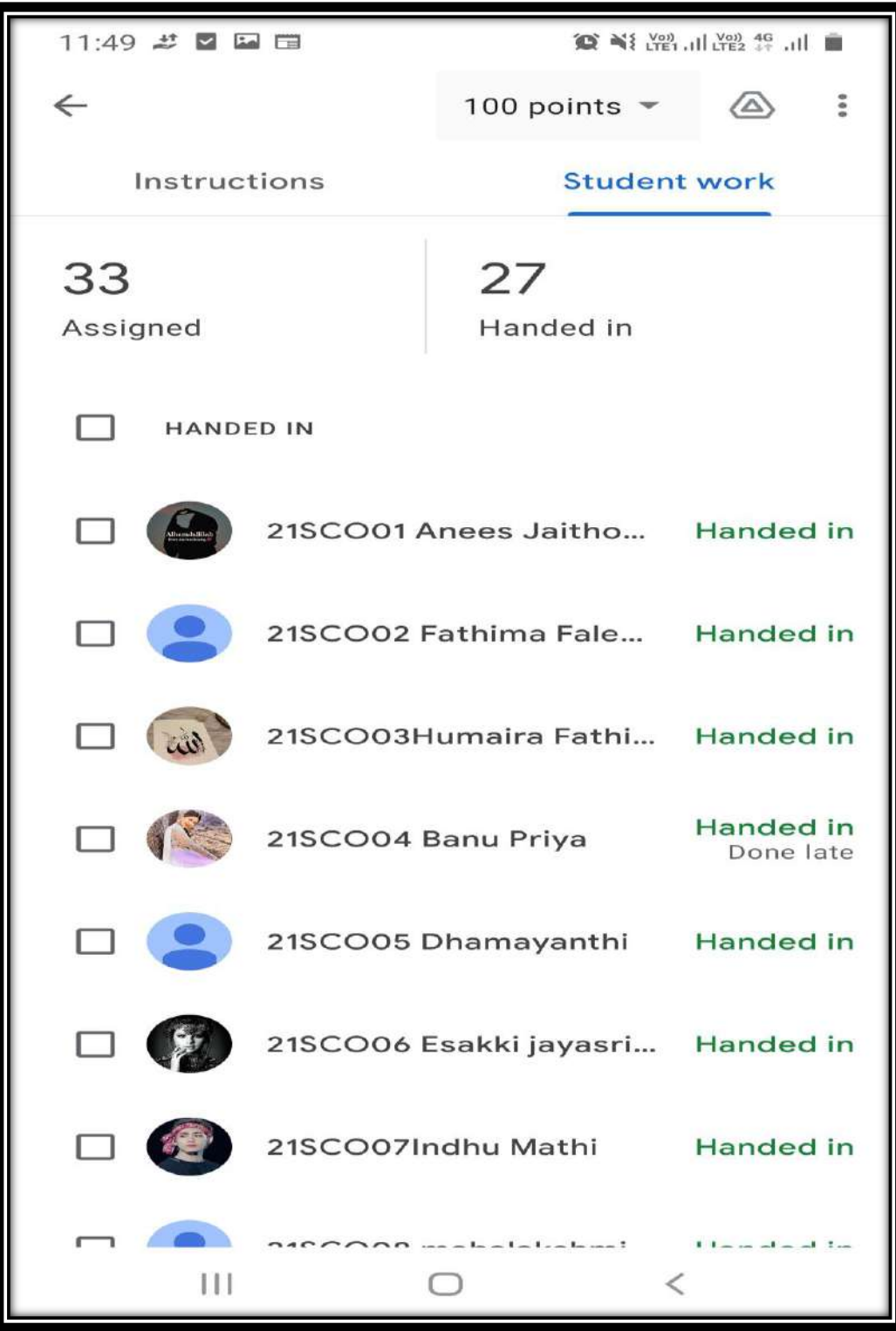

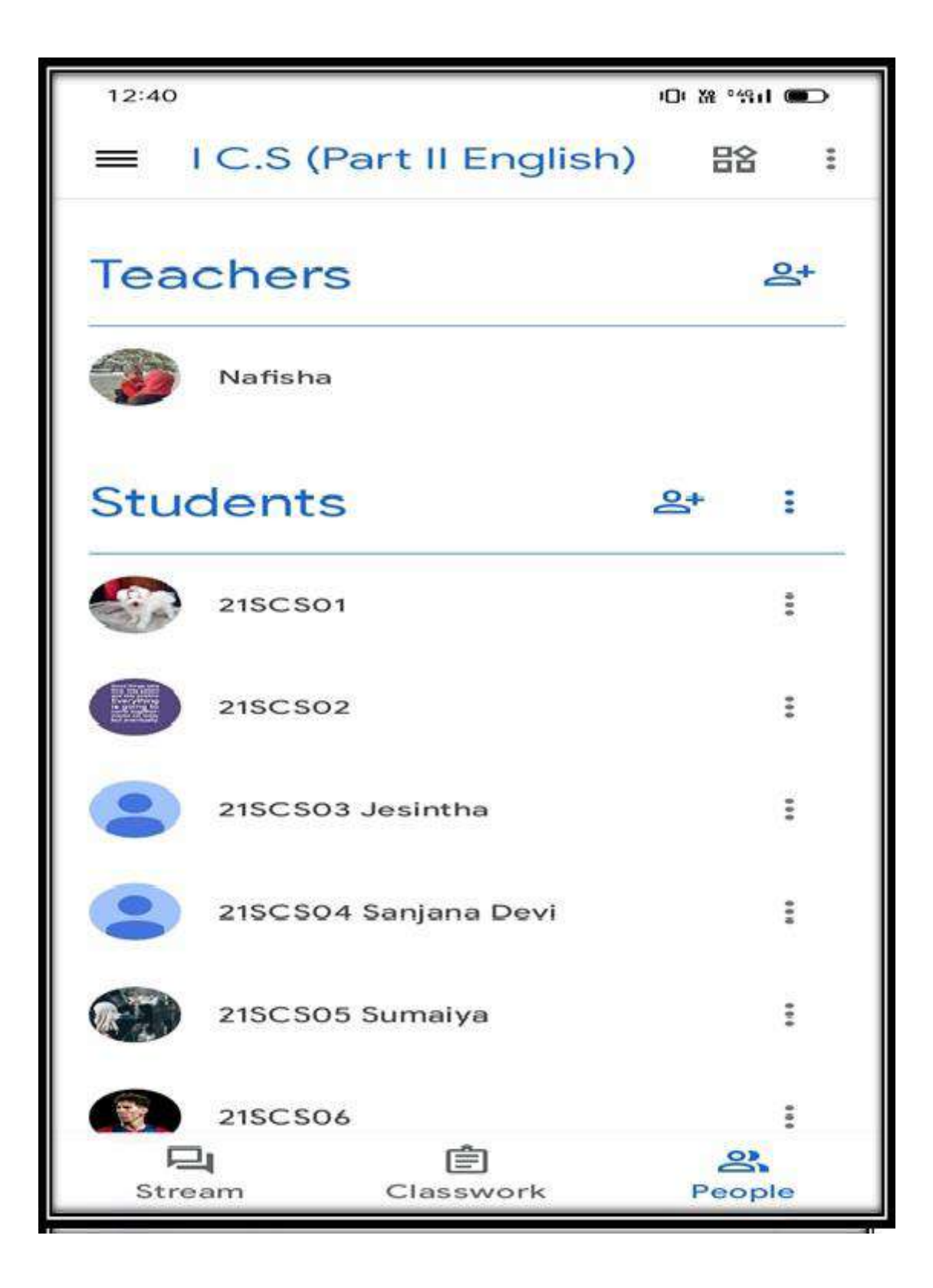

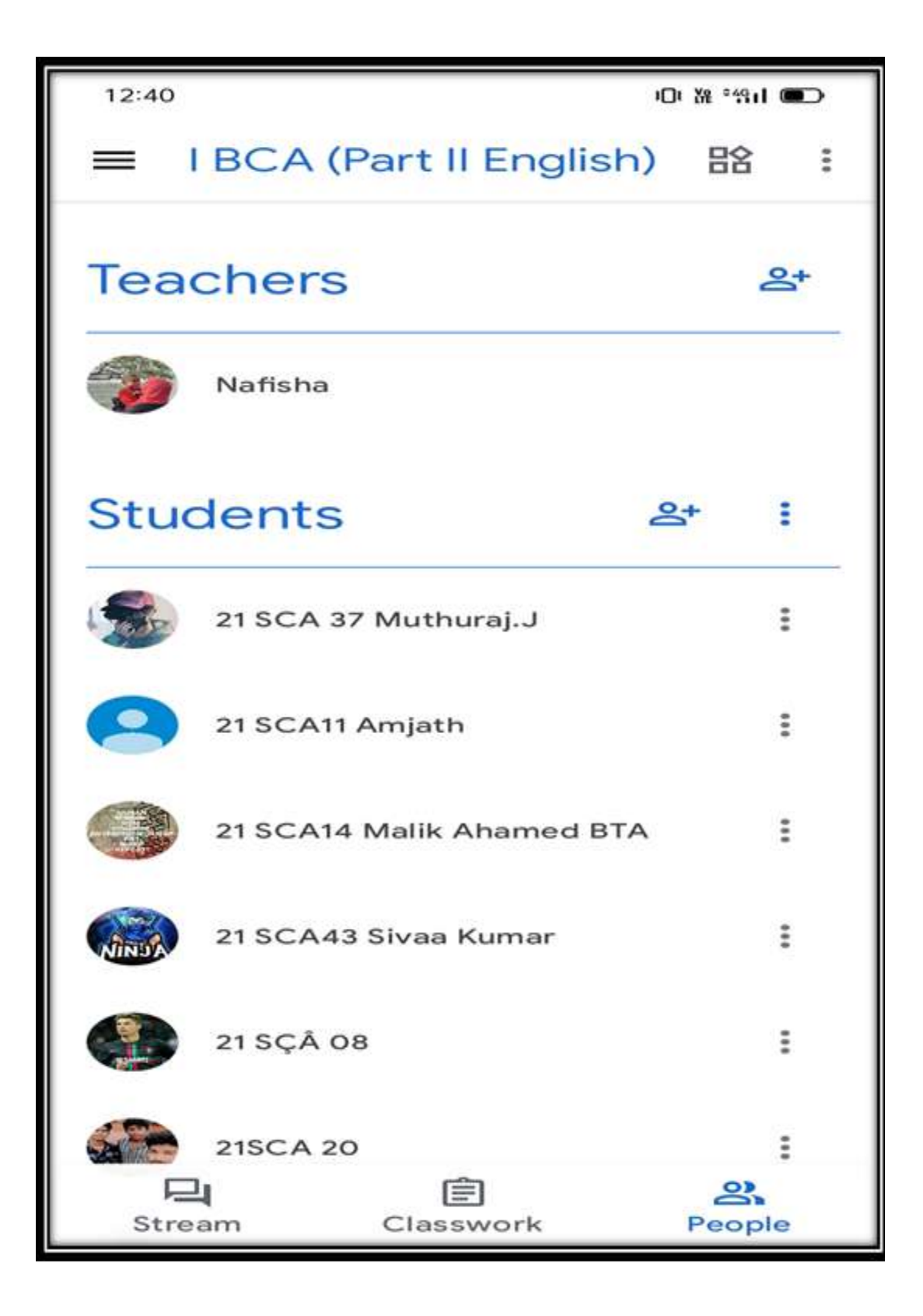

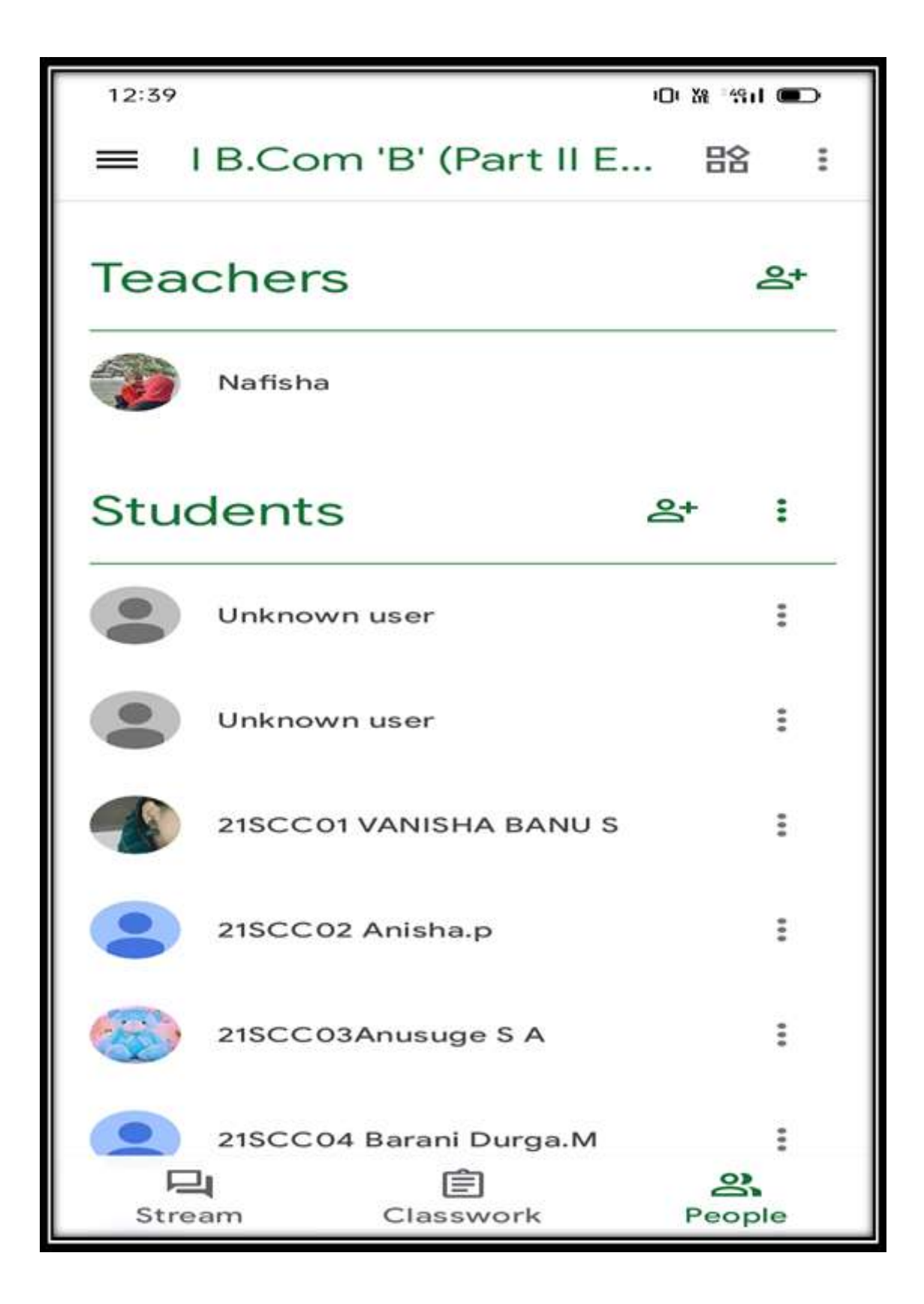

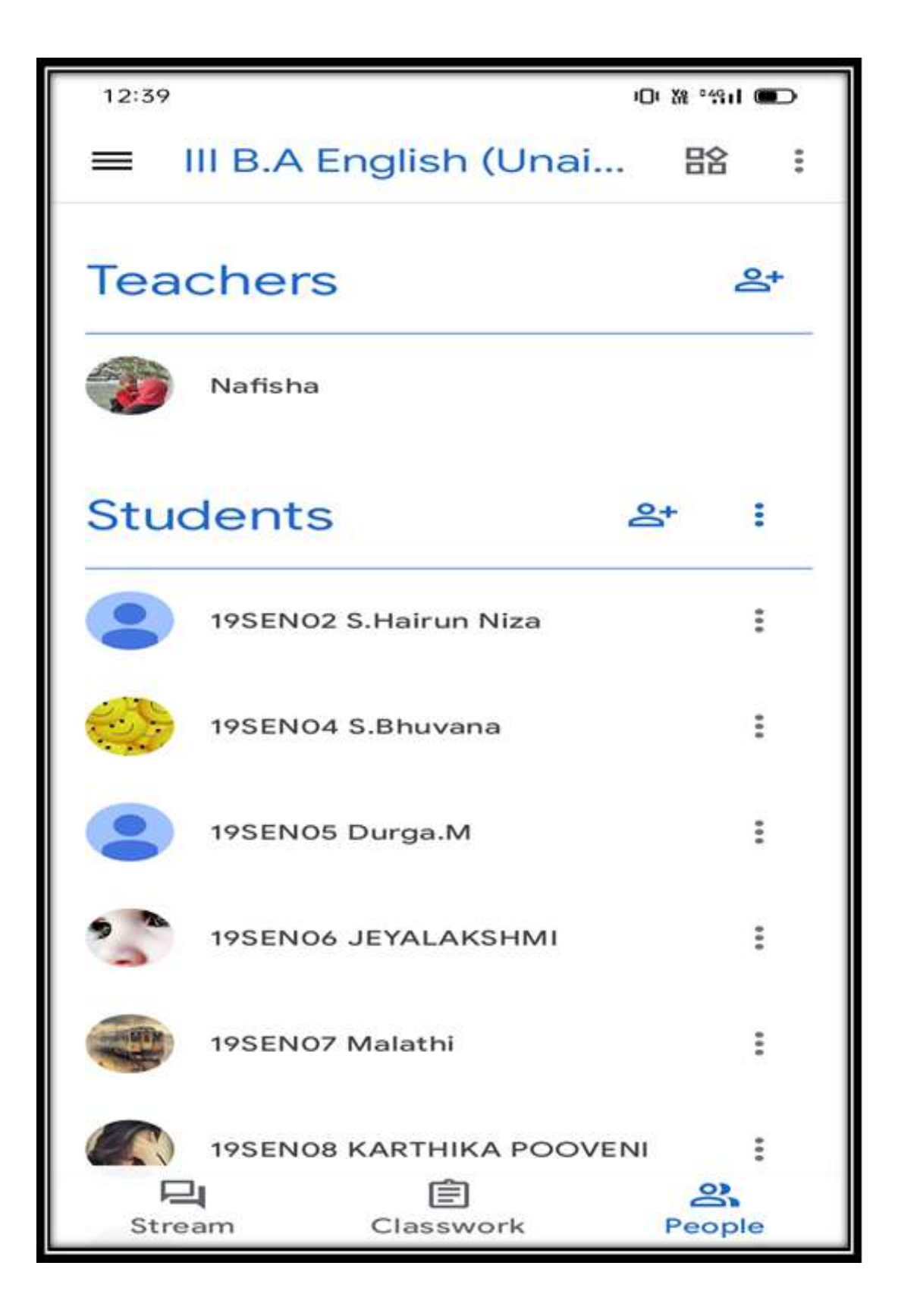

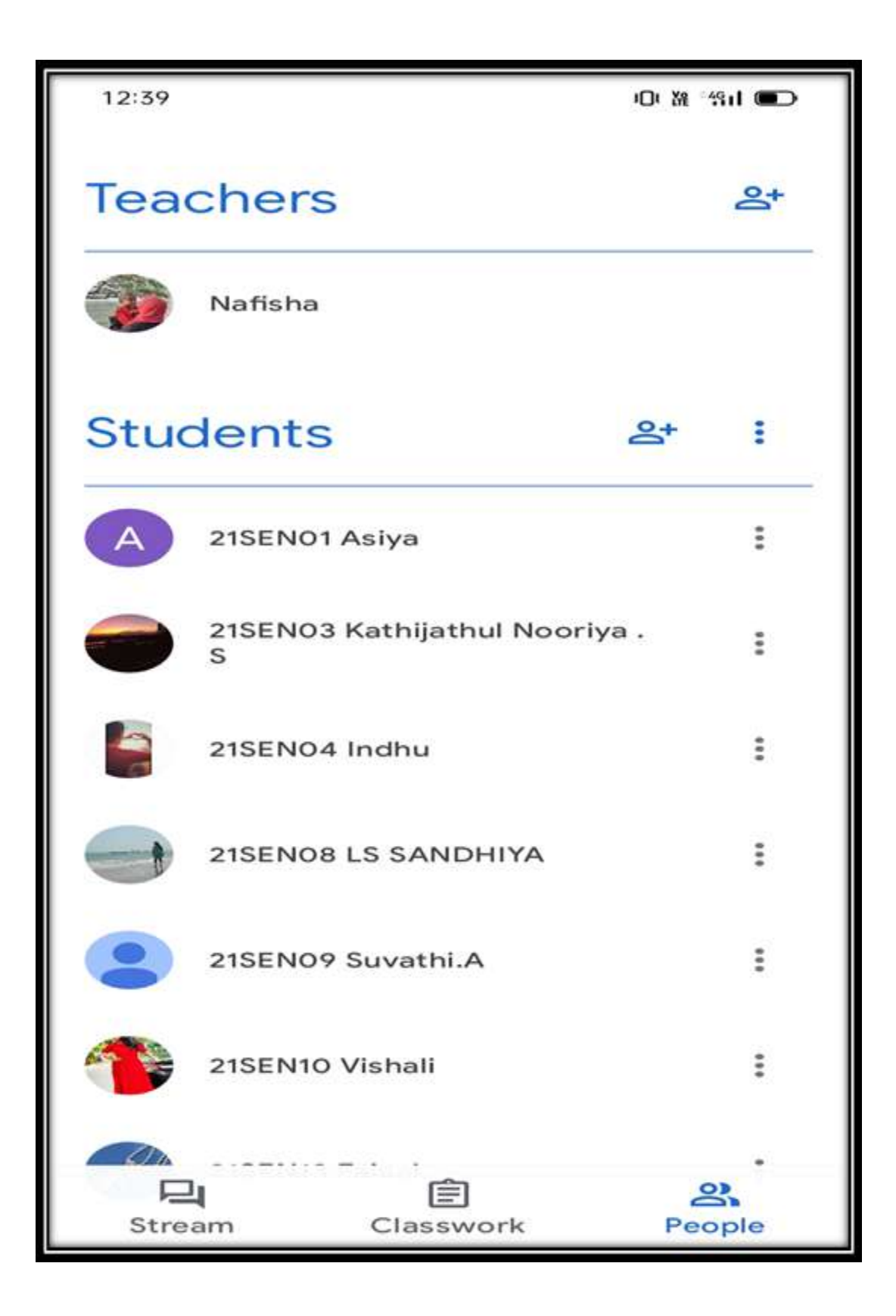

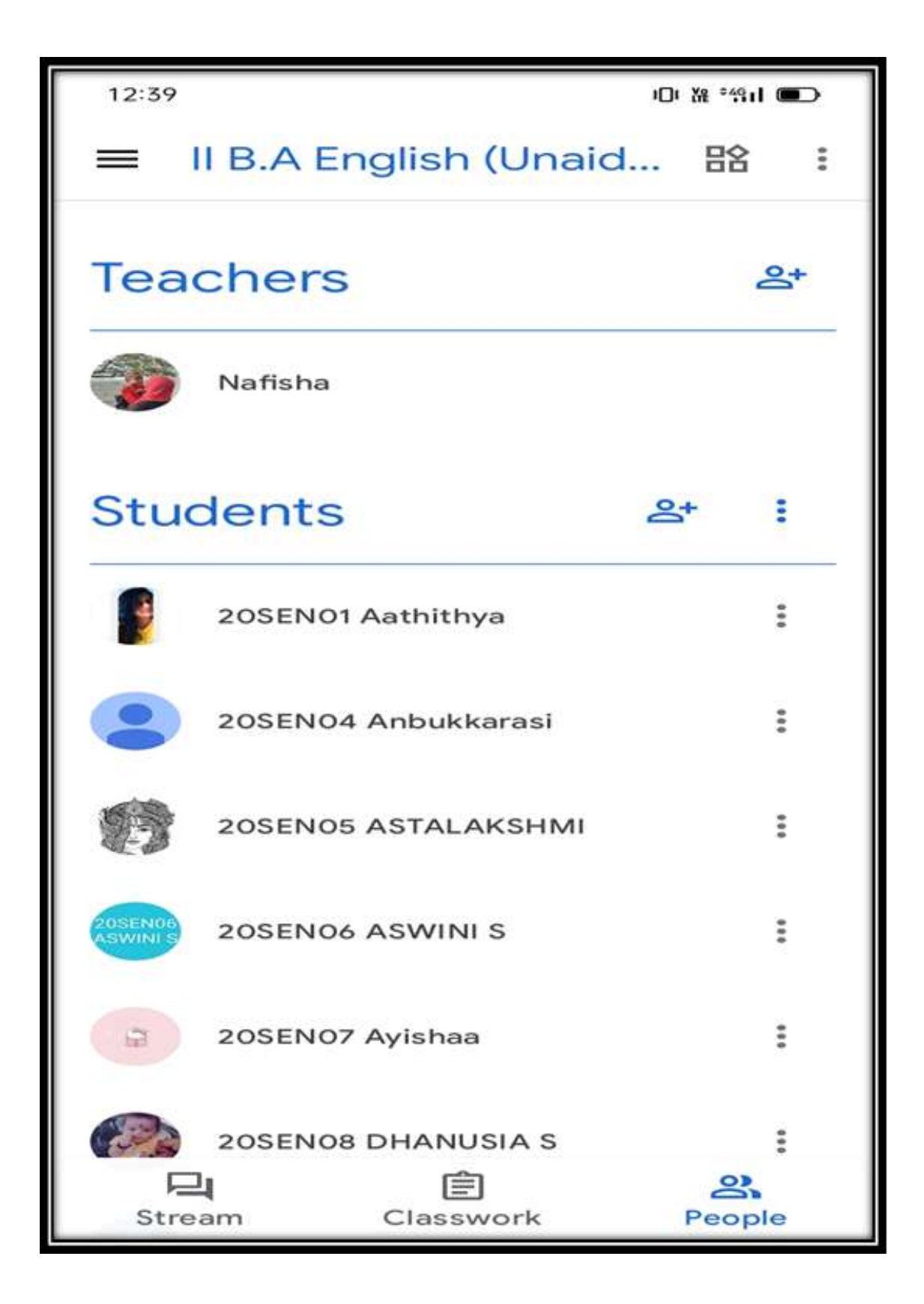

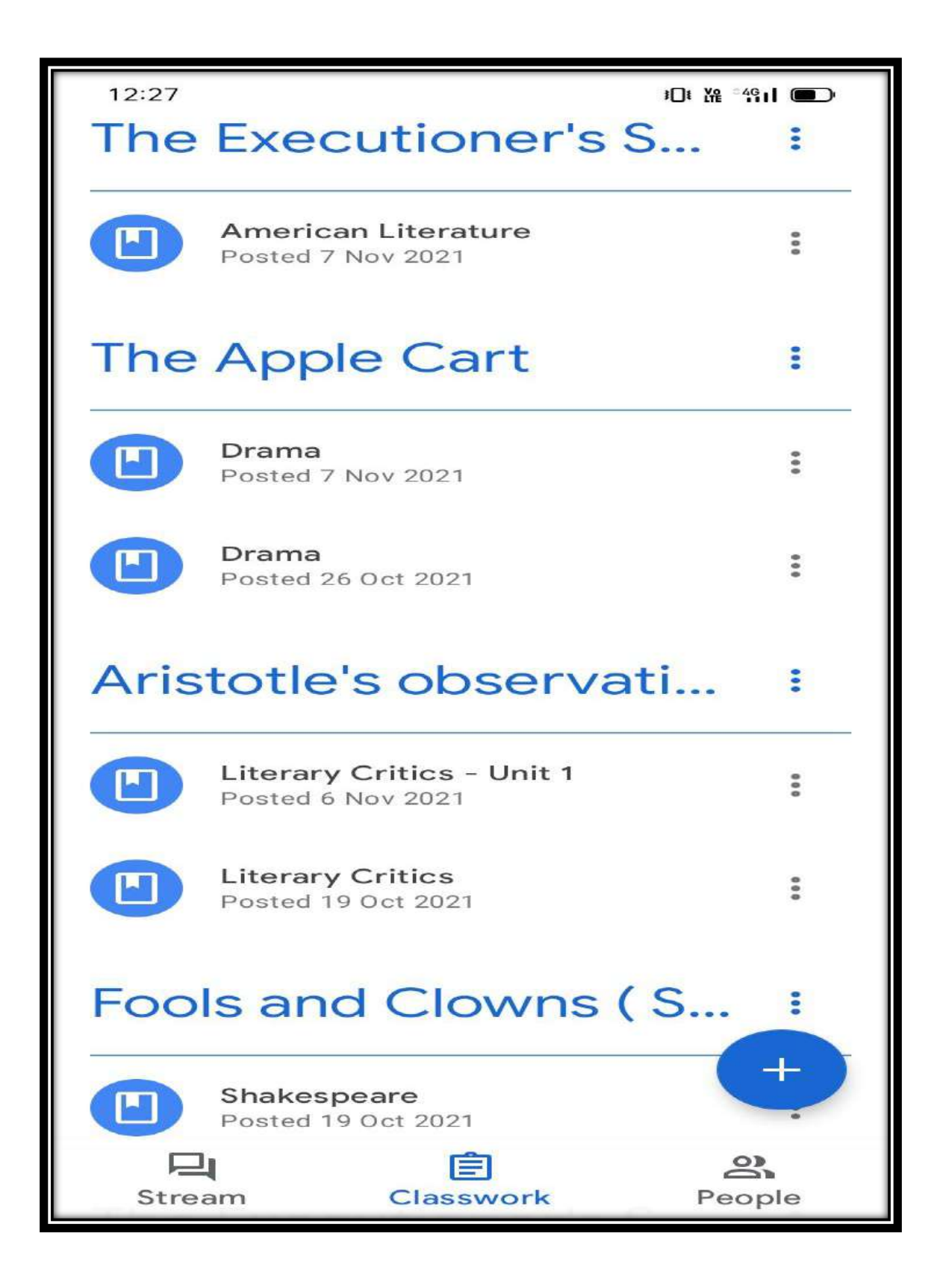

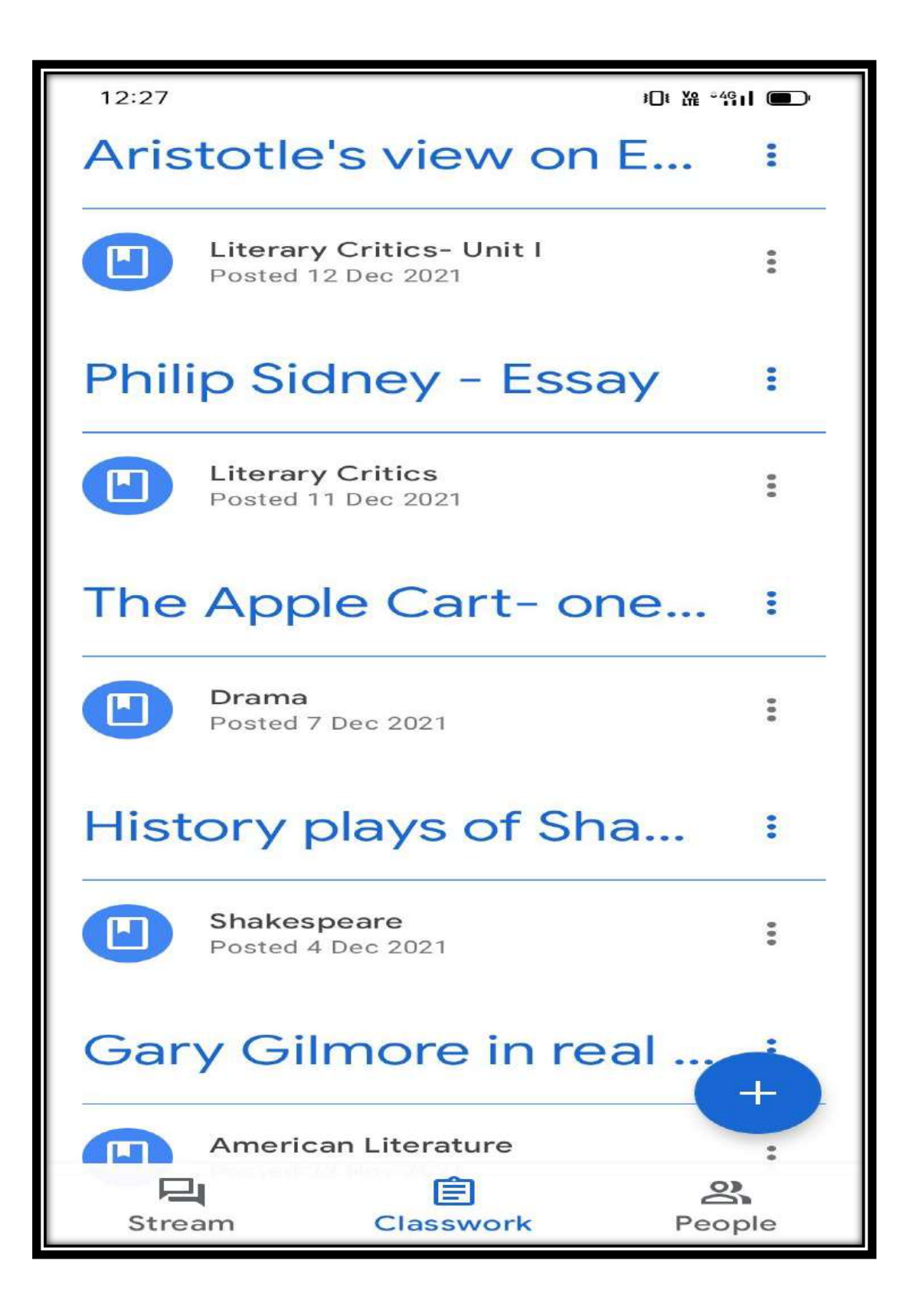

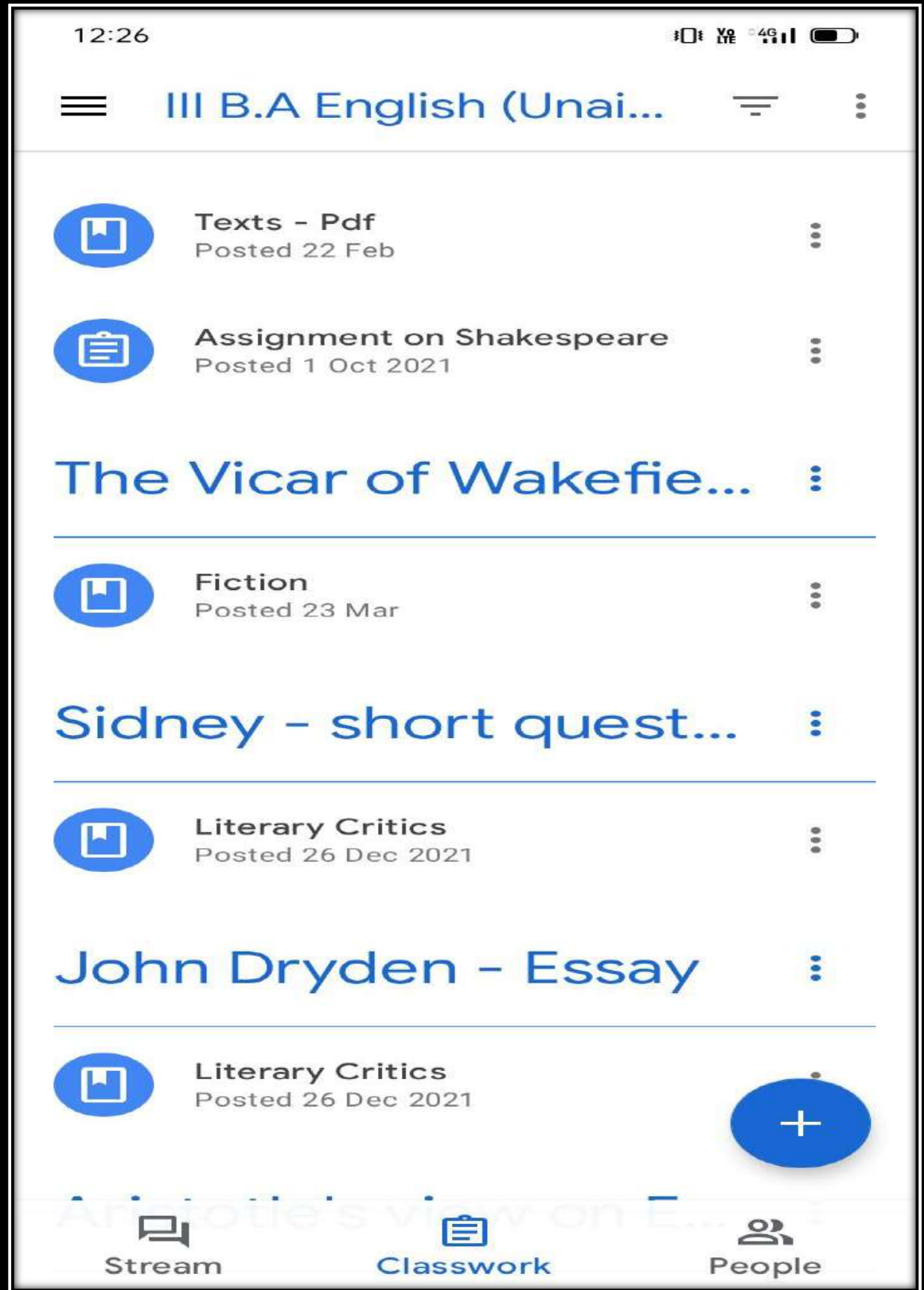

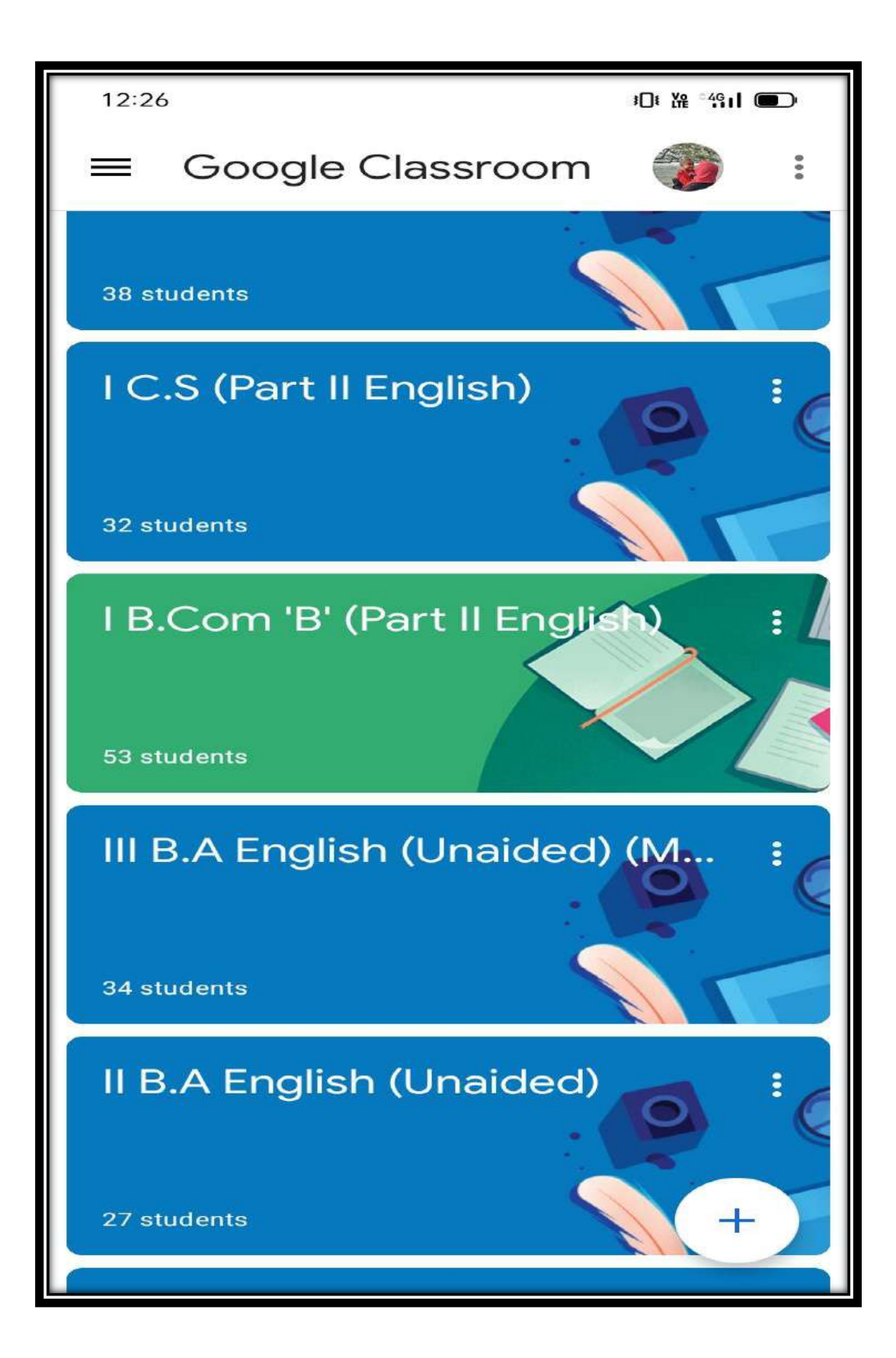

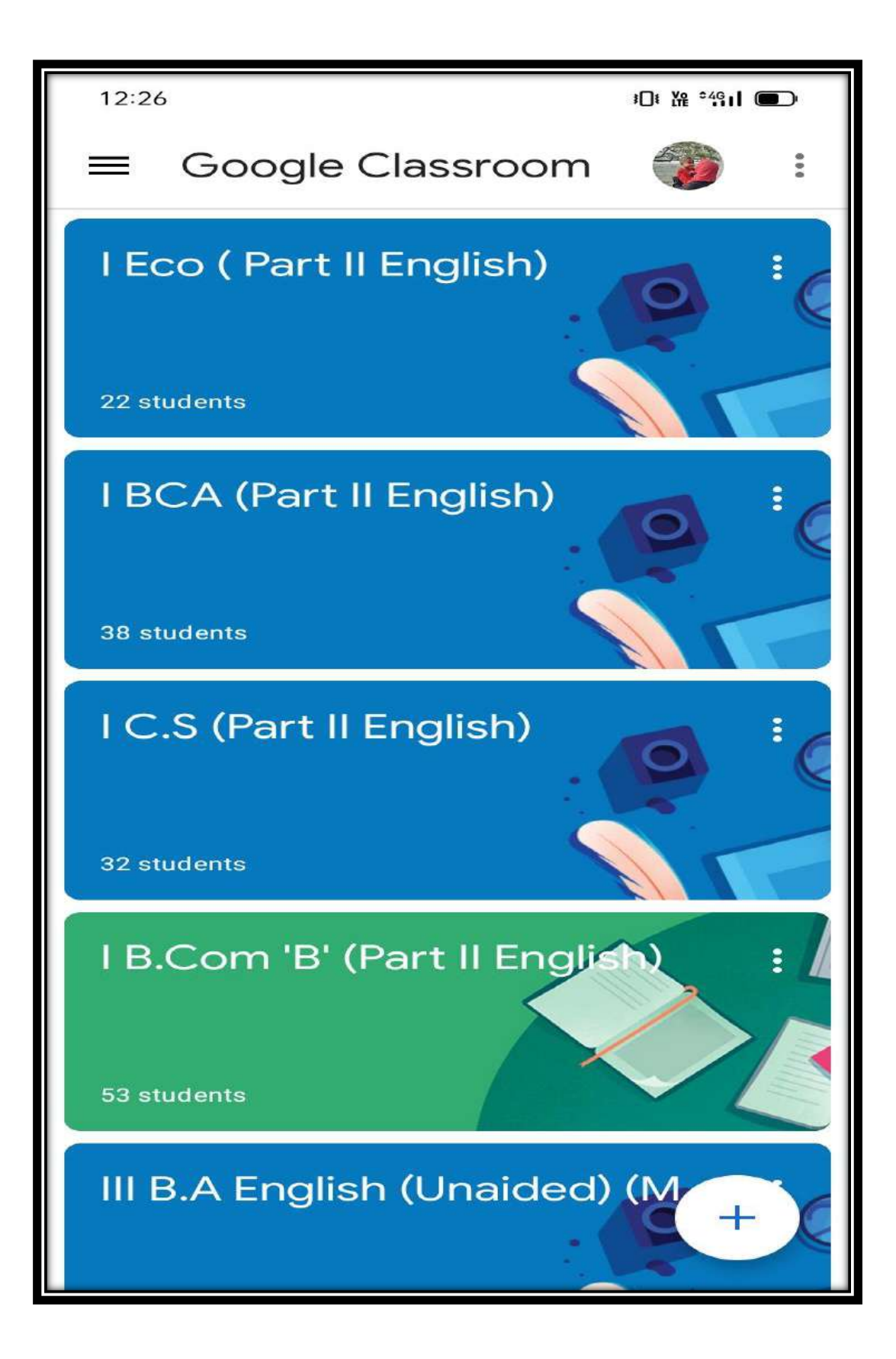

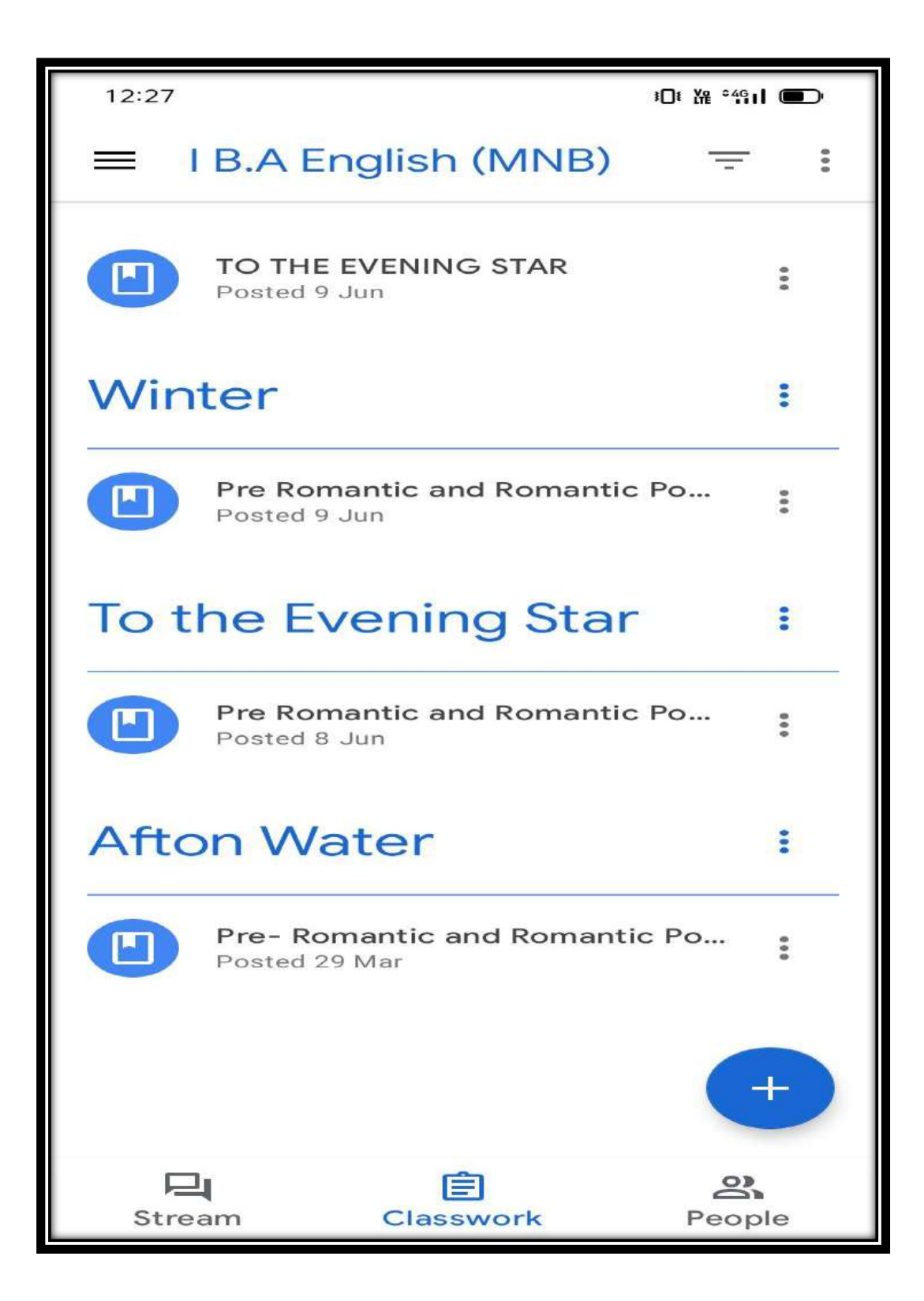

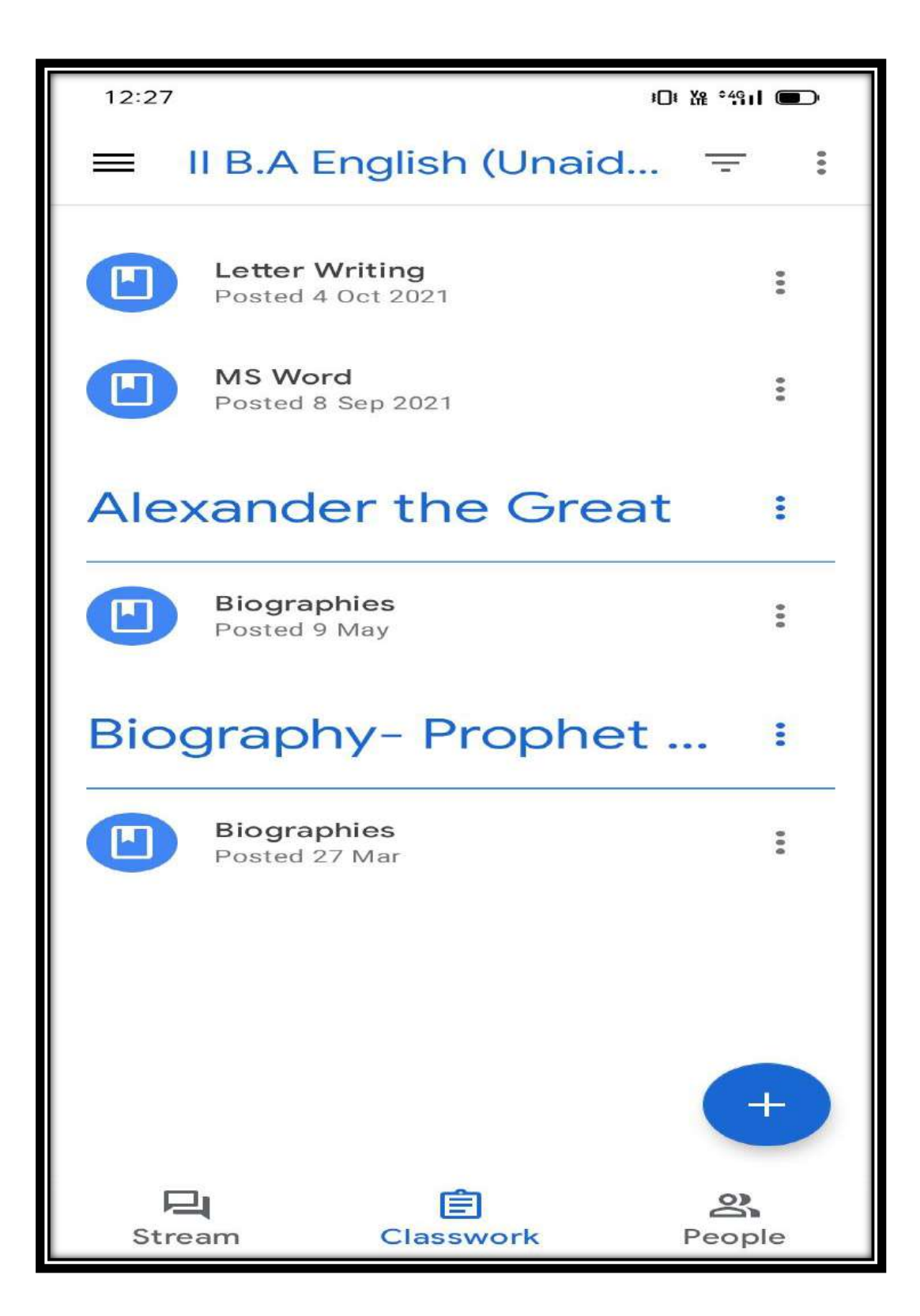

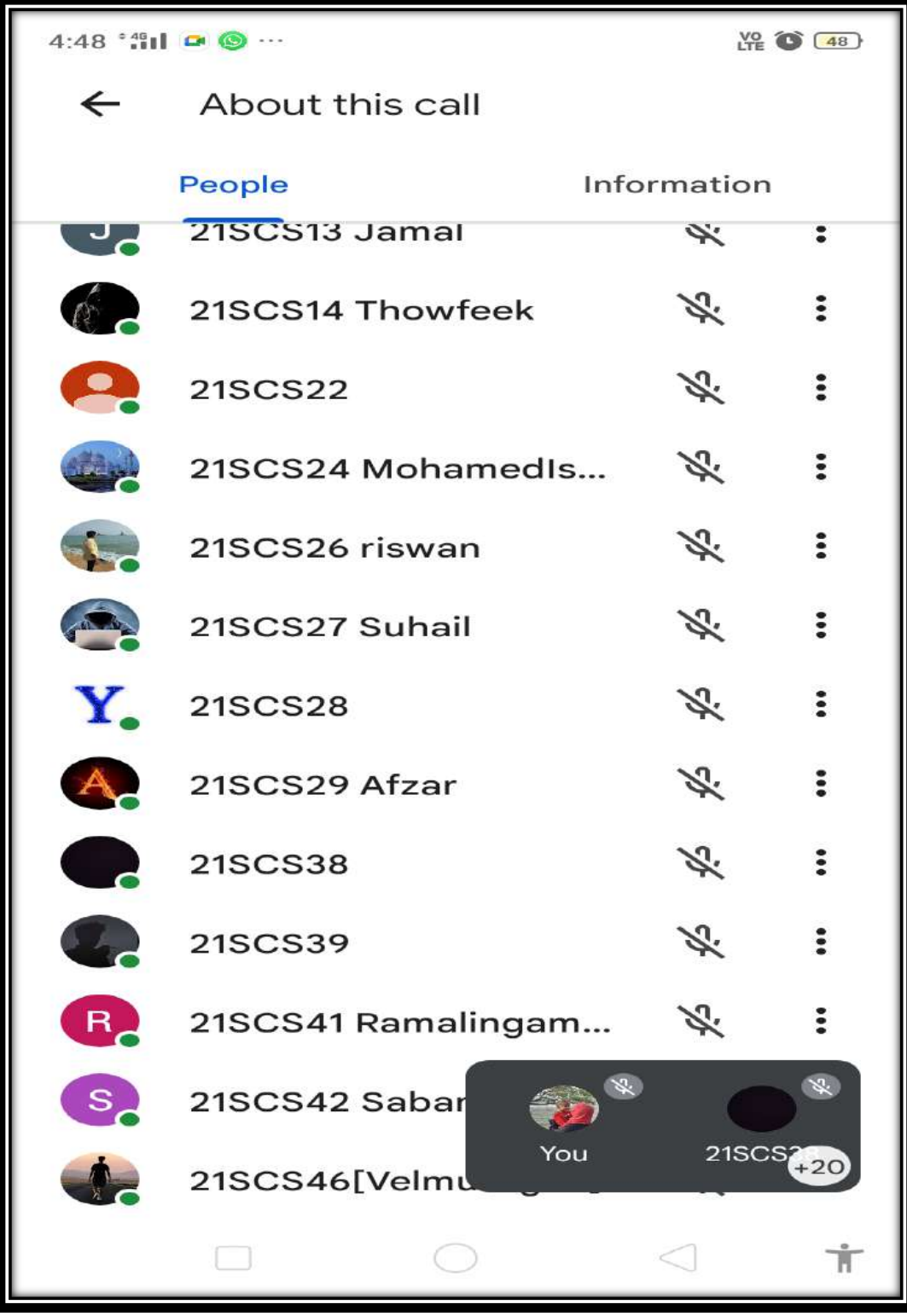

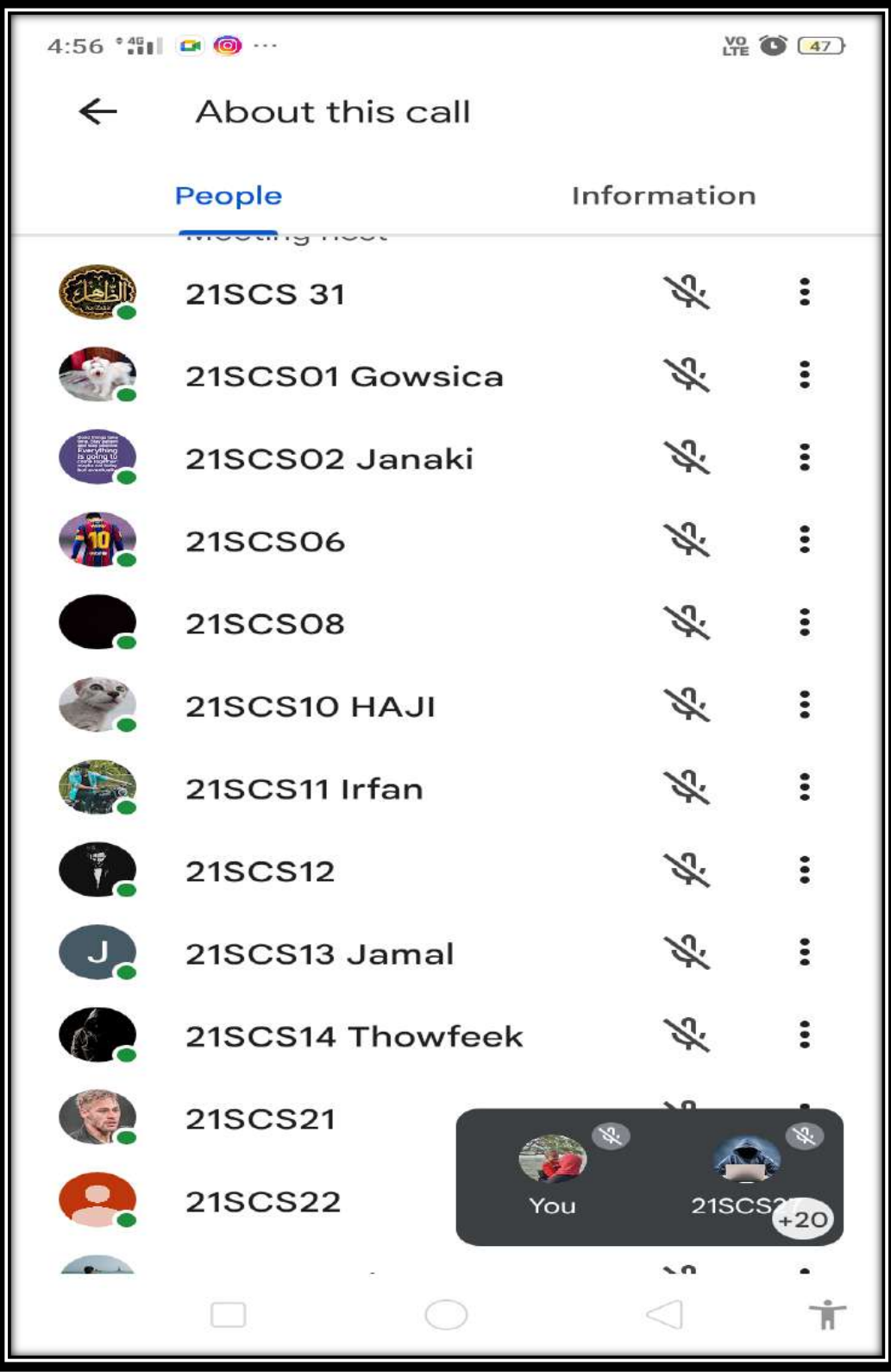

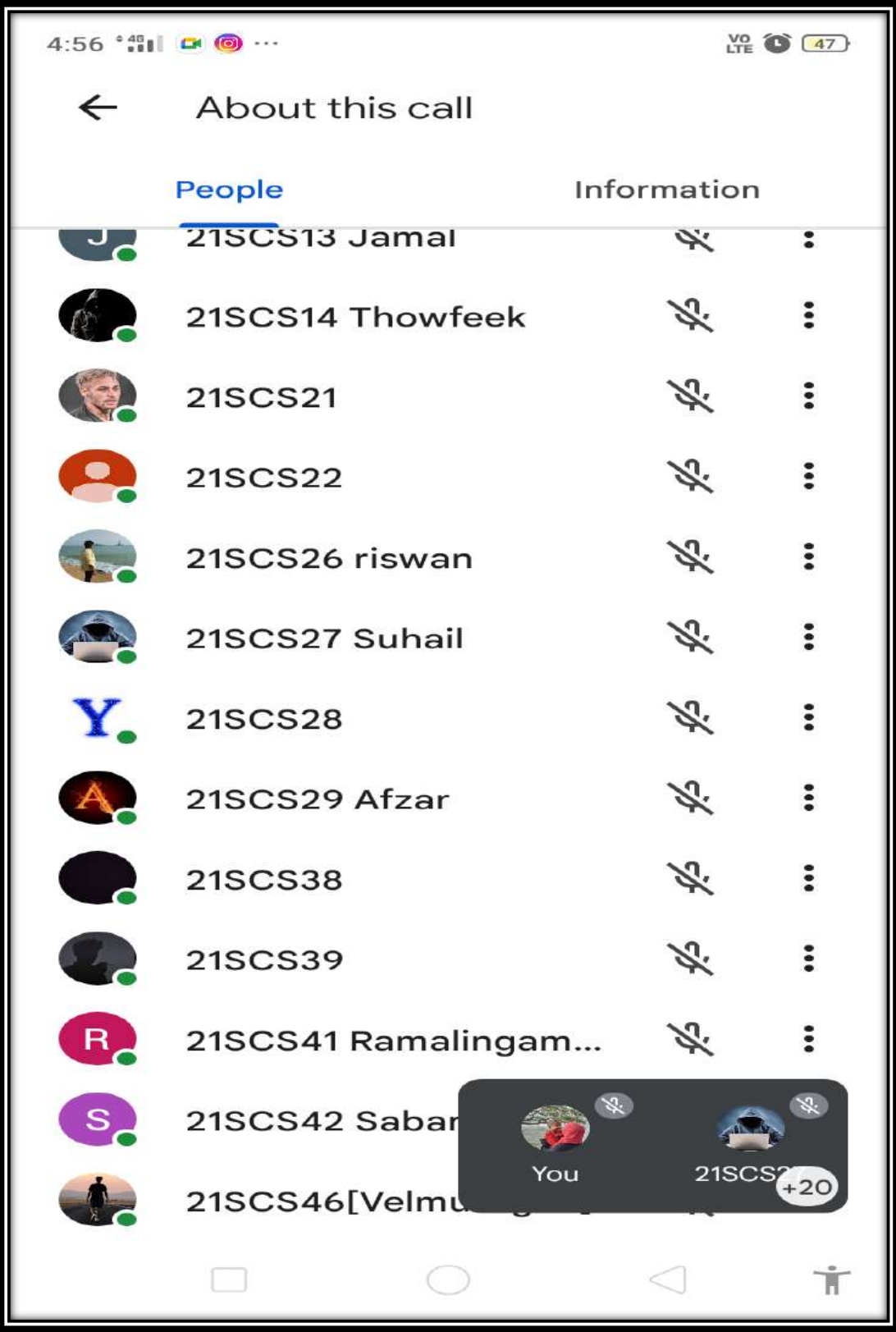

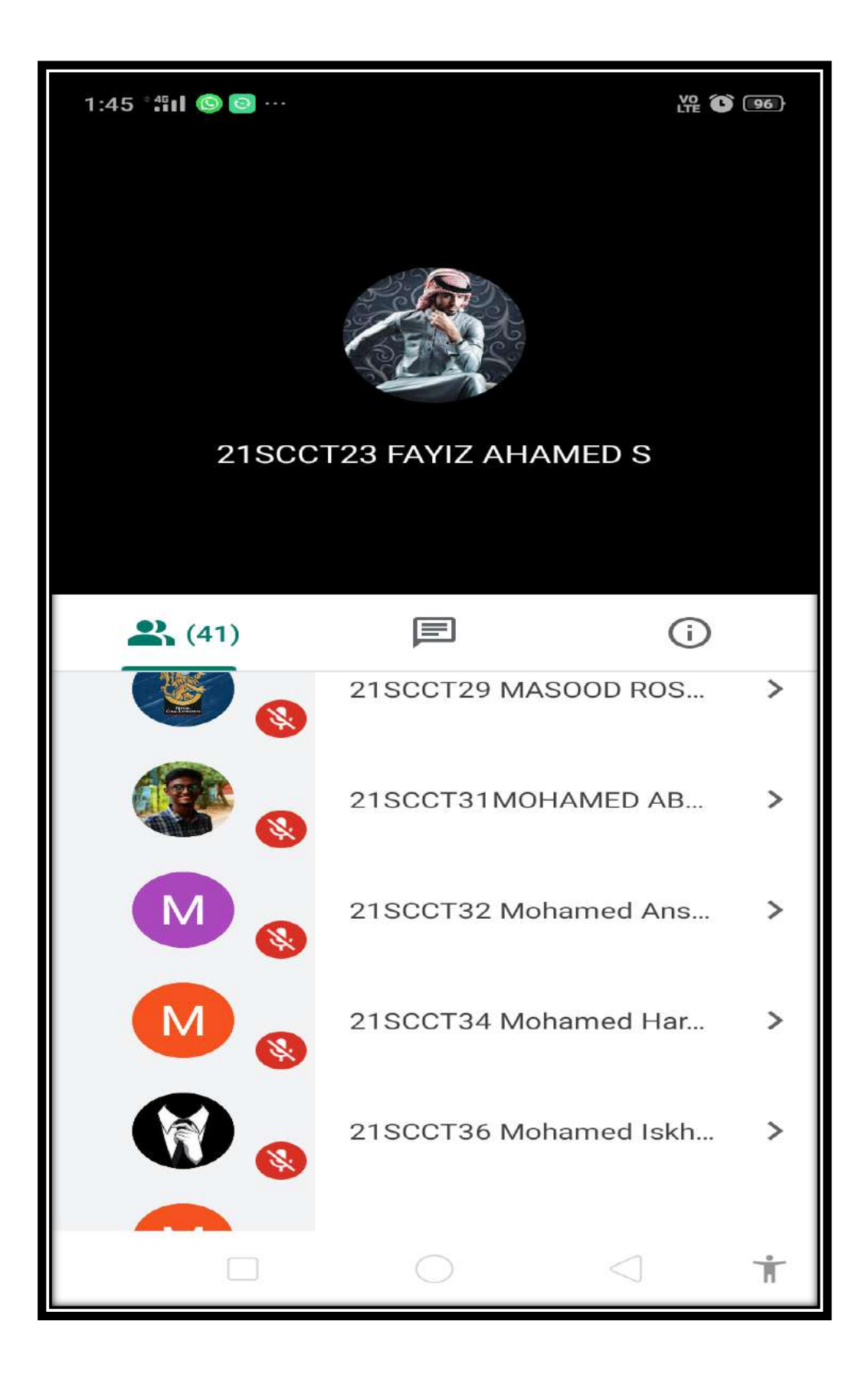

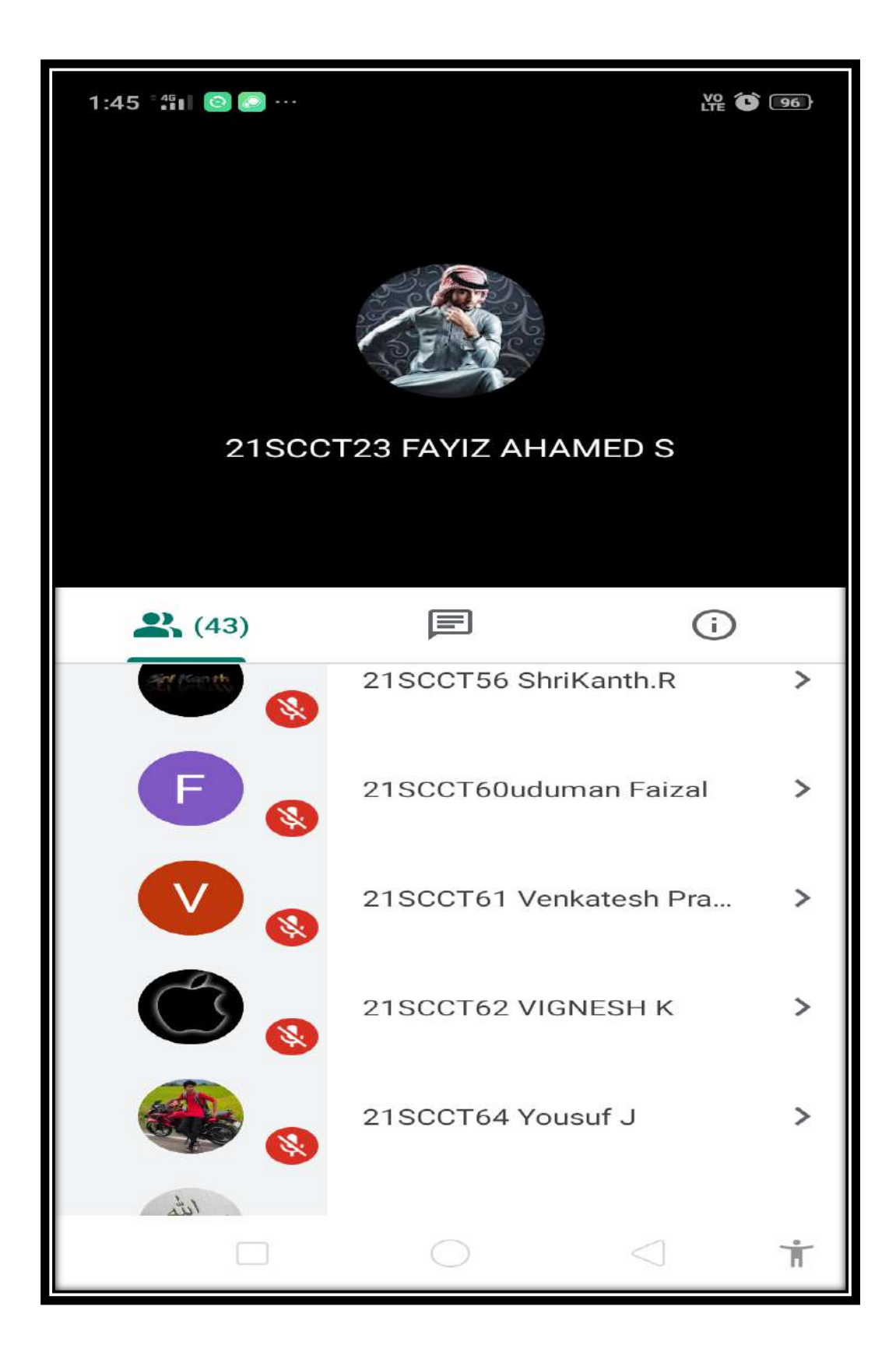

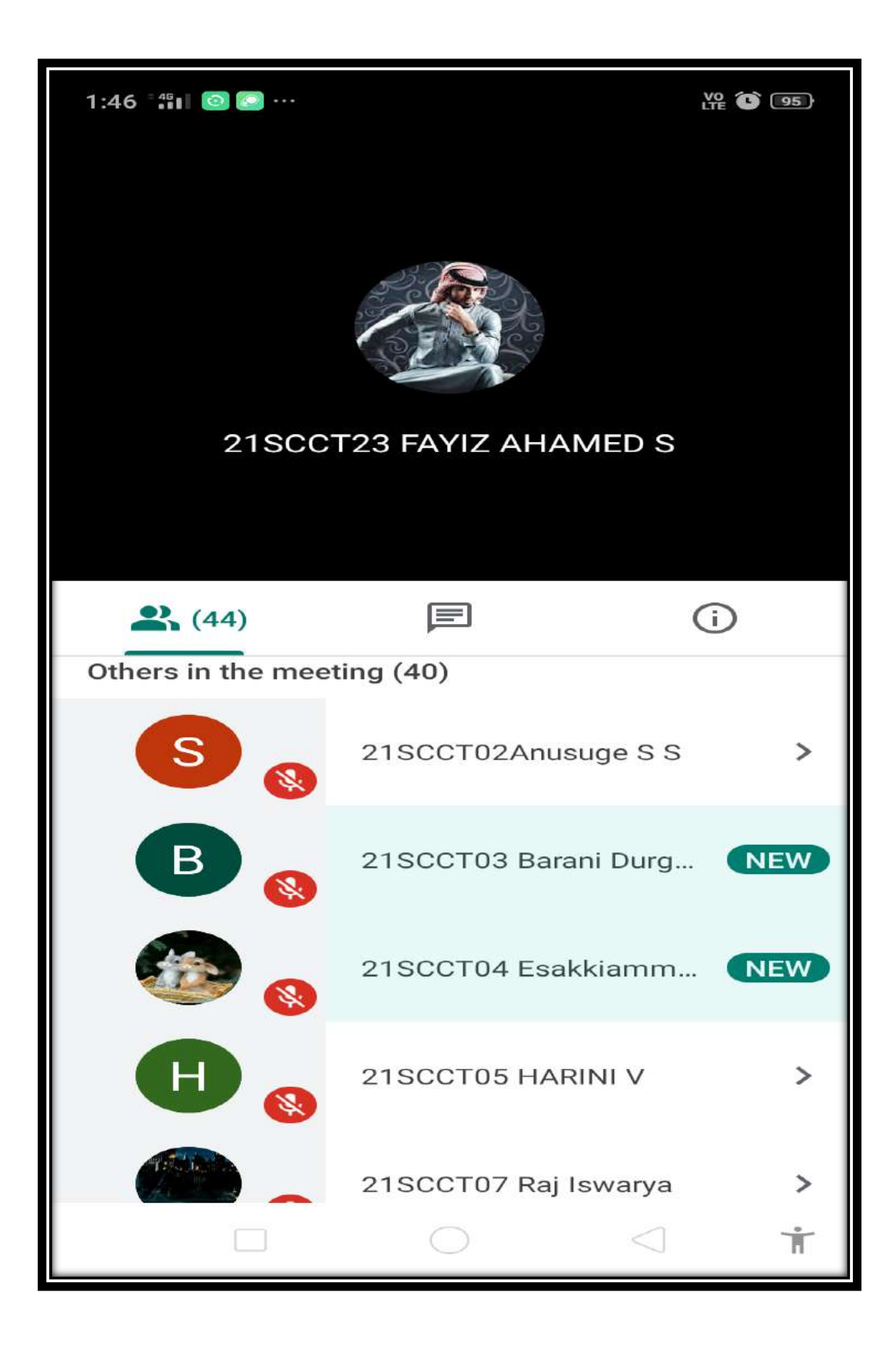

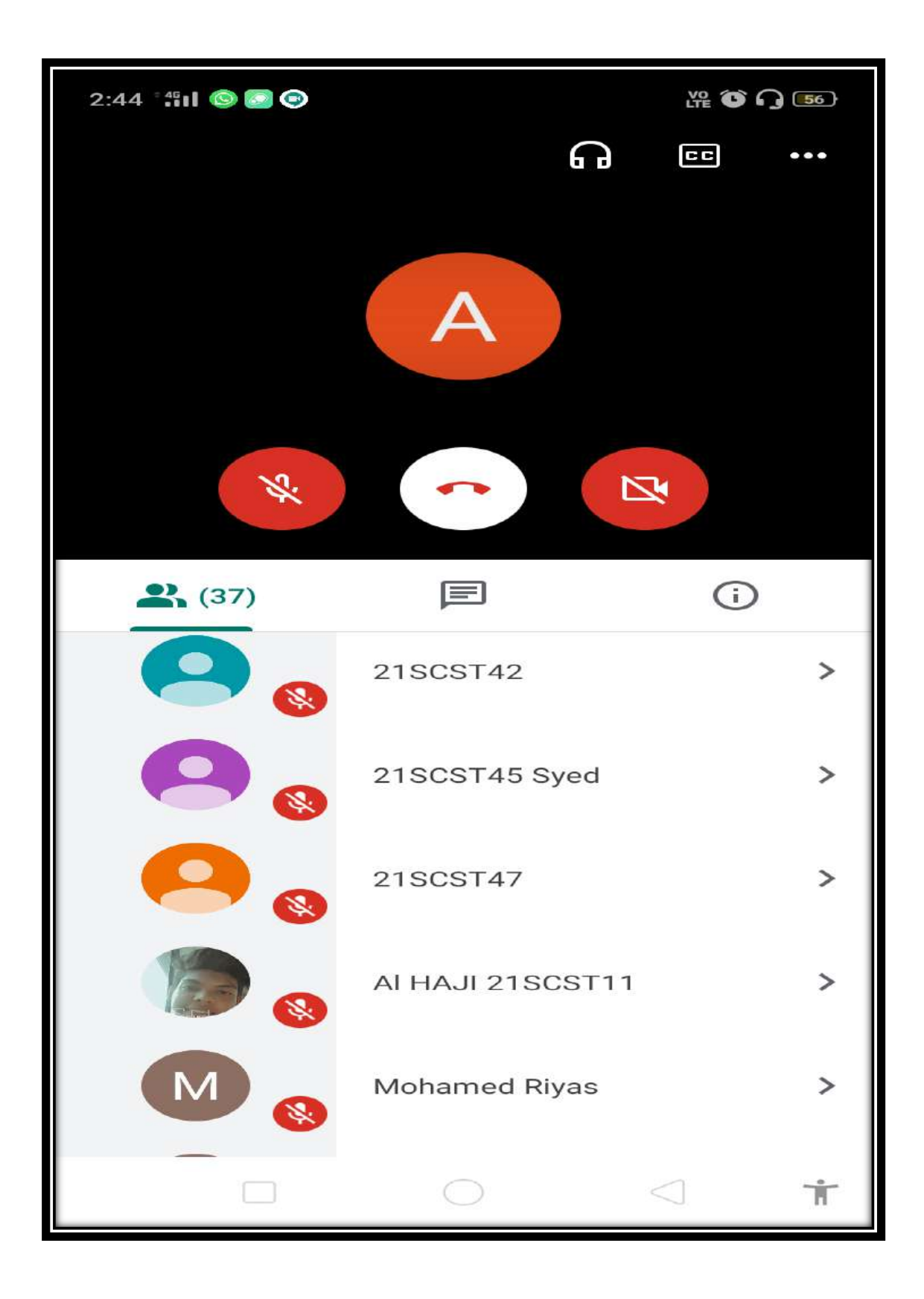
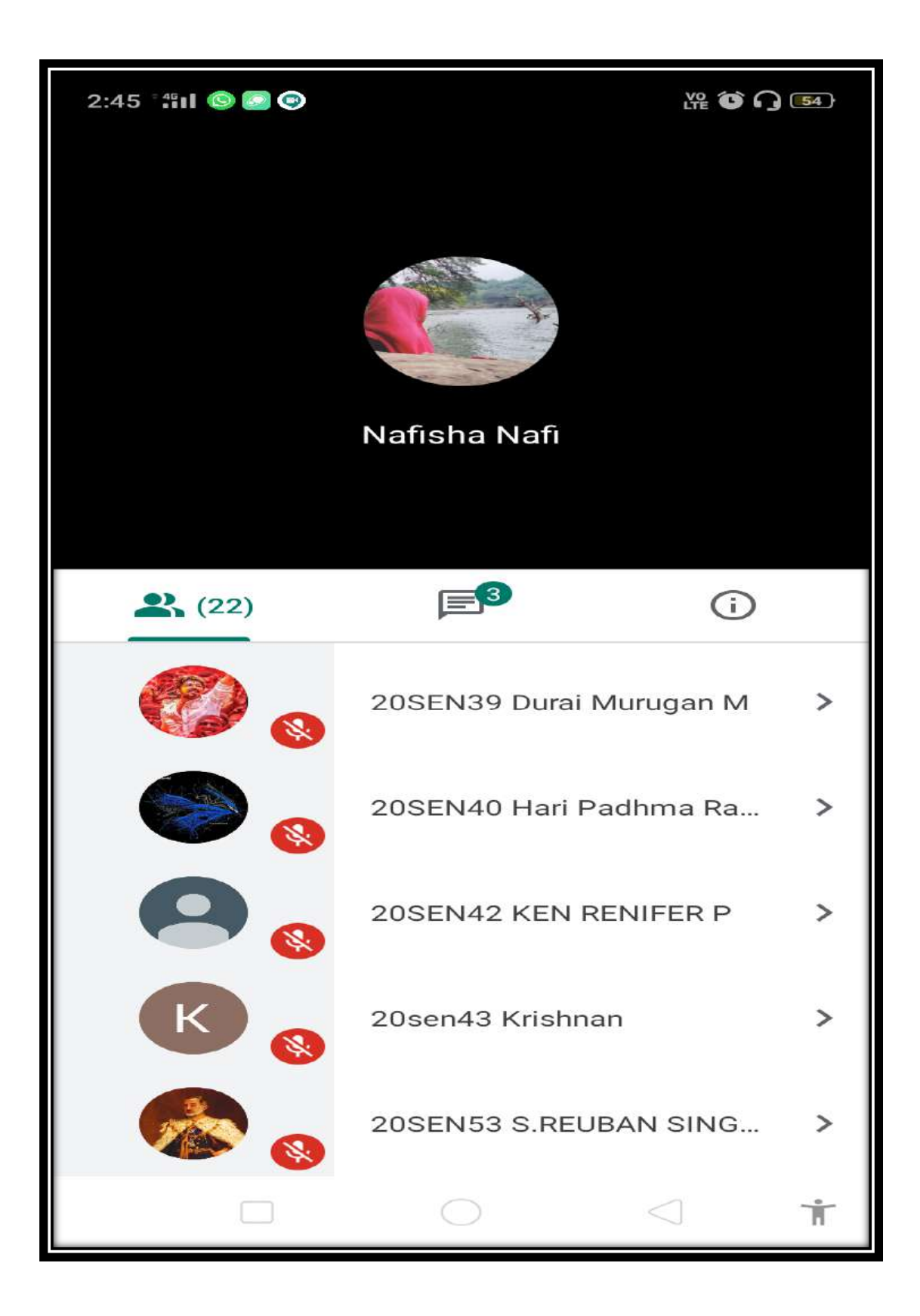

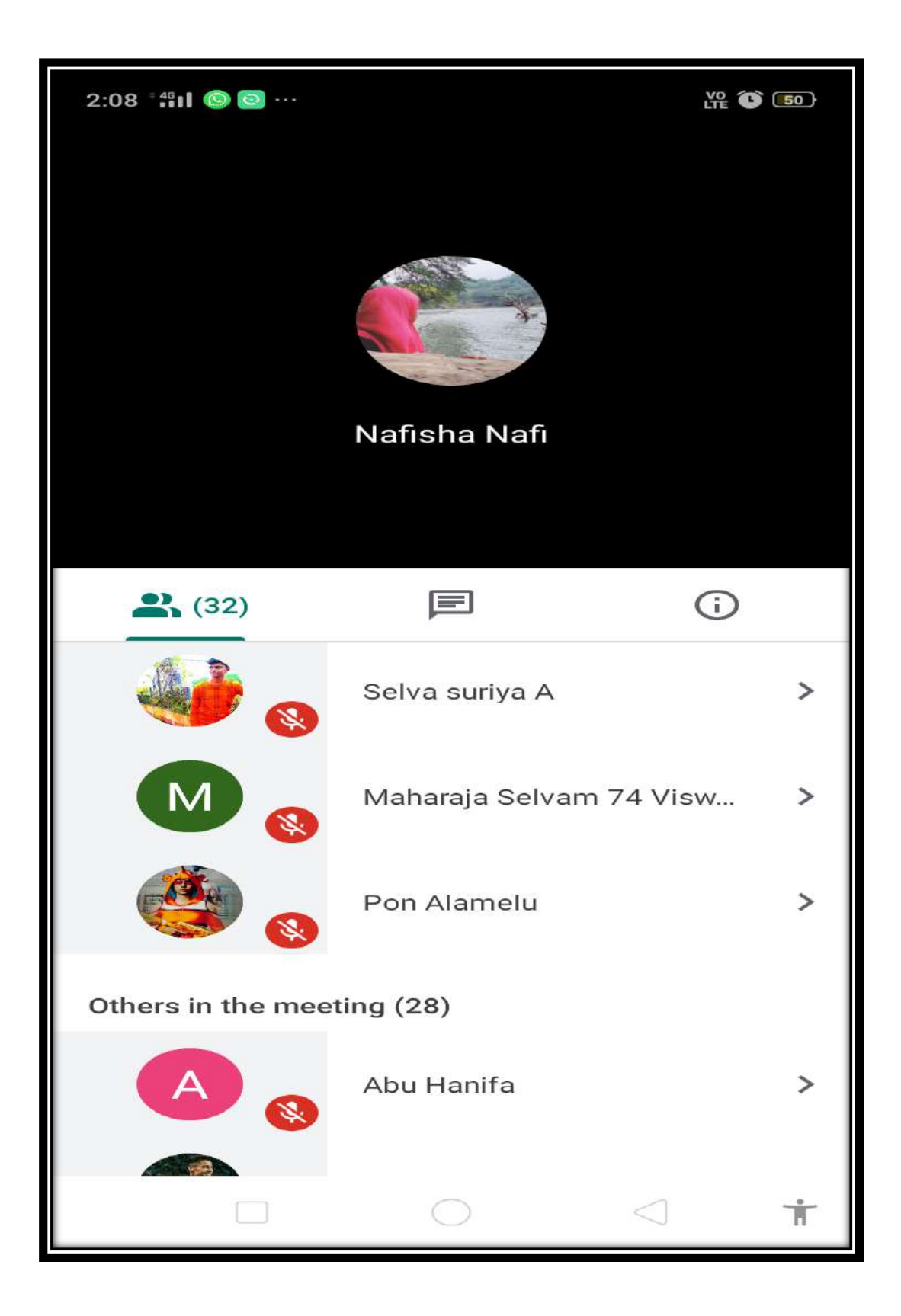

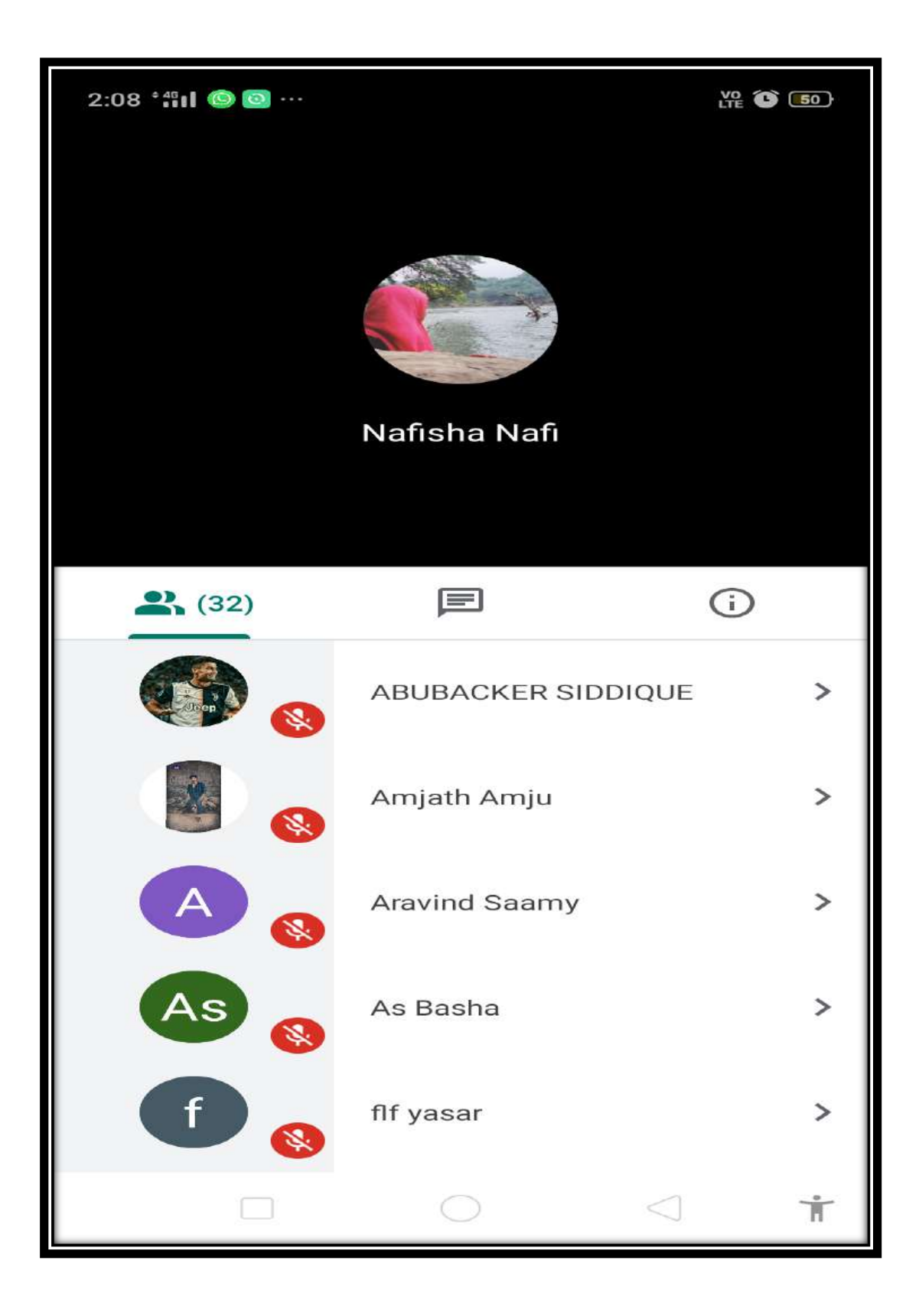

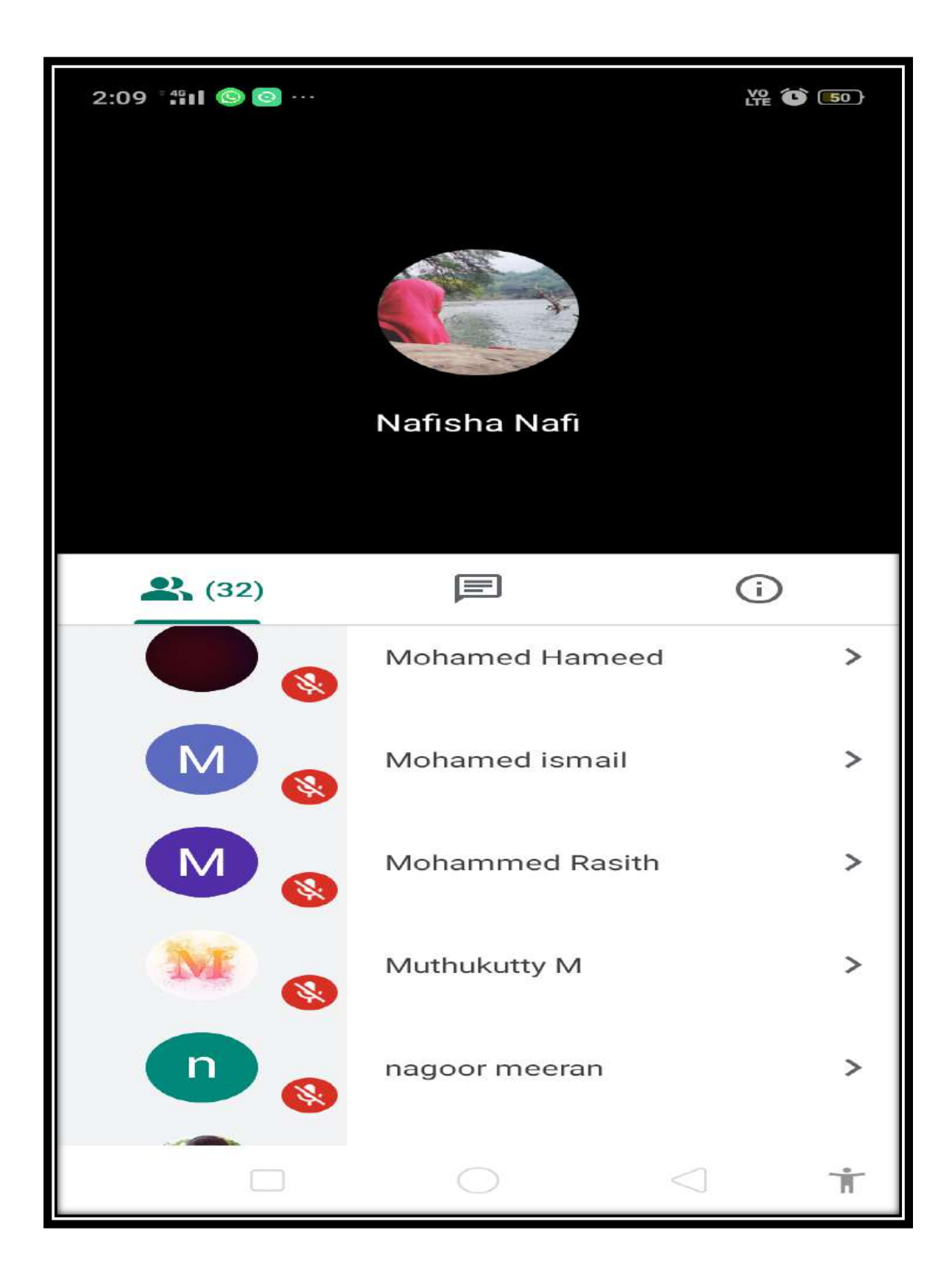

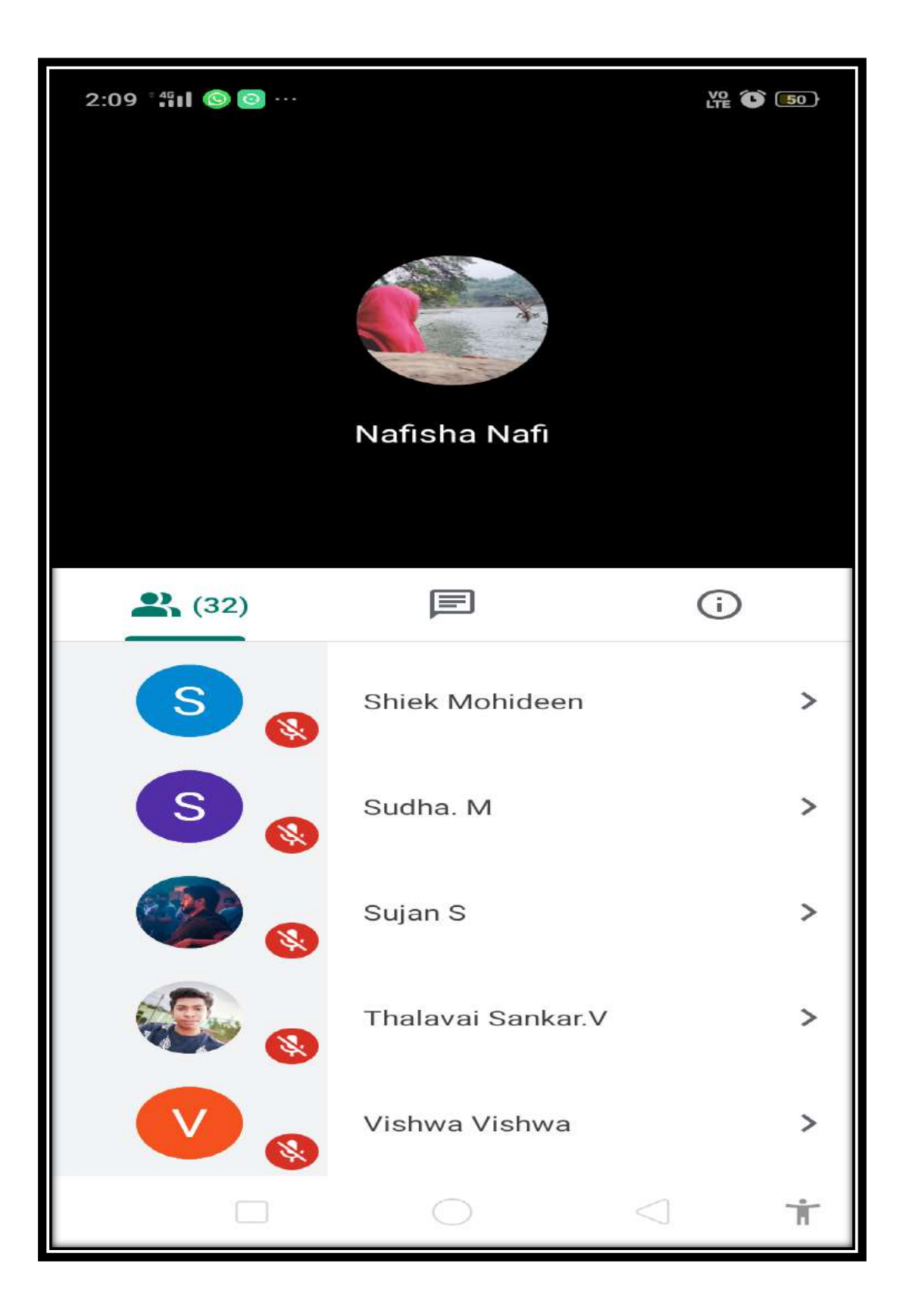

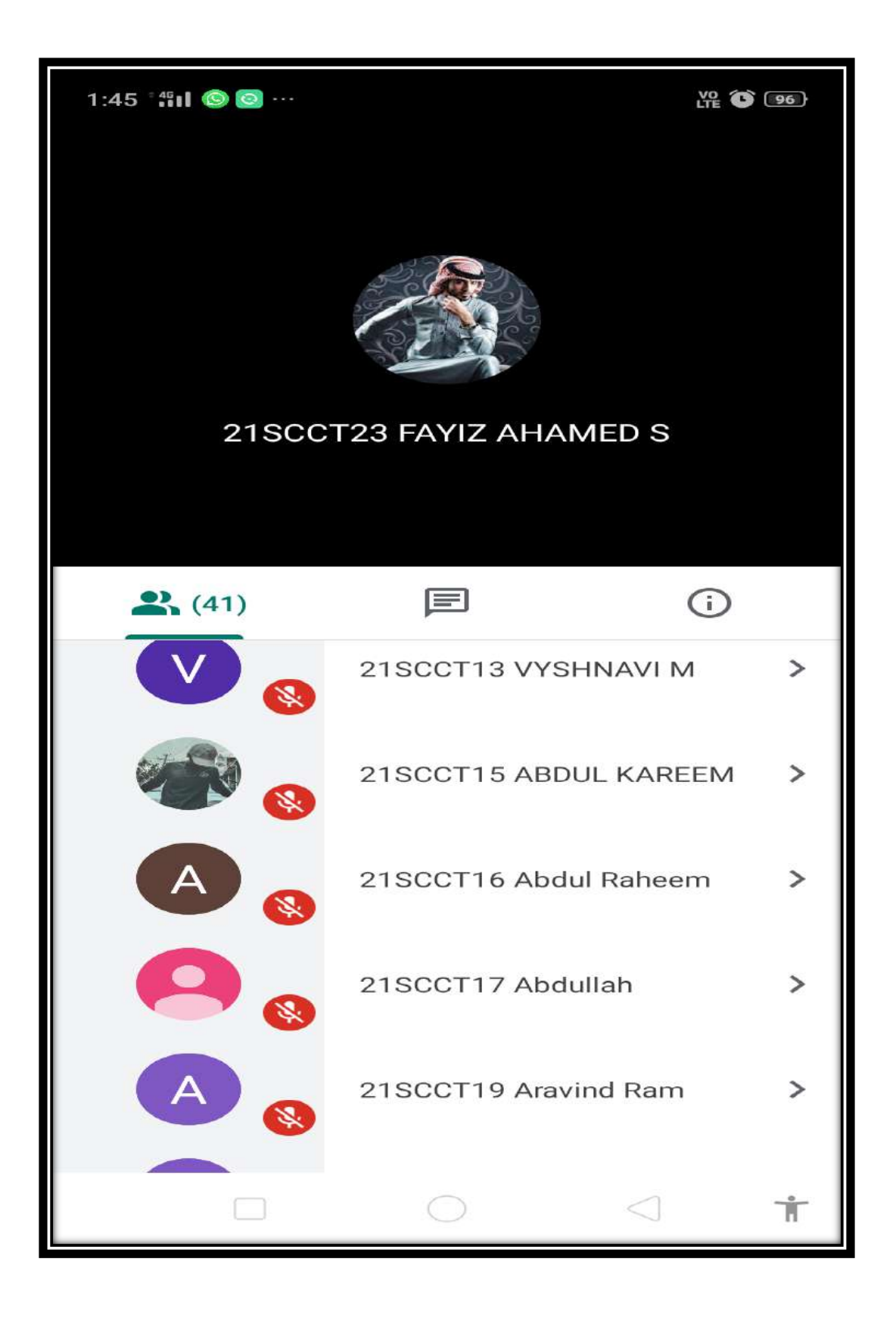

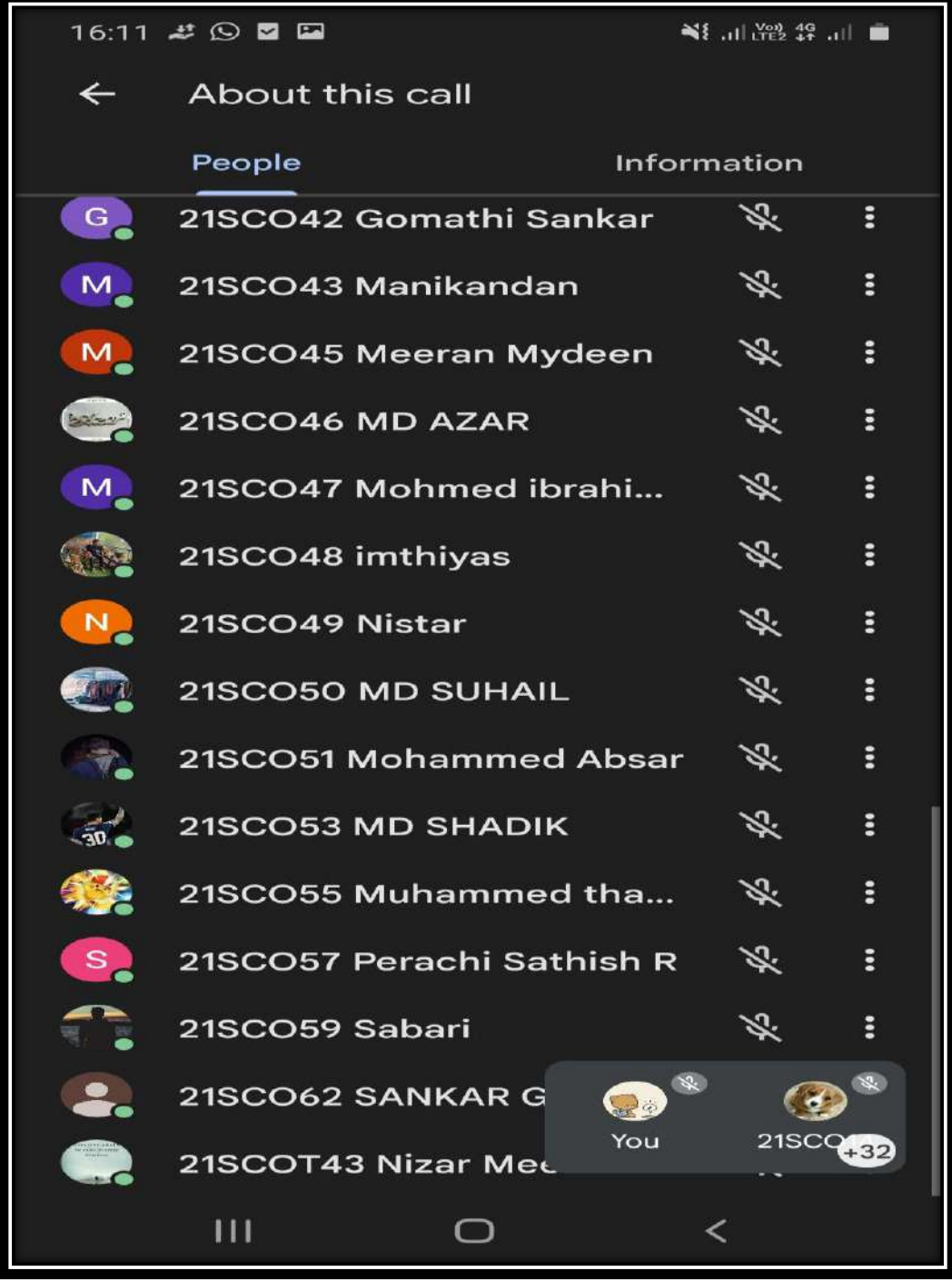

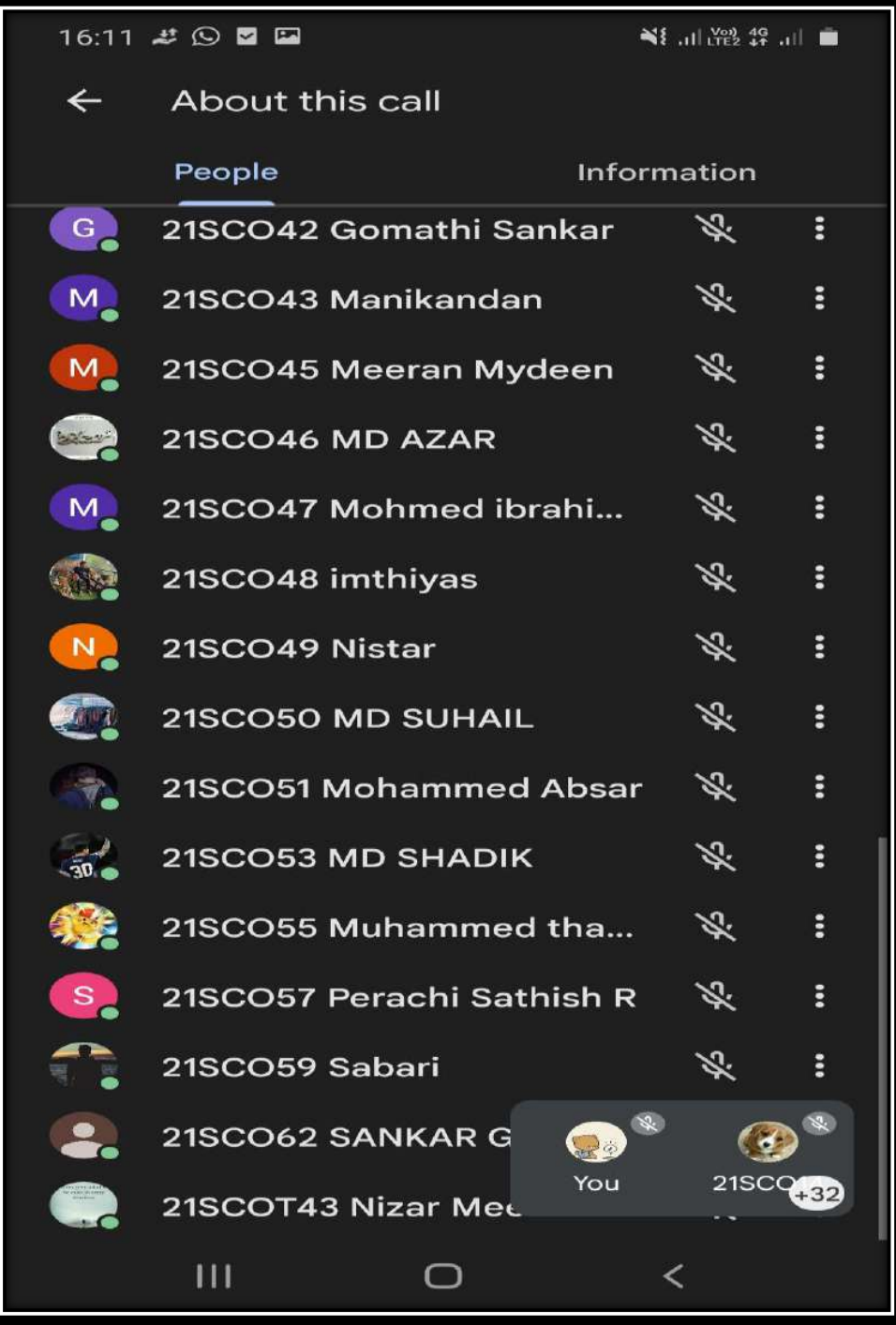

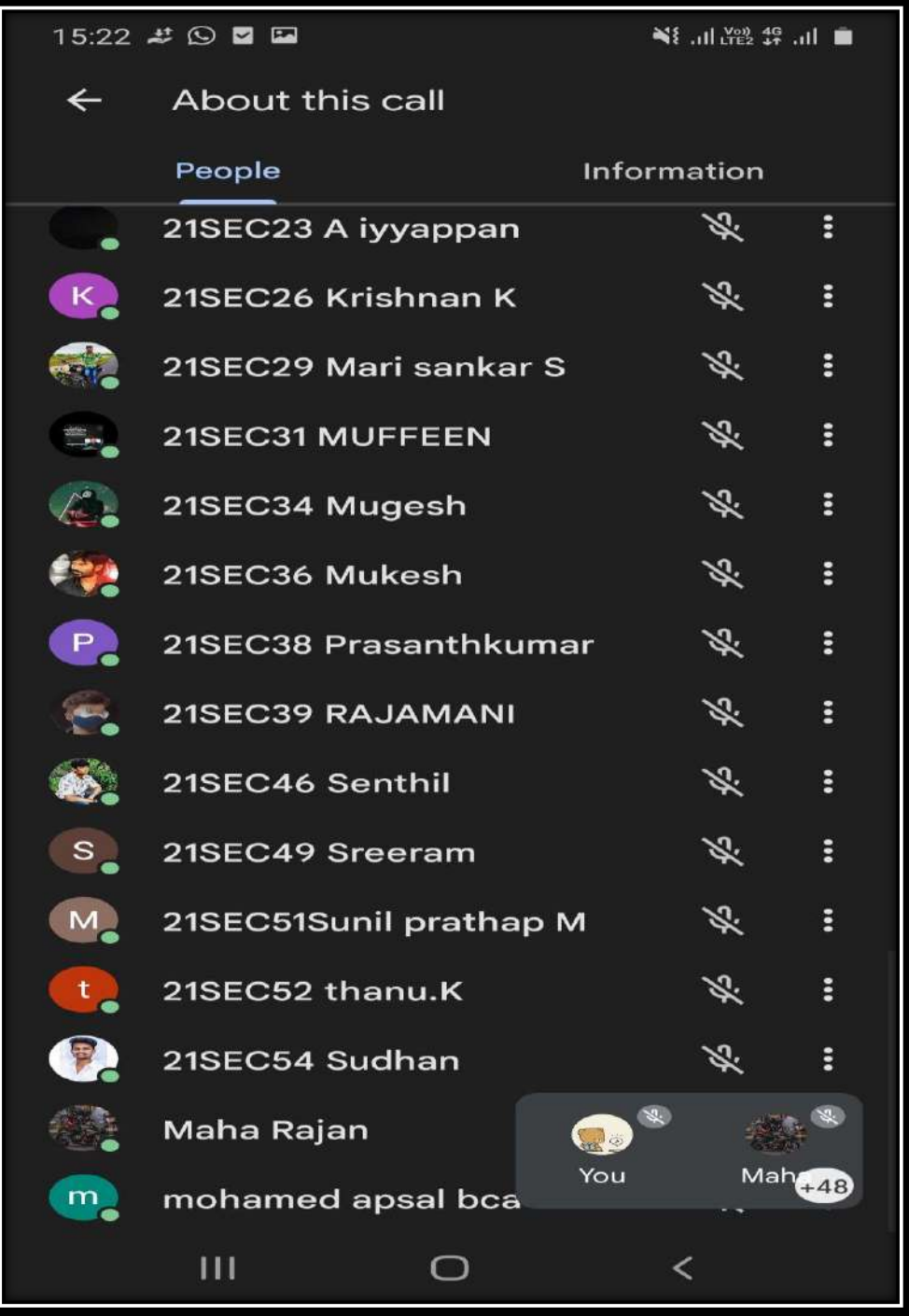

# Web Interfaces of the indigenous software for conducting Online Examinations

### Admin User Interfaces

### Admin Login

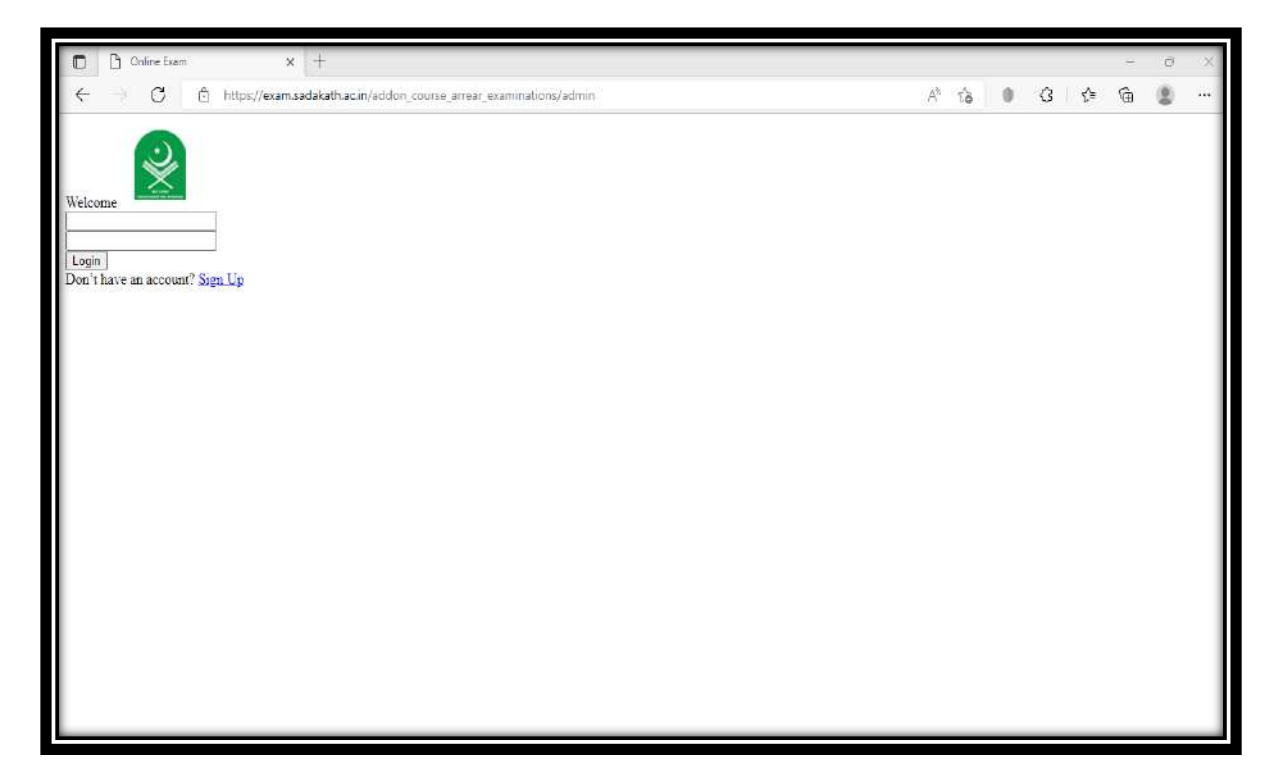

## Admin Home page

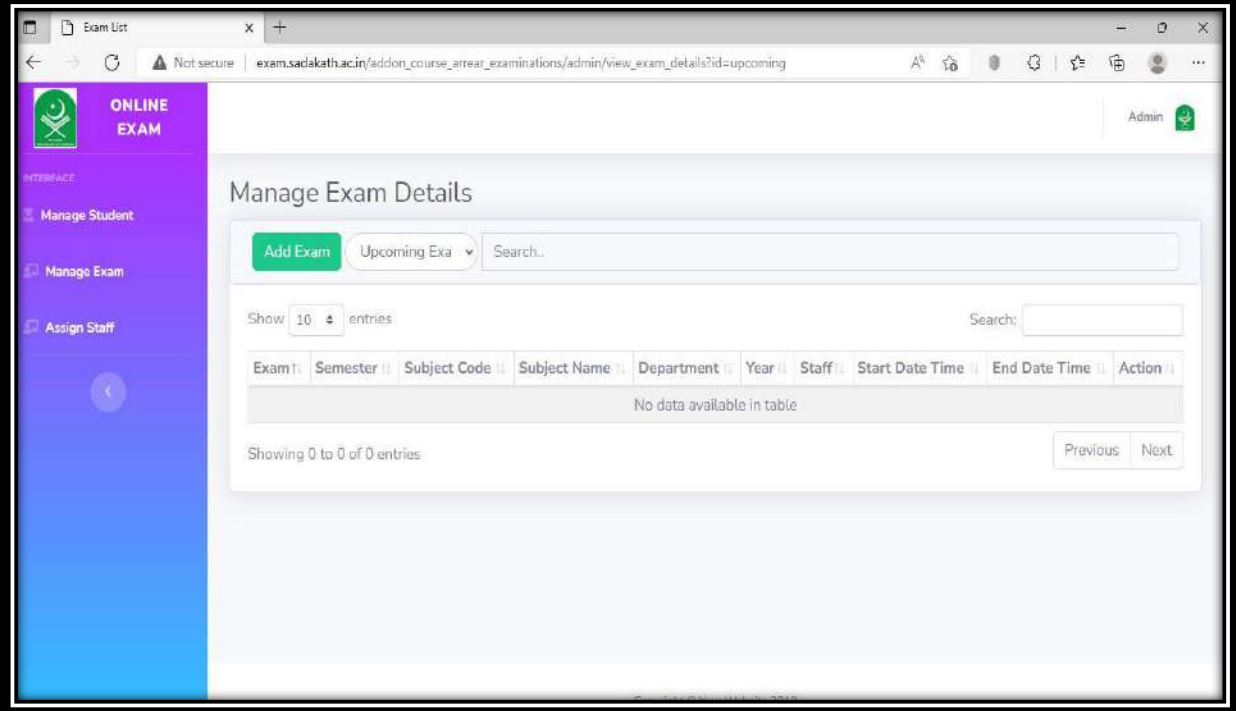

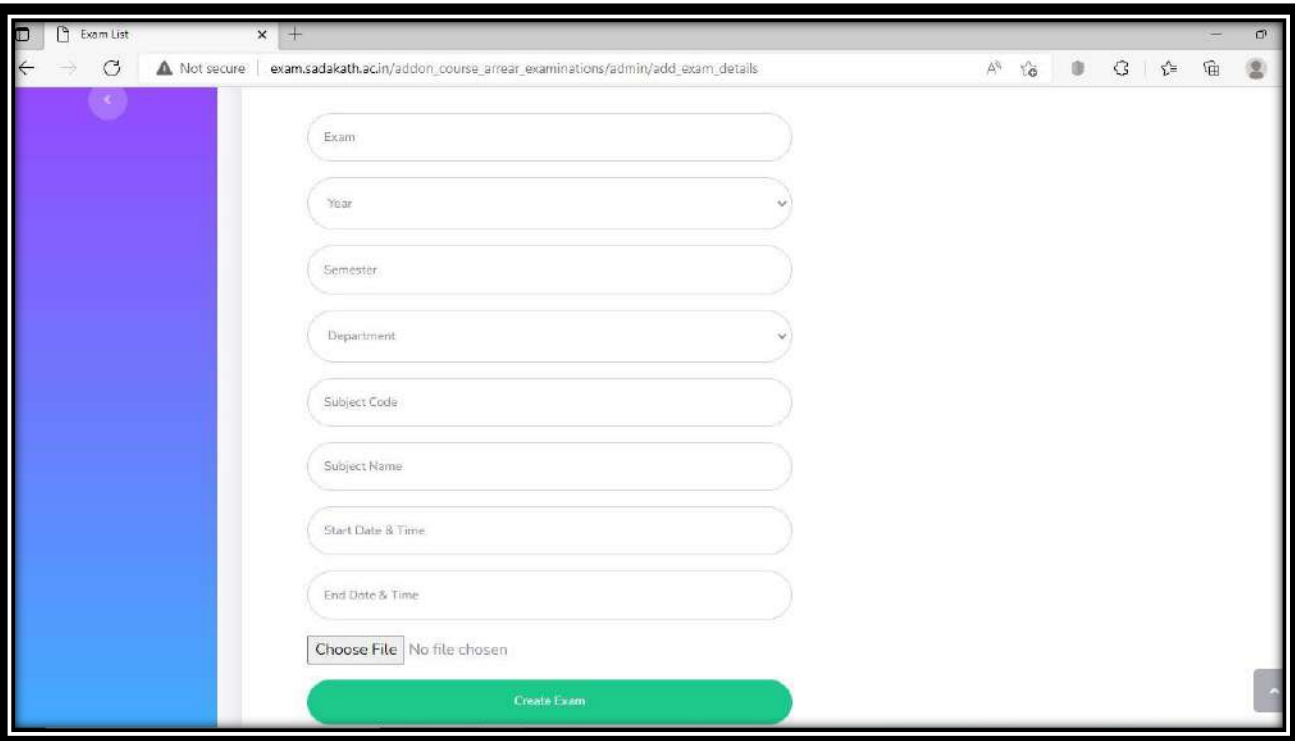

## Create Exam/schedule Exam

# Allocation of Answer scripts for Evaluation

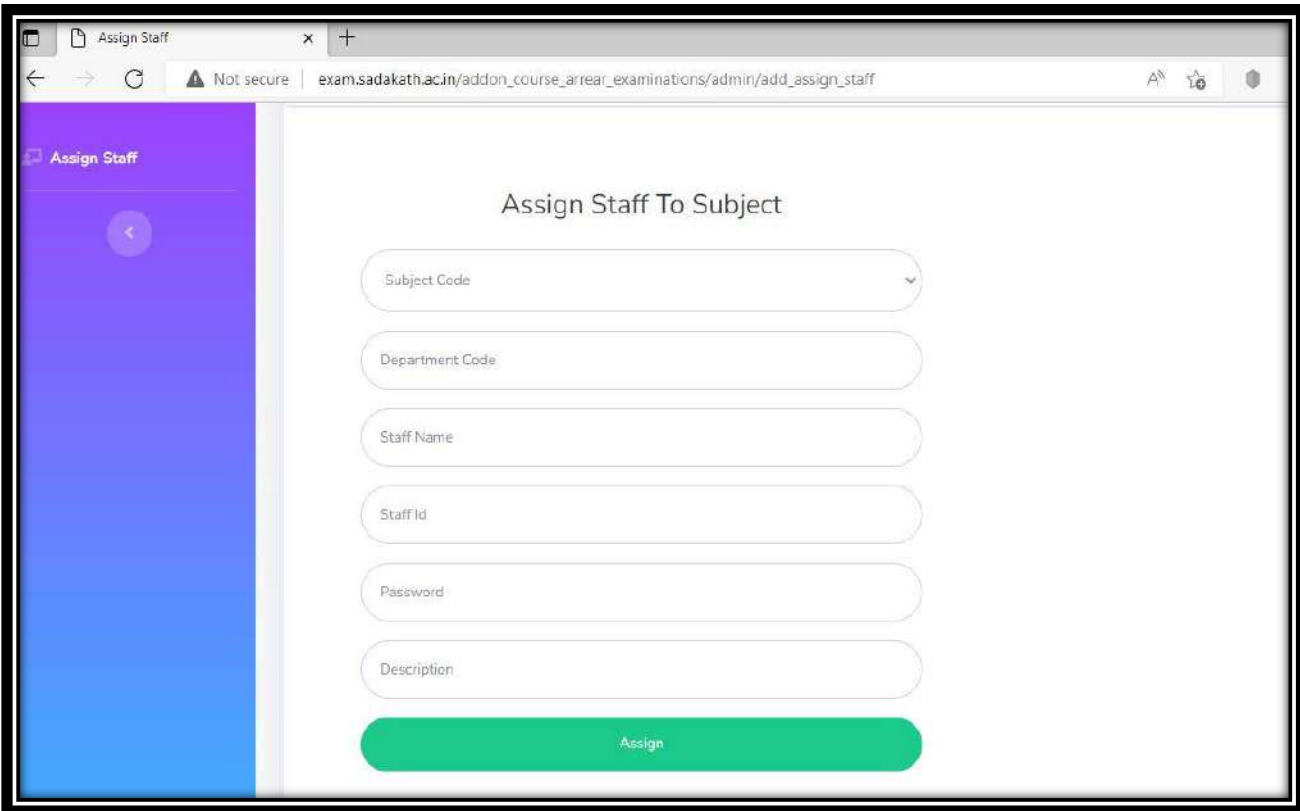

## Student User Interfaces

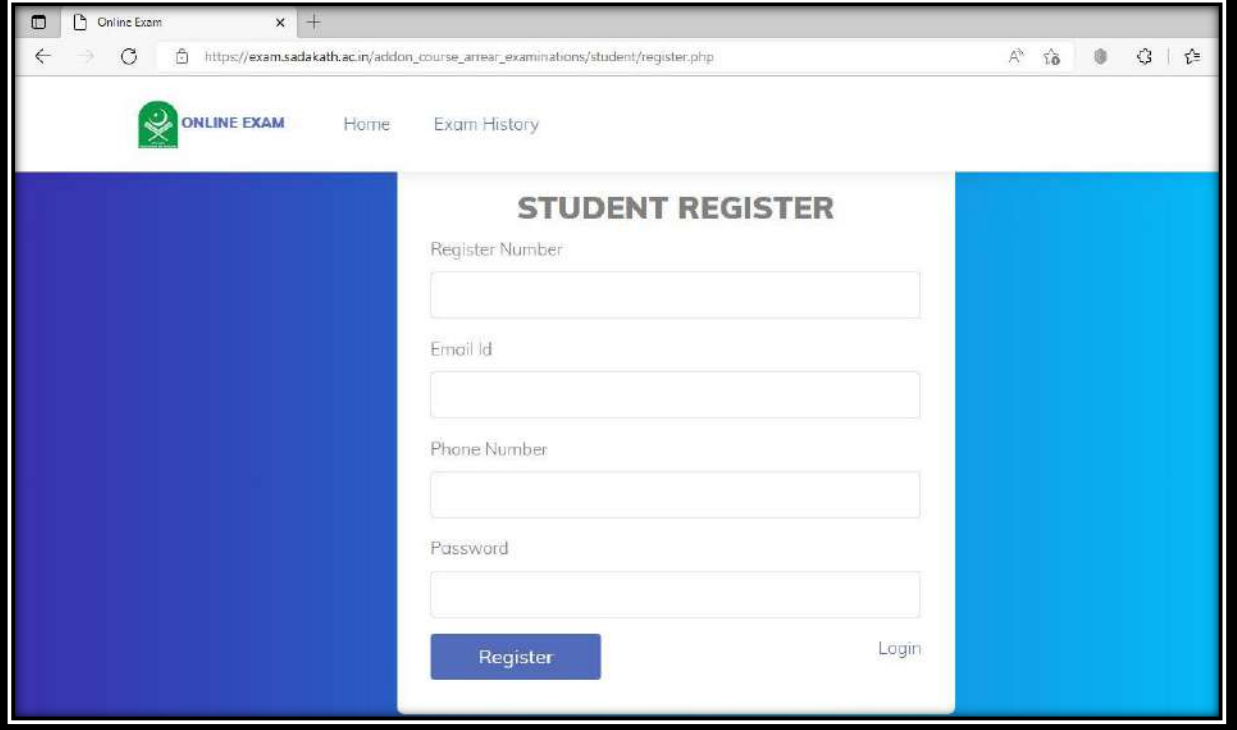

# Student Registration

# Student login page

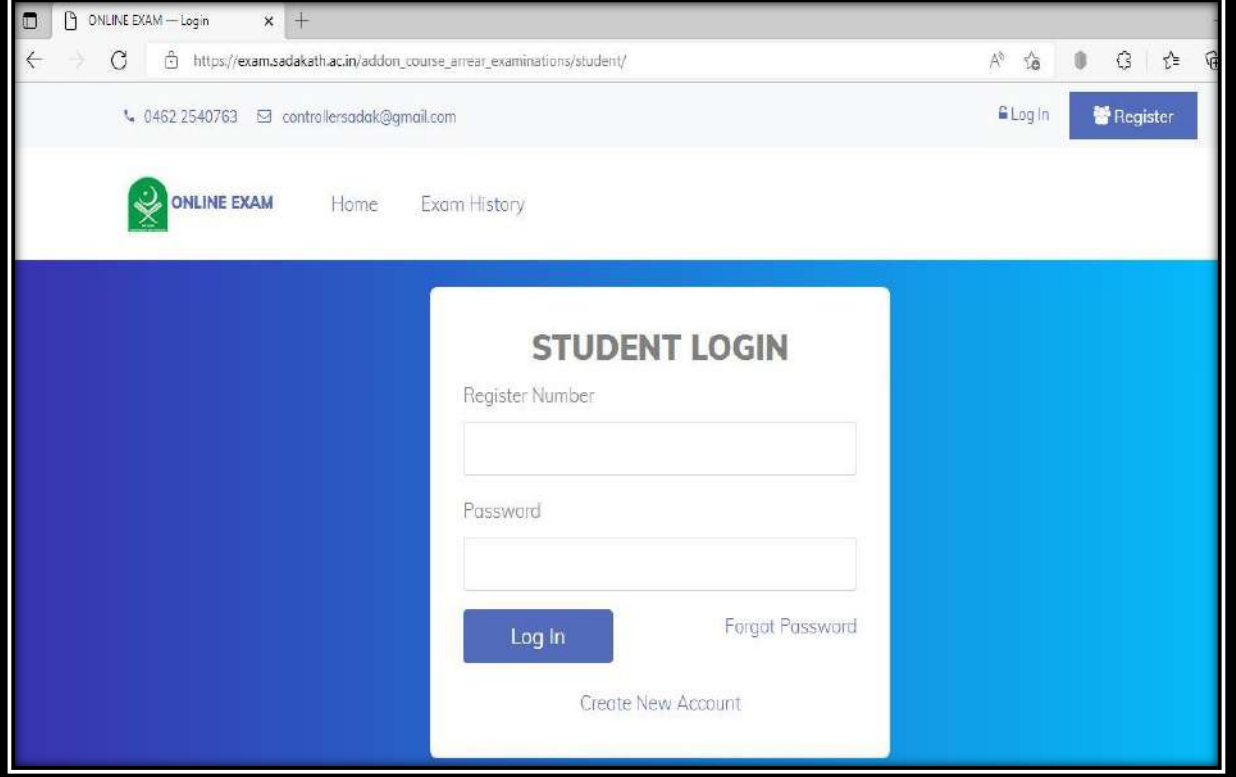

#### Student Home page

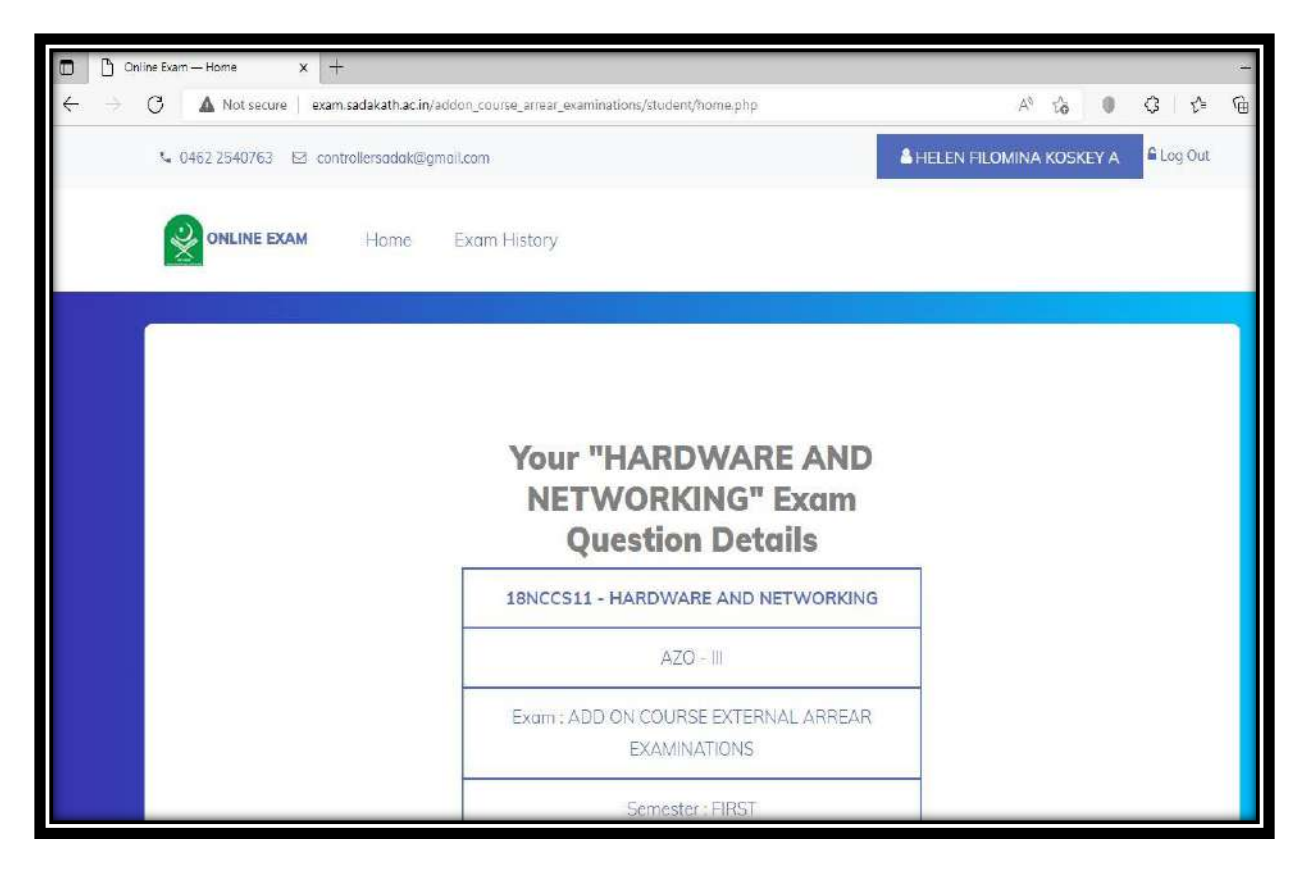

## Question paper Download Page

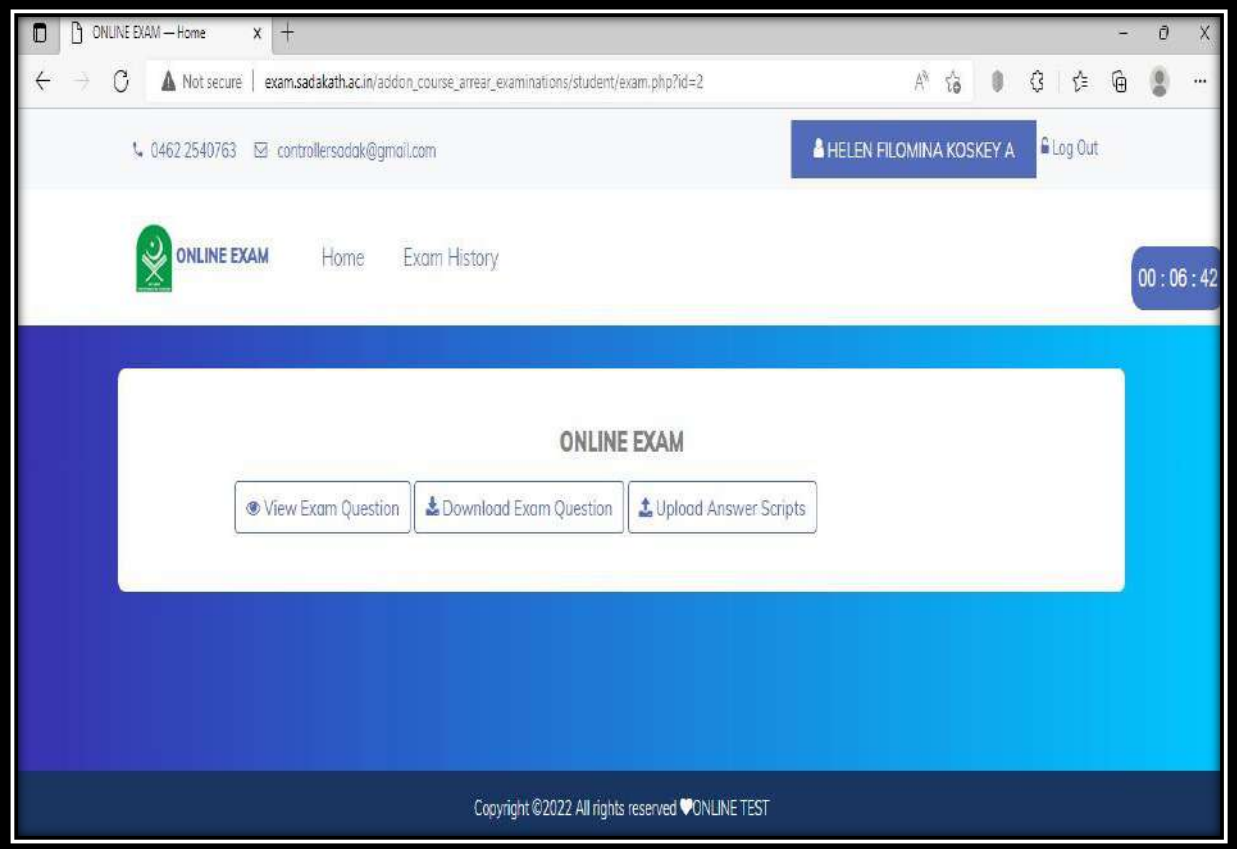

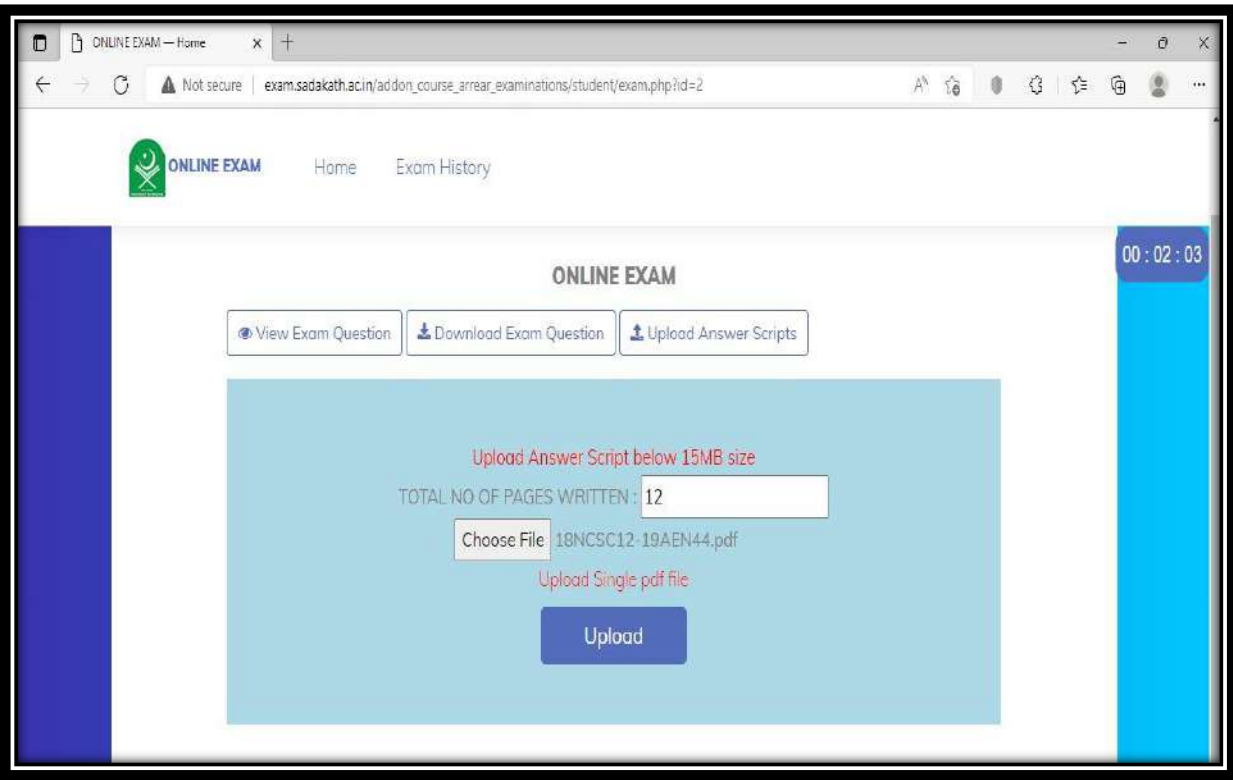

# Answer scripts Upload Page

# Exam History of Student

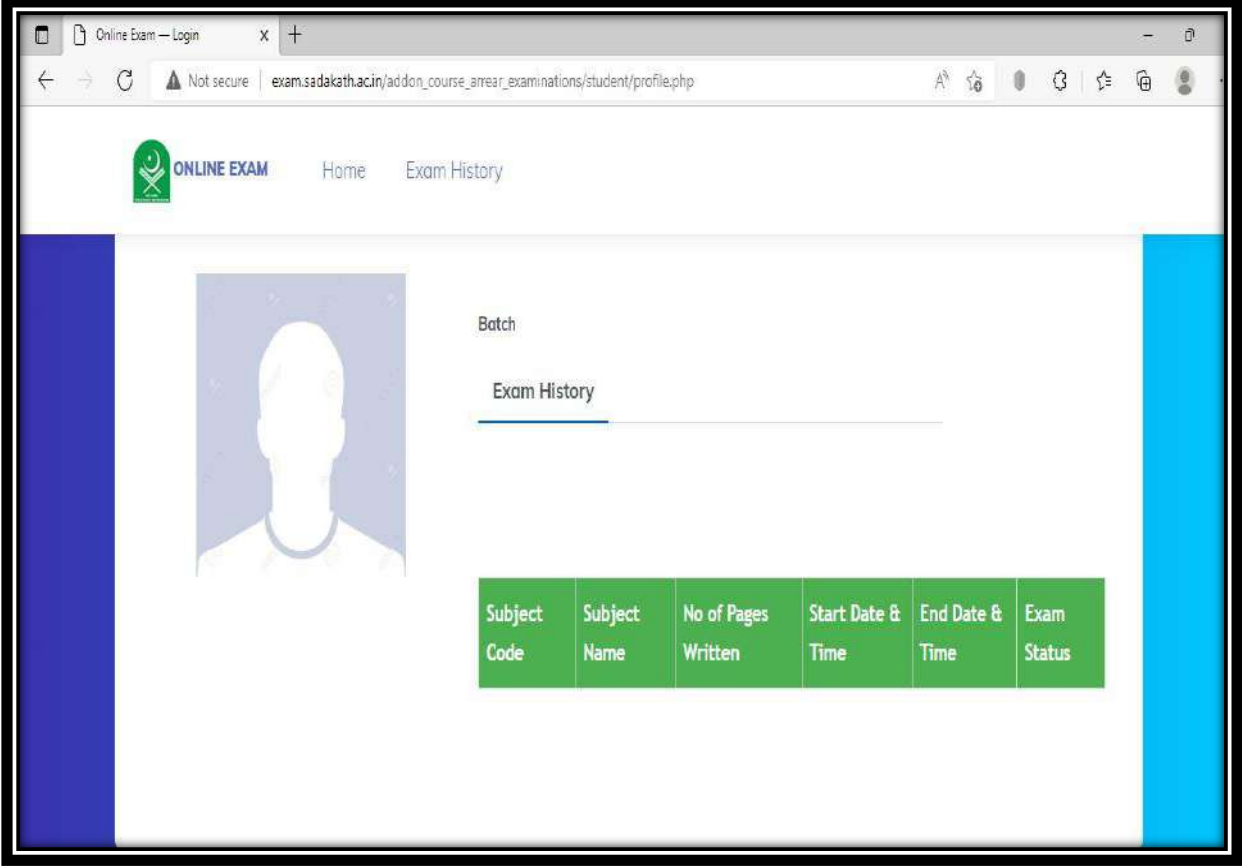

## Staff User Interfaces

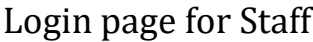

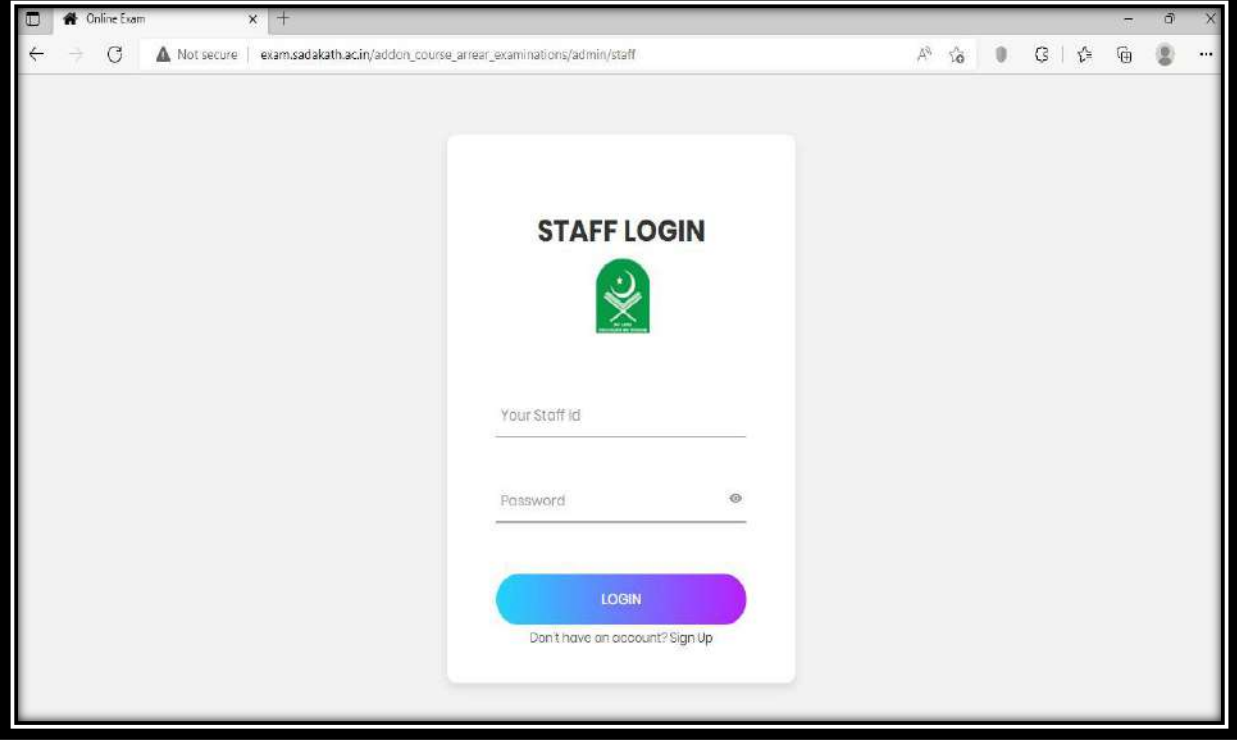

# Staff home page

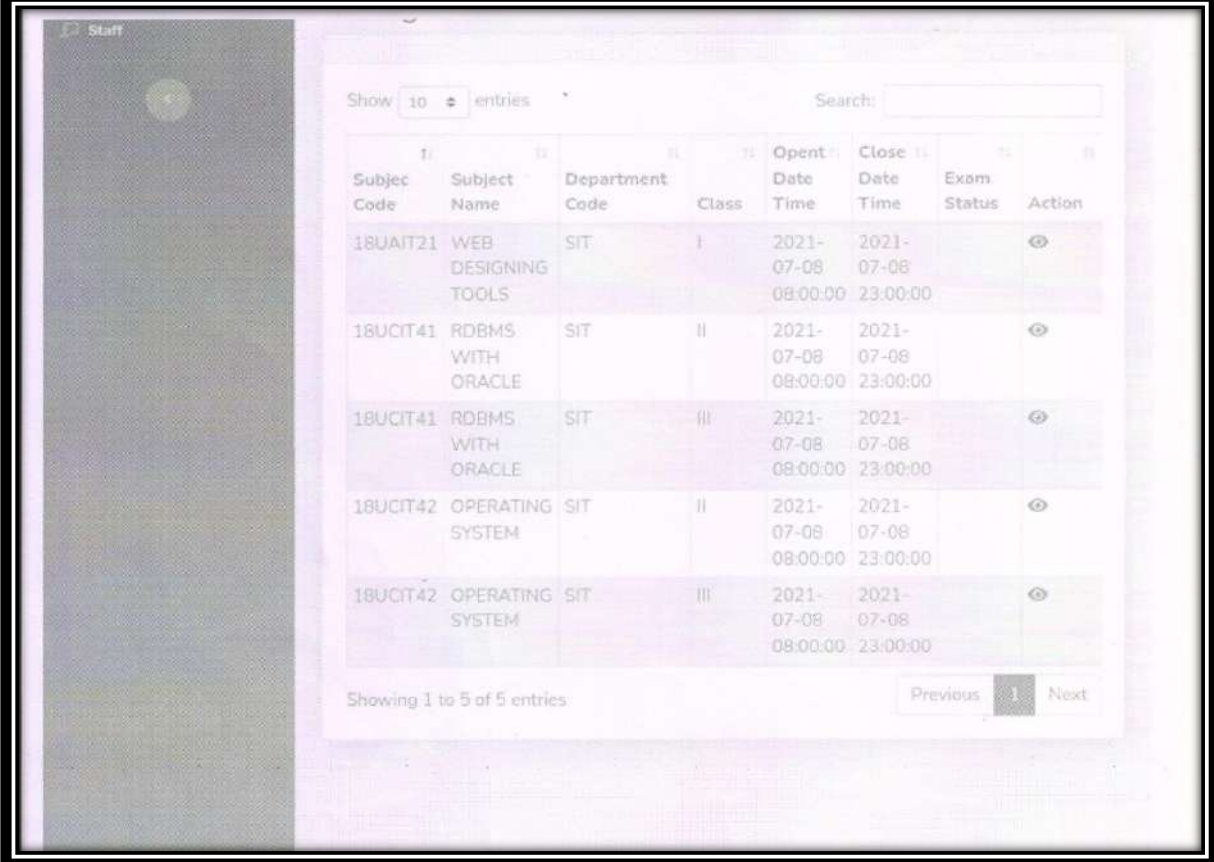

Manage Exam Details  $\equiv$  4c3a5ed1722006b5d, 4 /21 - 93% + 03 0 Student Register Id: 19sit07  $\pm$   $\theta$   $\pm$  $SCBRA$ ver Le creute and muntain adalabase another  $\begin{array}{cccccccccccccc} 1 & 2 & 3 & 4 & 5 & 6 & 7 & 8 & 9 & 10 \\ \hline c & 0 & 0 & 0 & 0 & 0 & 0 & 0 & 0 & 0 \\ \end{array}$ mode it is gonest engage softime that made  $11 \quad 12 \quad 13 \quad 14 \quad 15 \quad 16 \quad 17 \quad 18 \quad 19 \quad 20$ The access the the precise of departmental continuity  $\begin{array}{cccccccccccccccccc} \hat{\sigma} & \hat{\sigma} & \hat{\sigma} & \hat{\sigma} & \hat{\sigma} & \hat{\sigma} & \hat{\sigma} & \hat{\sigma} & \hat{\sigma} & \hat{\sigma} & \hat{\sigma} \\ \hline z_1 & z_1 & z_2 & z_3 & z_4 & z_5 & z_6 & z_7 & z_8 & z_8 & z_9 & z_0 \end{array}$ Delibert 3 den nie deze al le anneze lege 折 belle string develope he though develope<br>and really methods to the major than the<br>methods of the string the developed **SECTION** B 

Page for Evaluation of Answer scripts

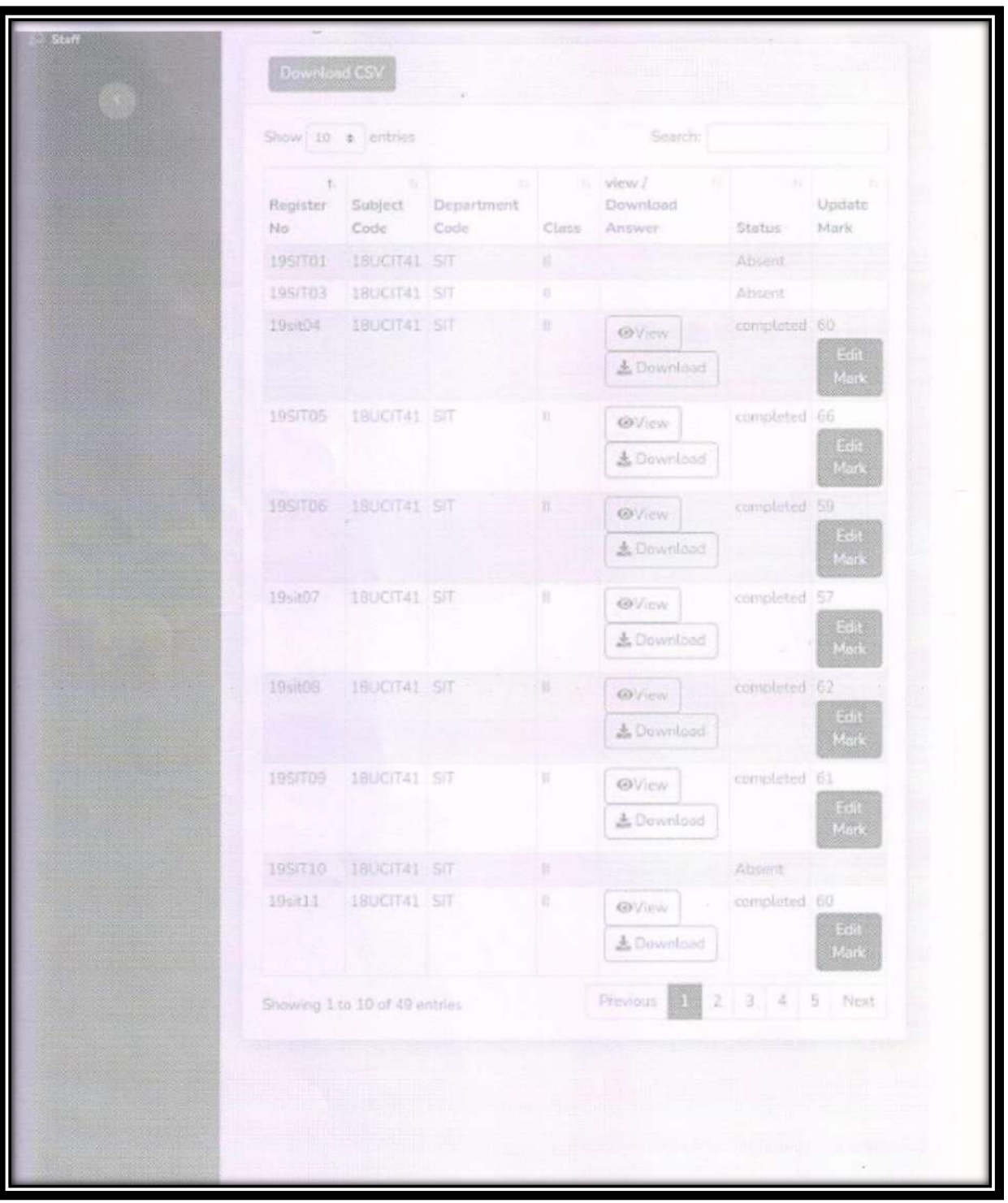

# Page for Mark Entry

## List of e Contents prepared and uploaded by the faculty members:

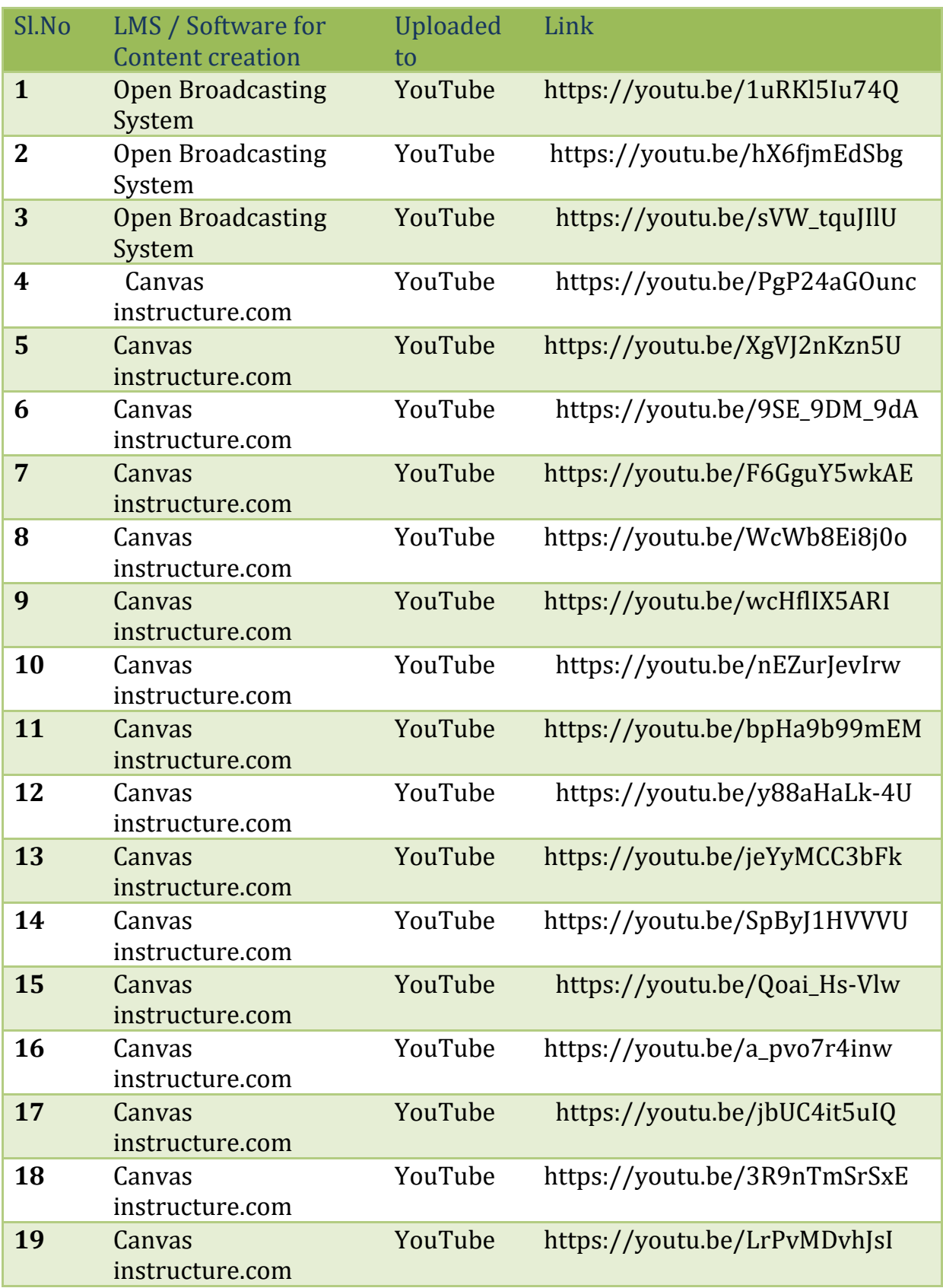

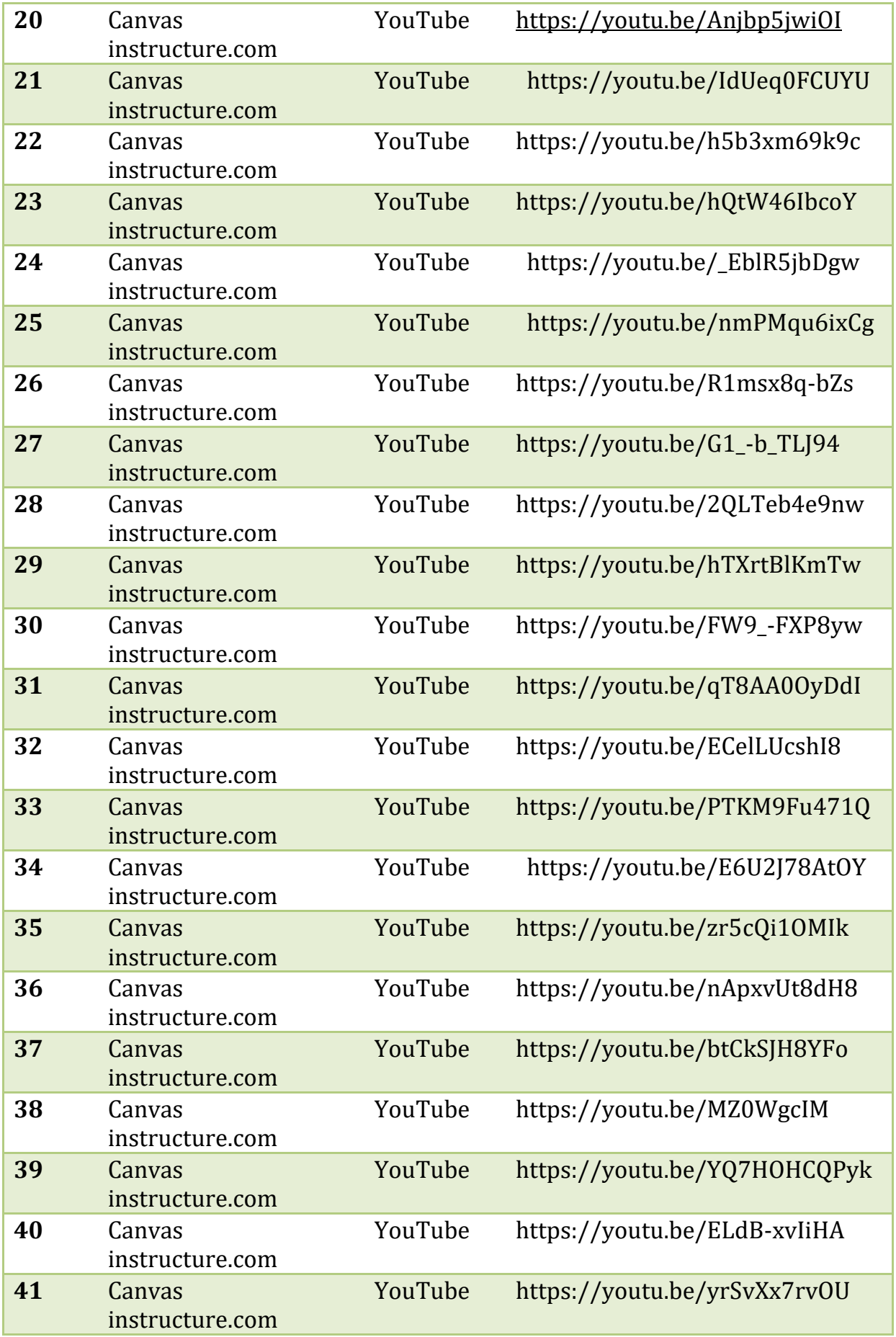

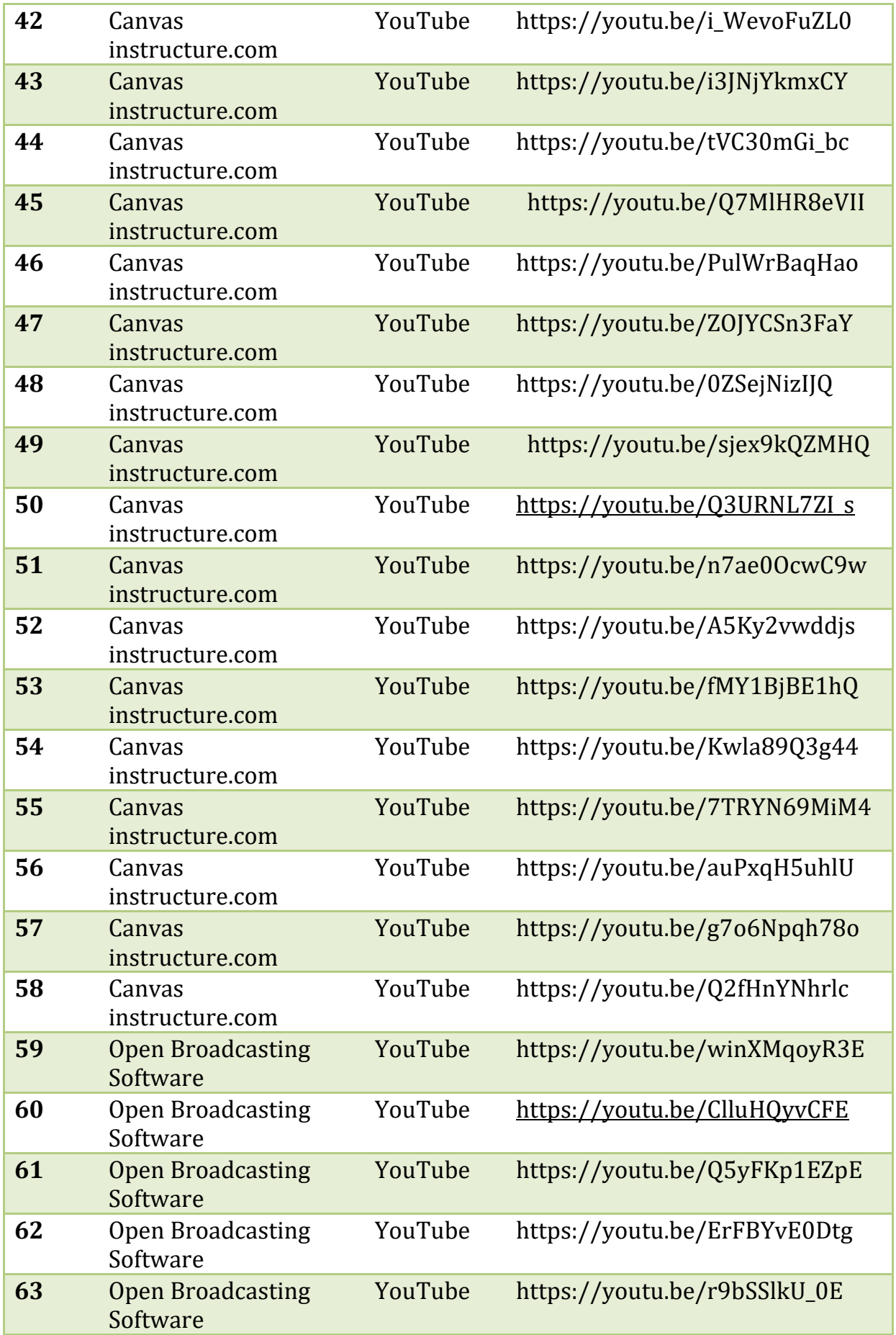

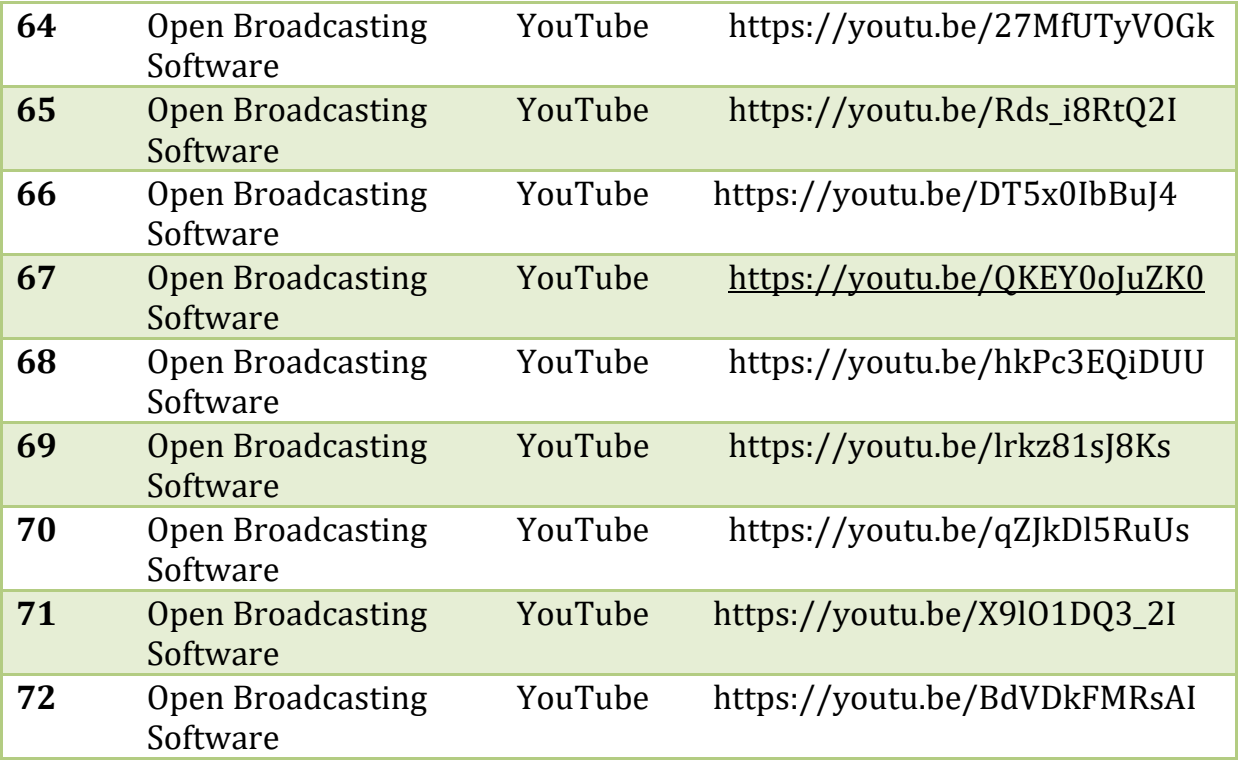

## Glimpses of the Audio Visual Hall

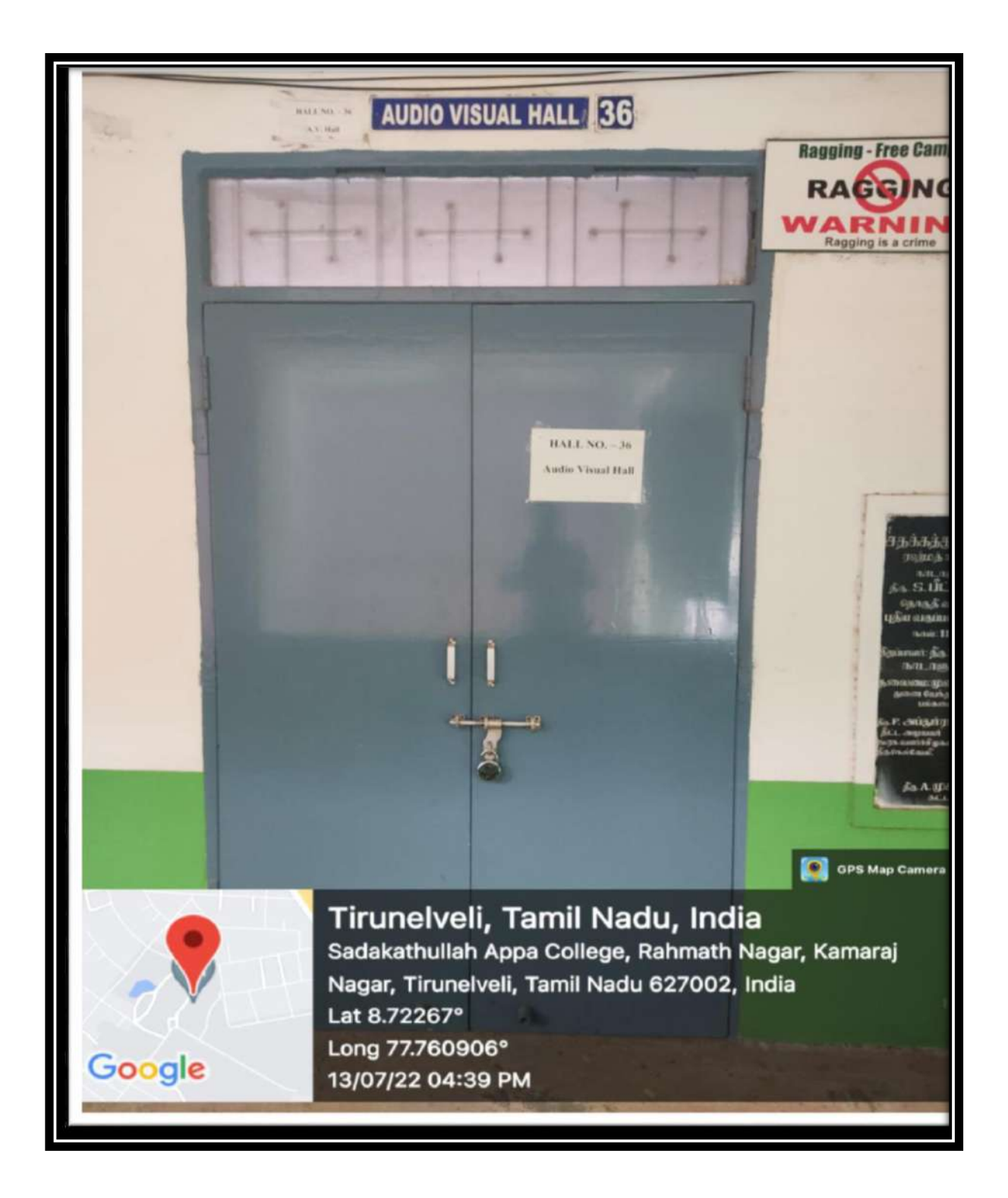

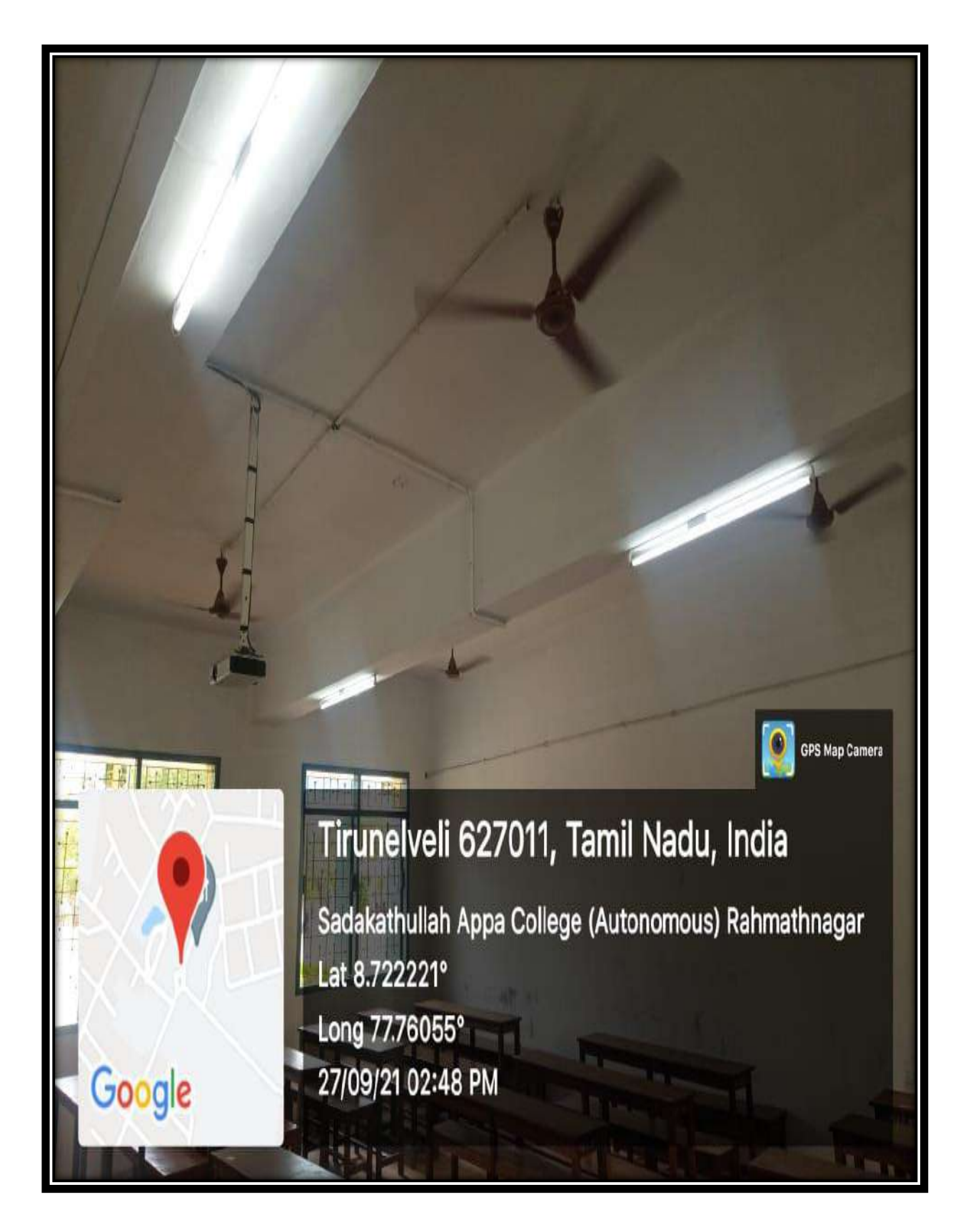

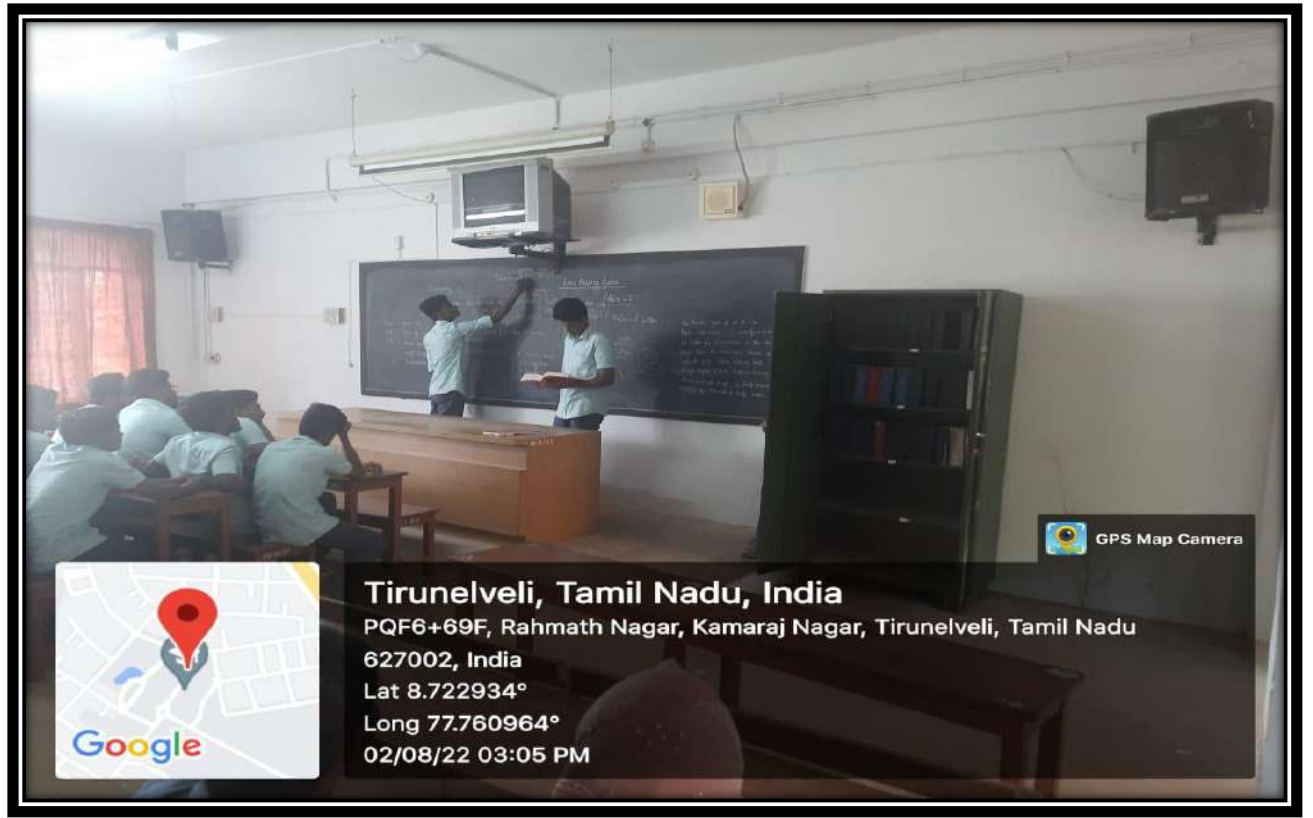

Students performing Loud Reading sessions in the Audio Visual Hall

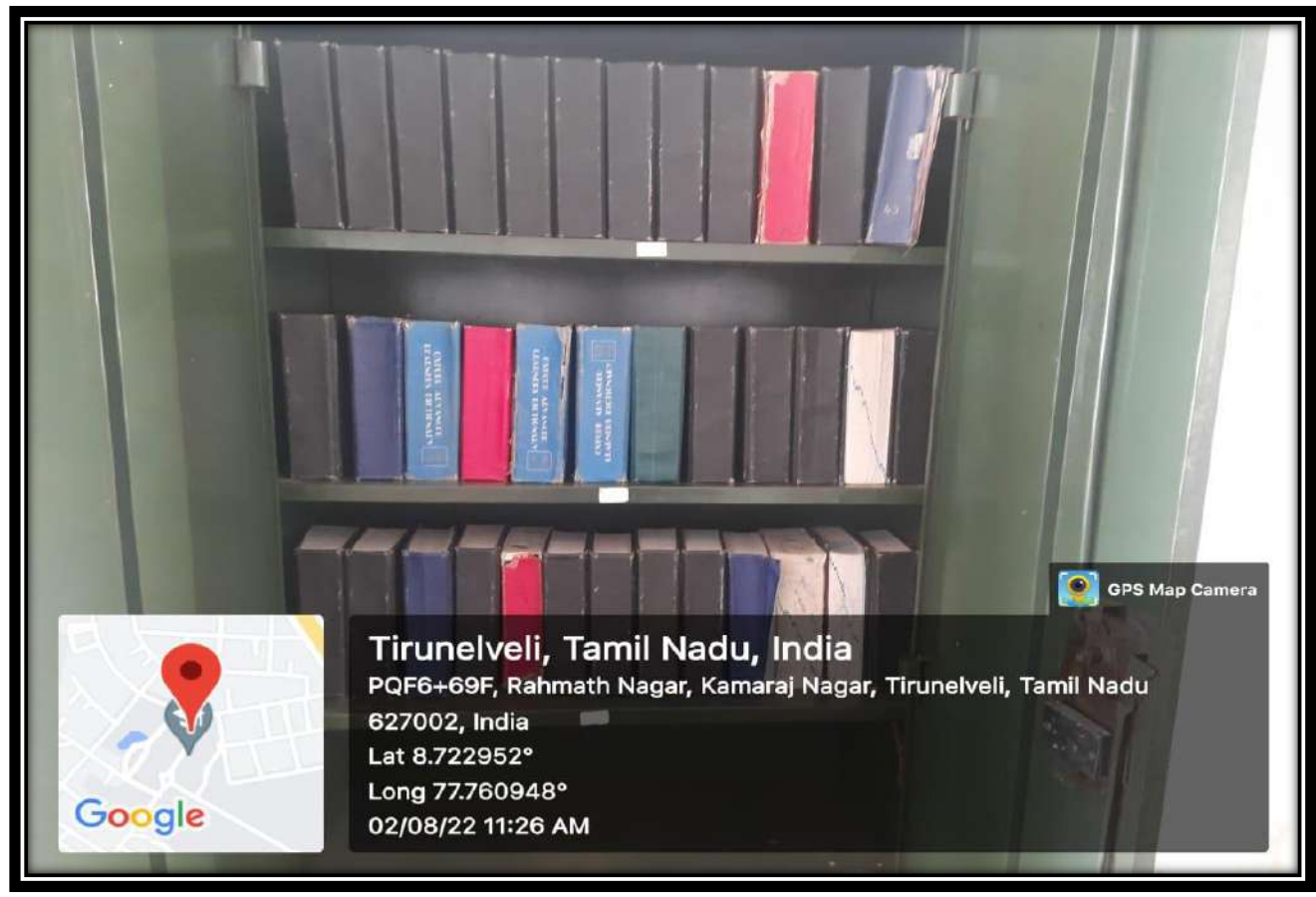

Oxford Advanced Learner's Dictionaries for the conduct of Loud Reading Exercises

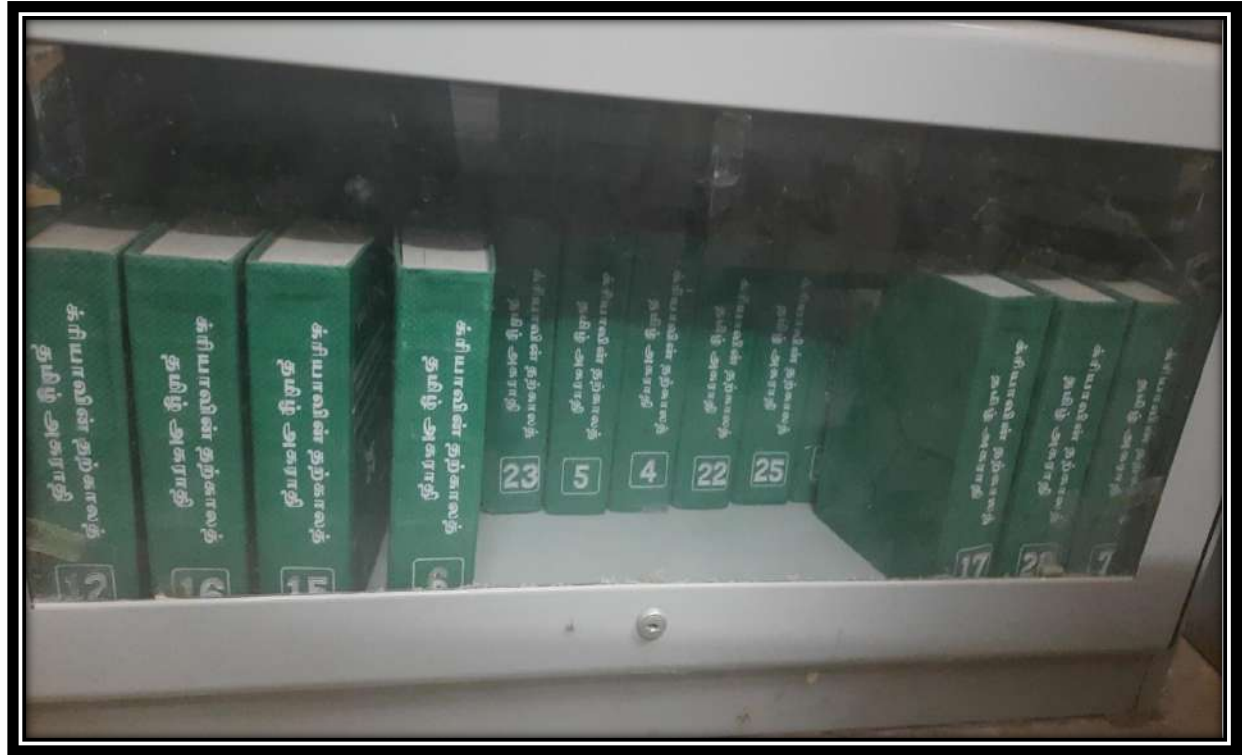

CREA (Tamil to English) Dictionaries for the facilitation of Translation Proficiency Courses

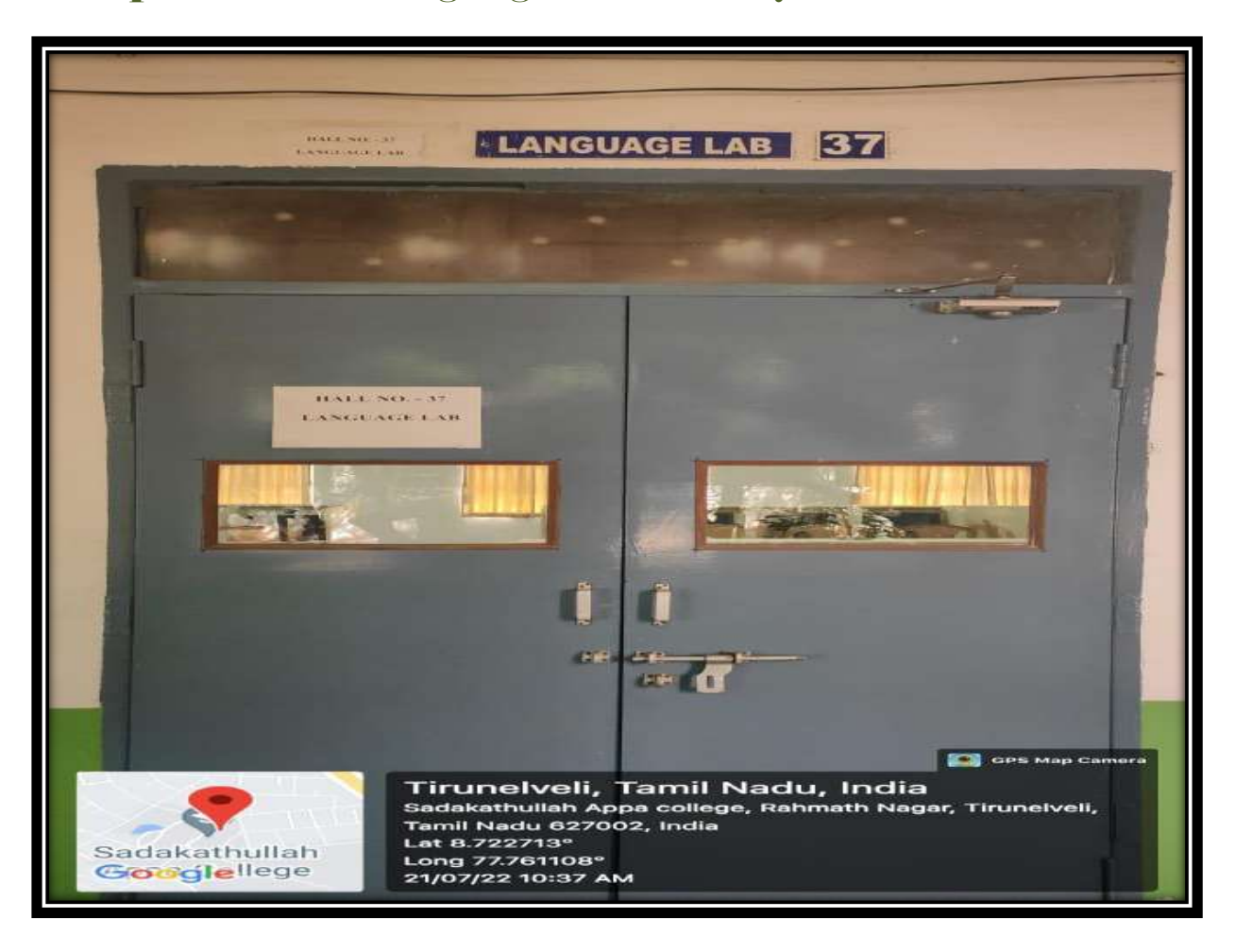

#### Glimpses of the Language Laboratory:

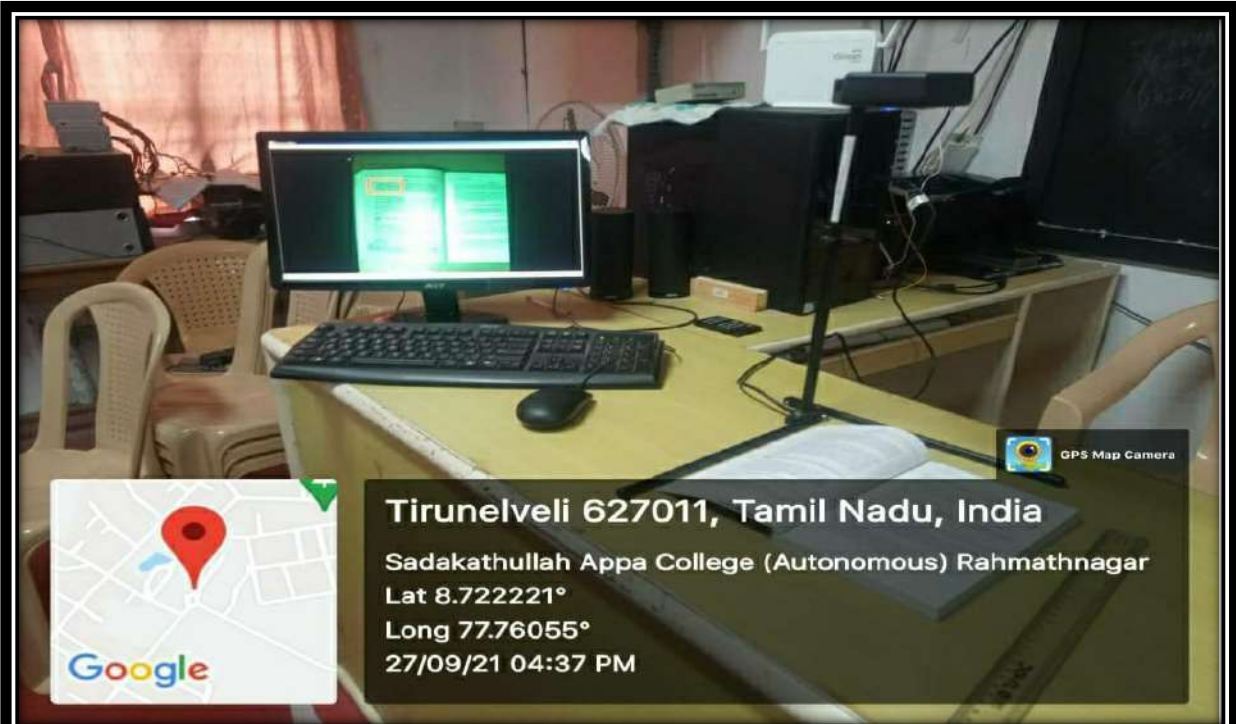

**The ABISee Text - Reading Software for the assistance of visually - challenged students**

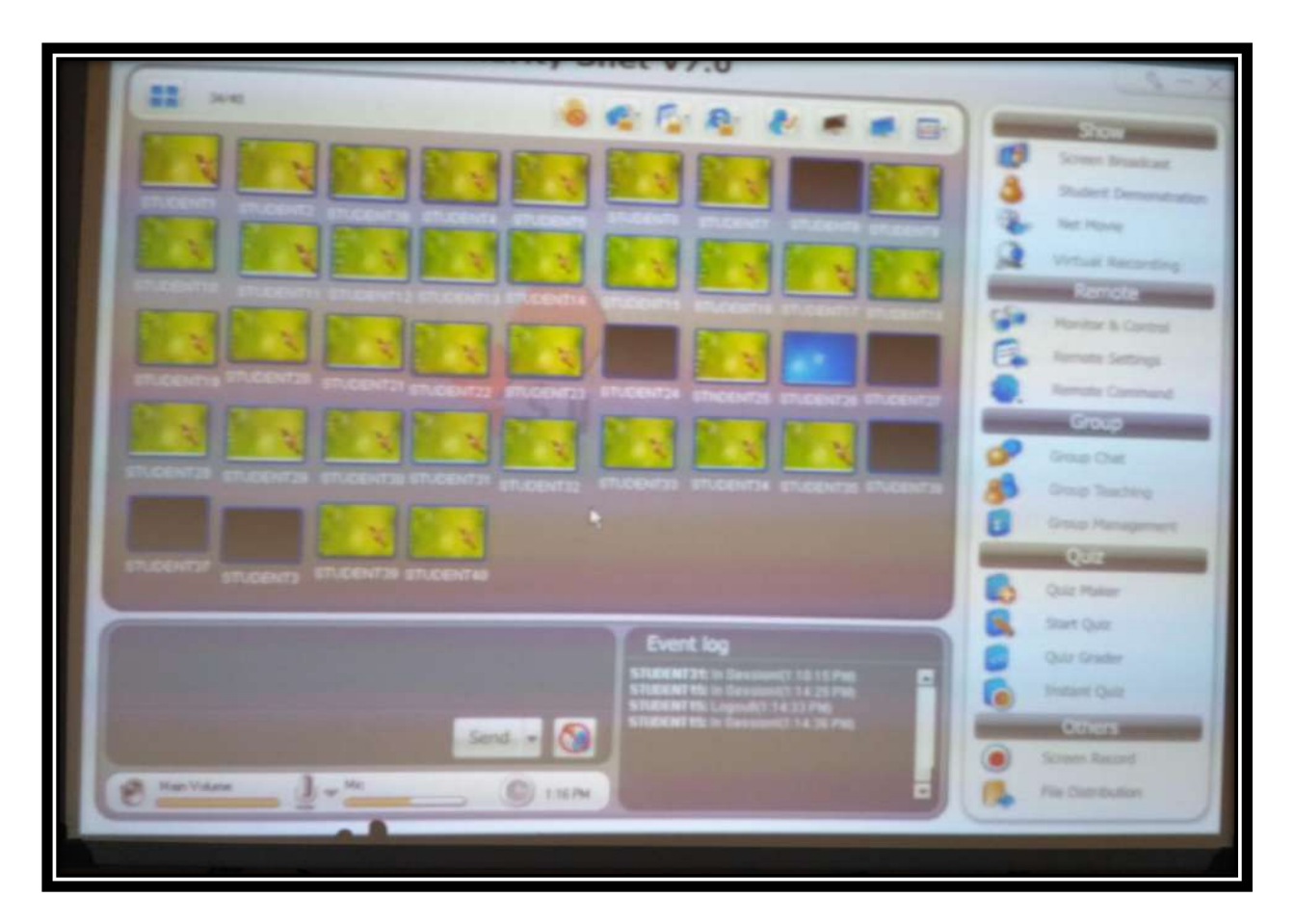

**The Server interface of the clarity SNet V7.0 Software at the Language Laboratory**

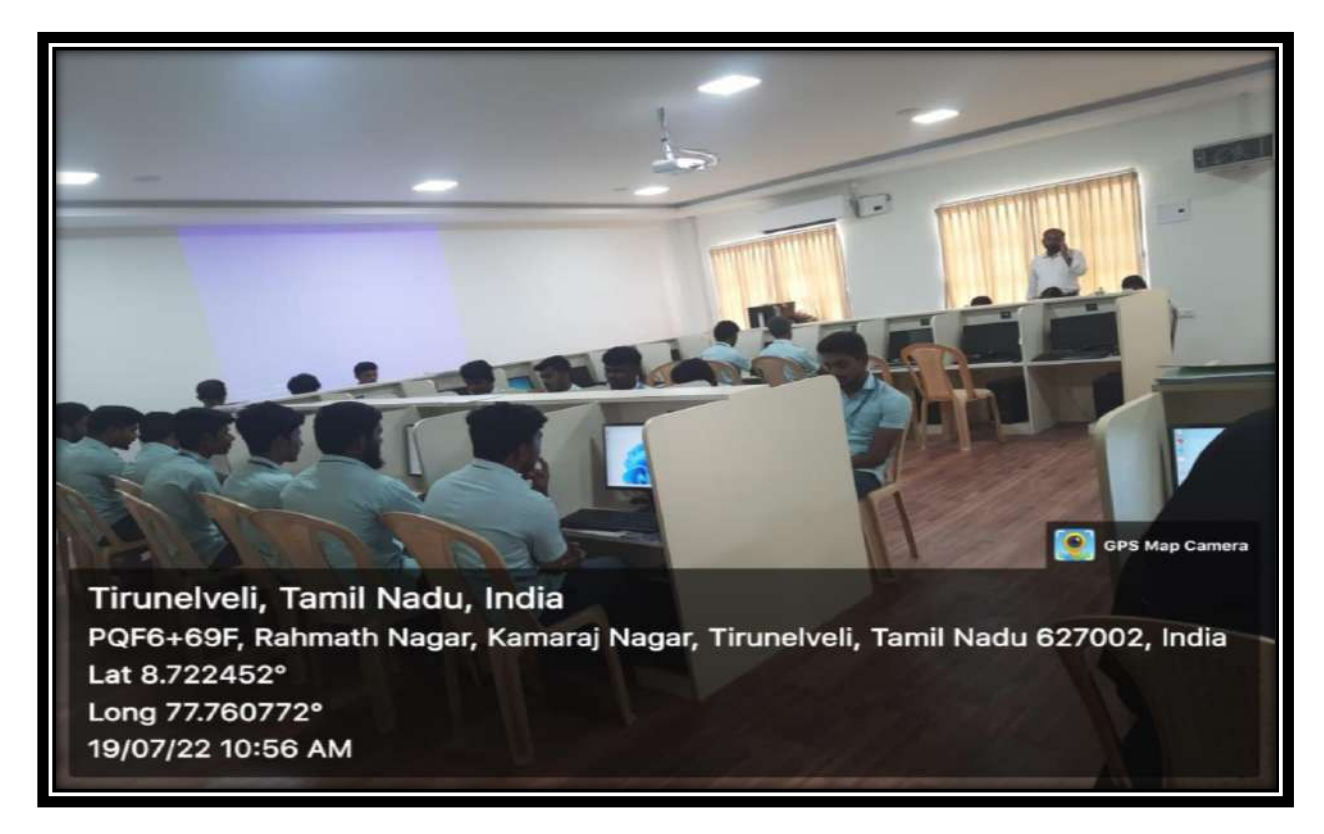

**Students attending the lab sessions of Computer Assisted Language Learning (CALL) course** 

#### Smart Classrooms at the College:

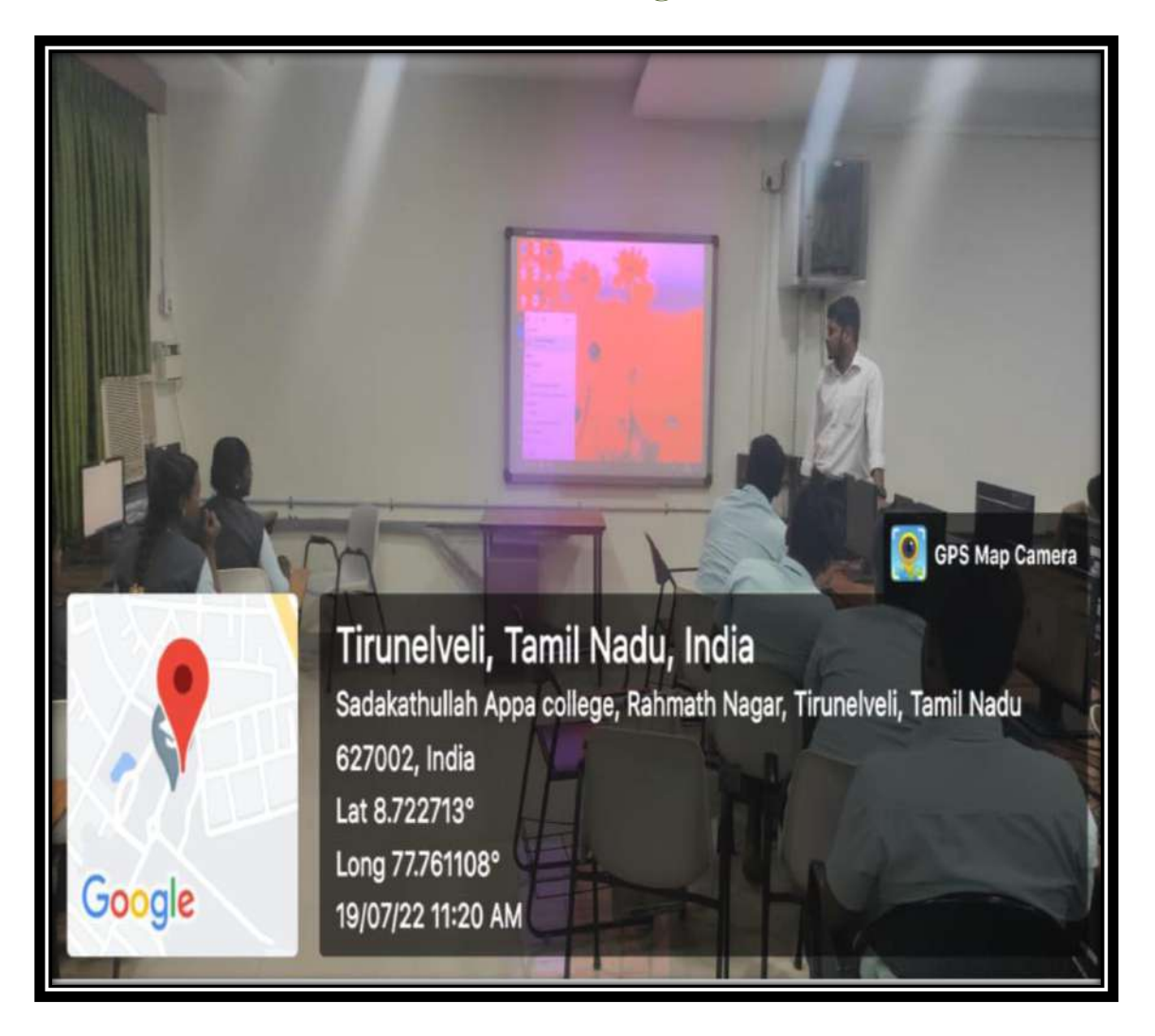

Mr.[Mohamed Meeran Mohideen,](http://staff.sadakath.ac.in/staffpage.aspx?staffid=STCS23)Department of Computer Science, demonstrating a practical session with the assistance of a smart board.

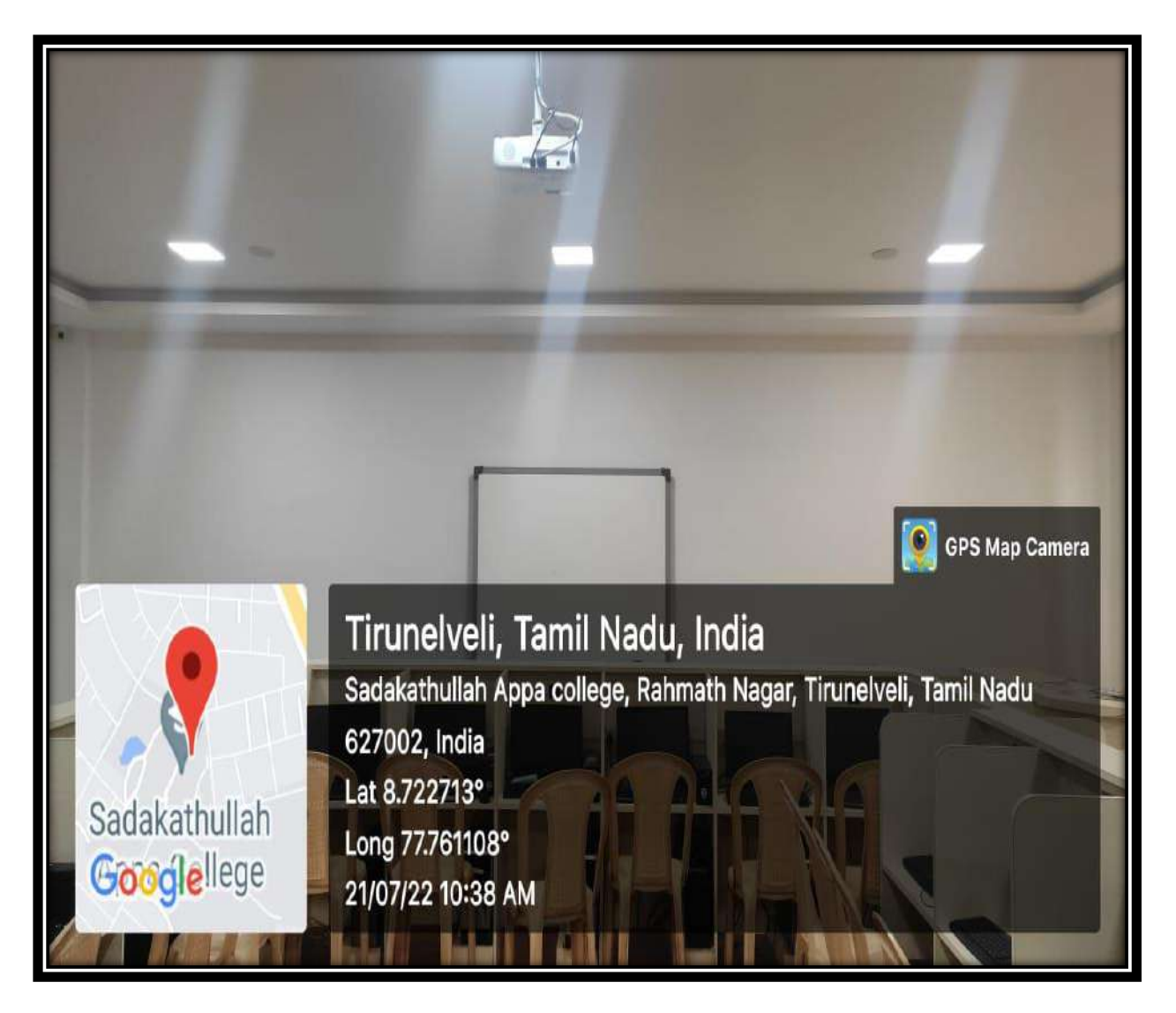

Smart board at the Language Laboratory

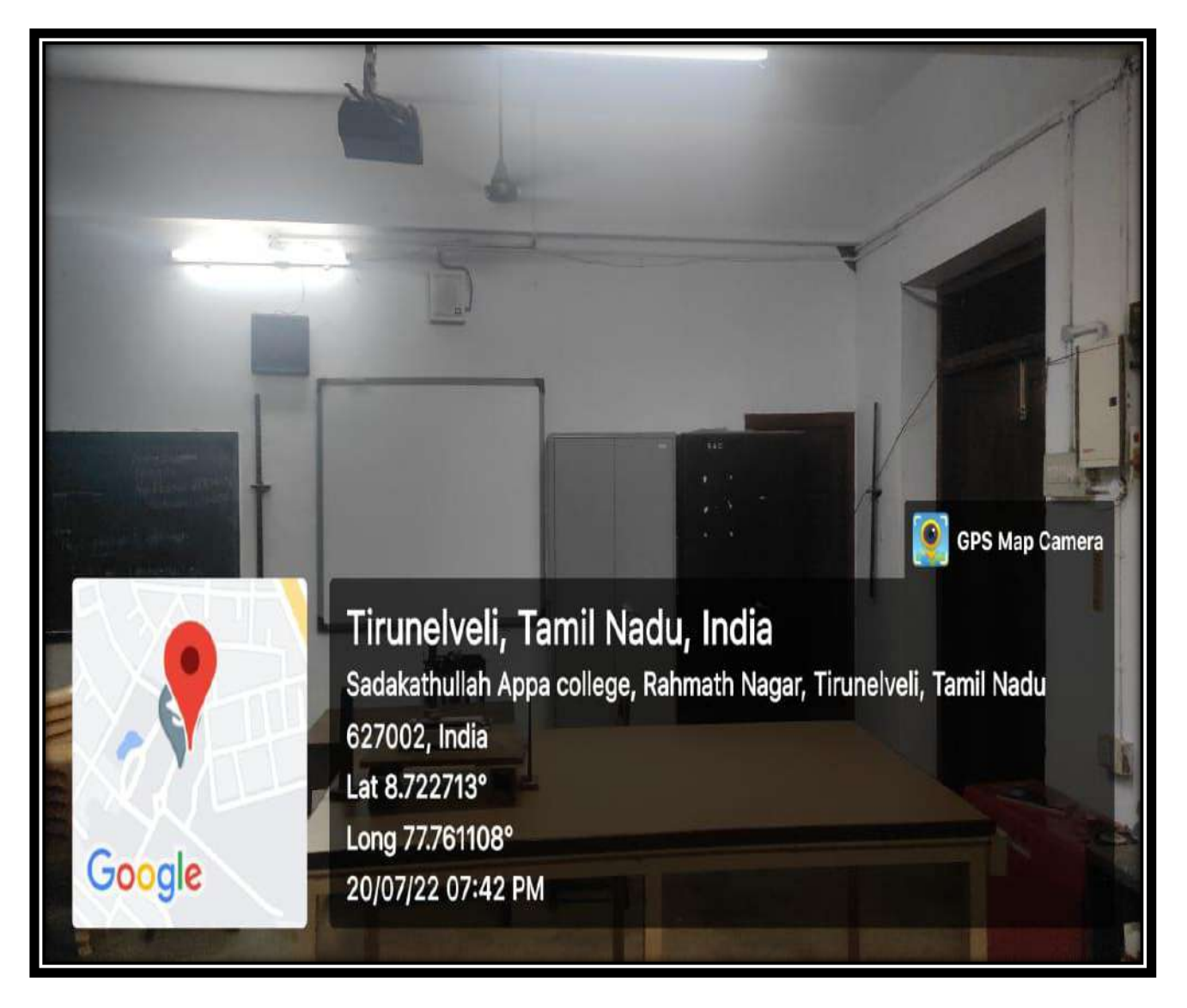

Smart board at the Physics Laboratory

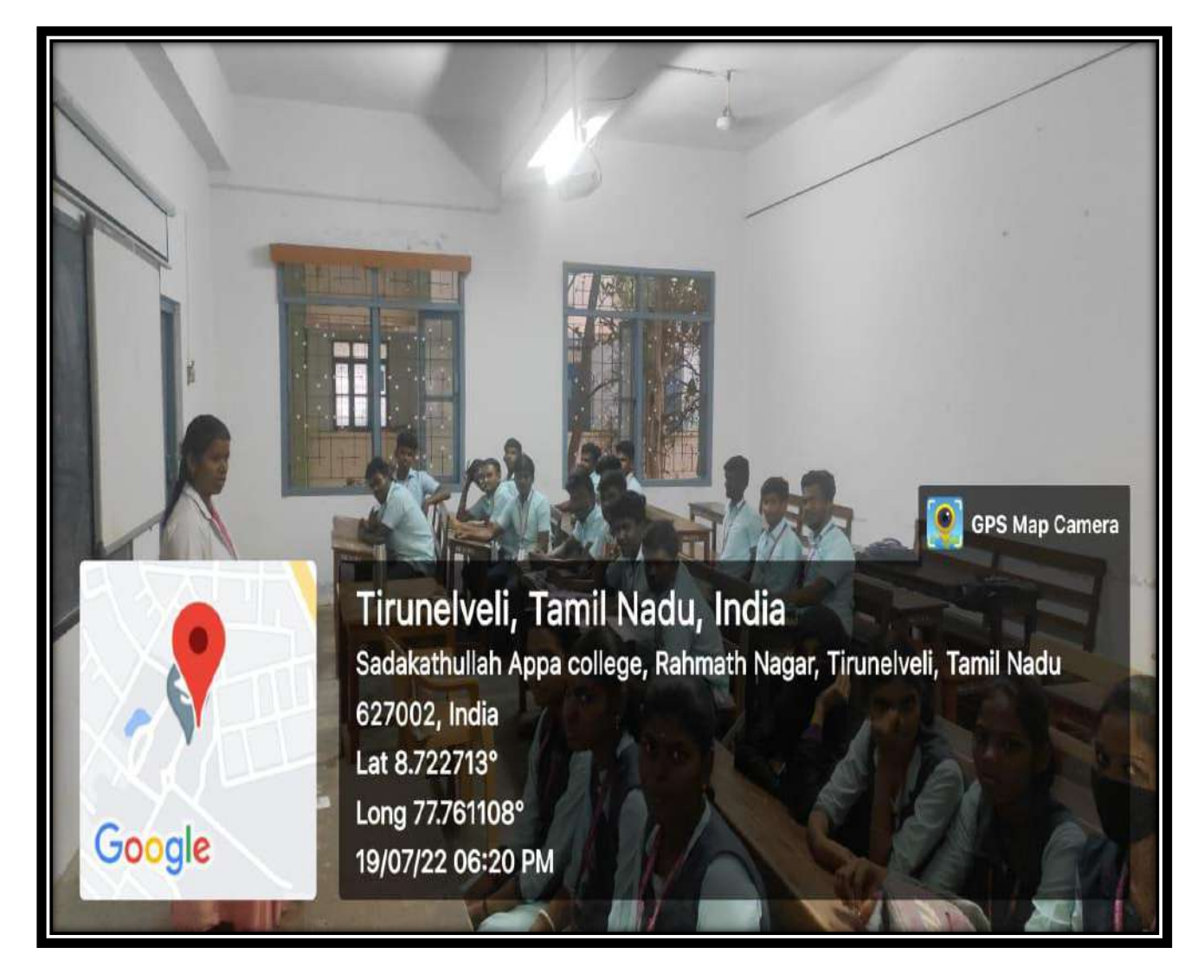

Dr. [R.Anushya,](http://staff.sadakath.ac.in/staffpage.aspx?staffid=STTA01) Department of Tamil teaching with the assistance of a smart board

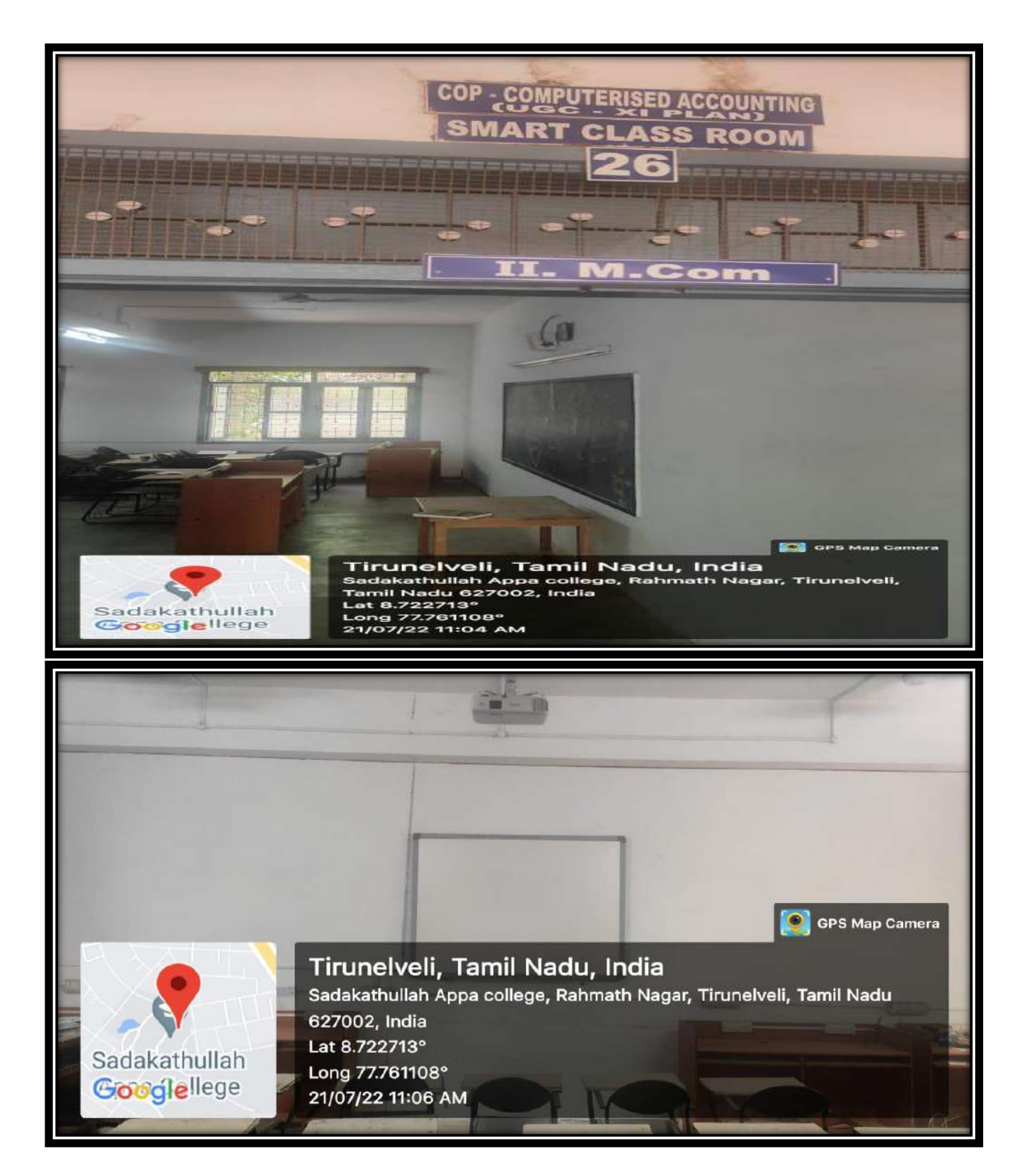

Smart board at the II M.Com Classroom

## Classrooms with LCD Projectors:

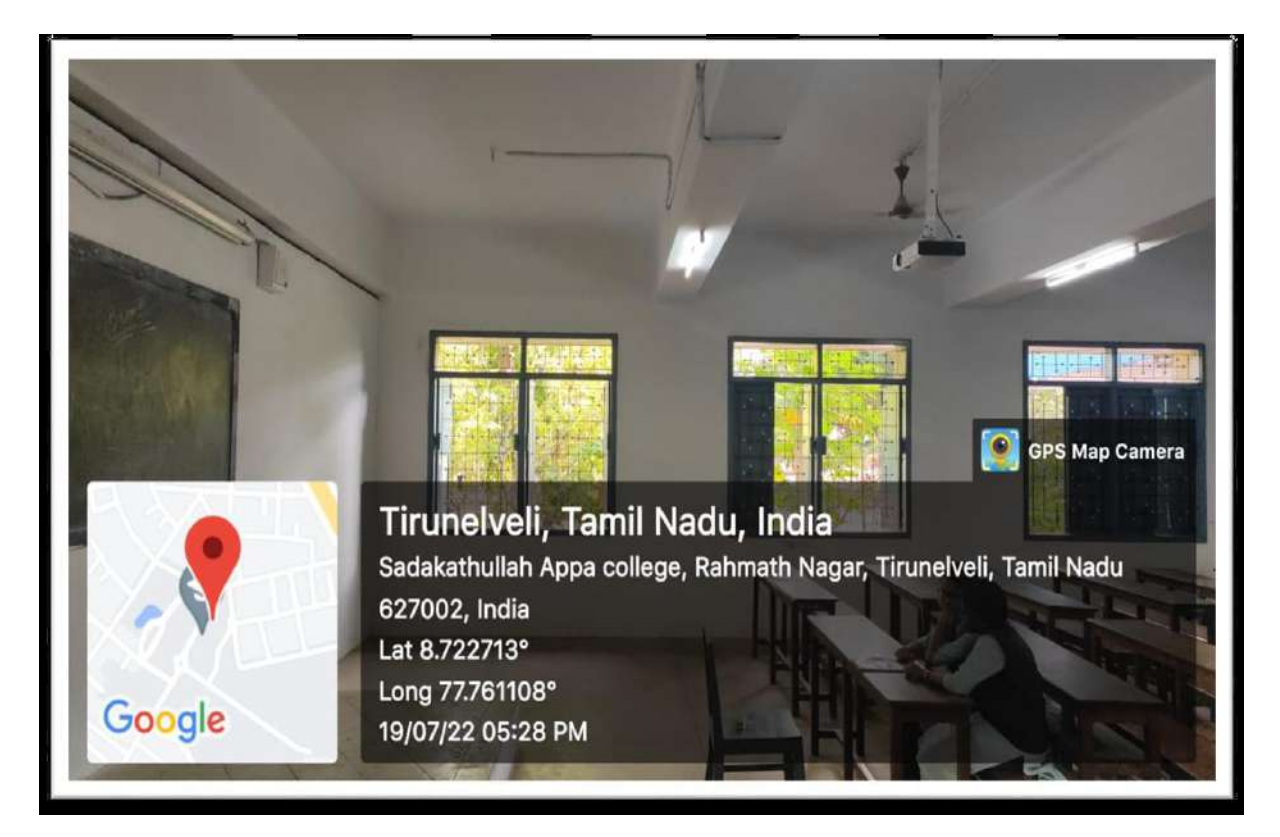

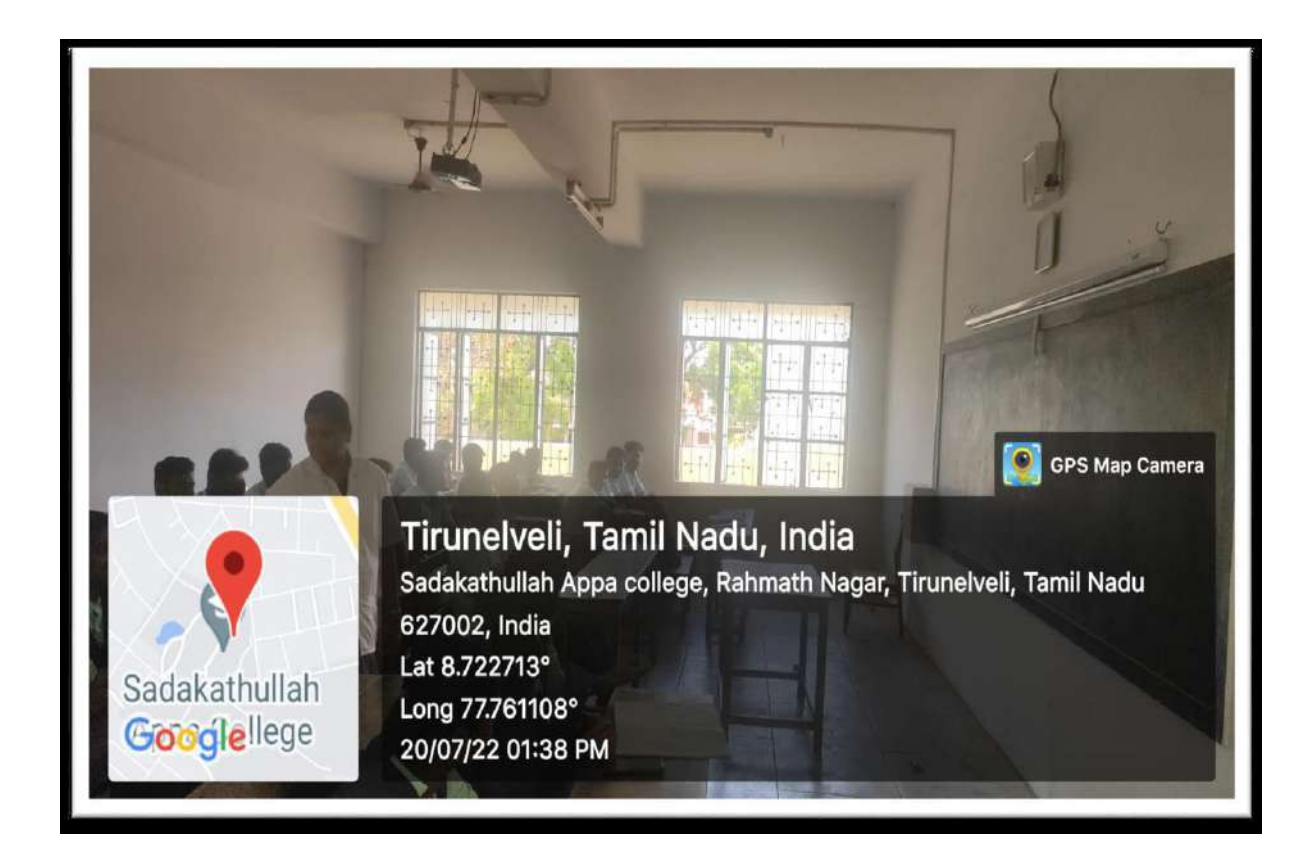

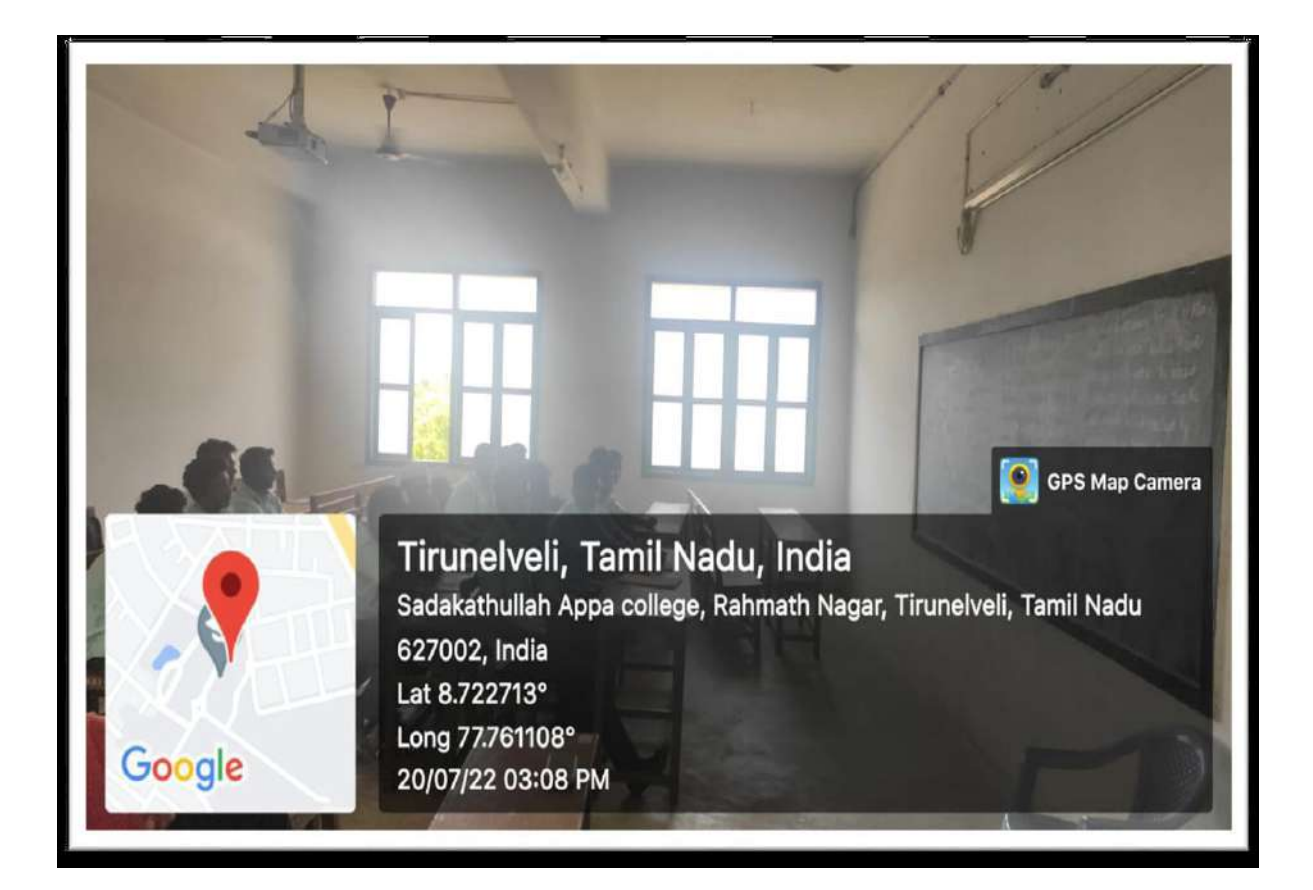

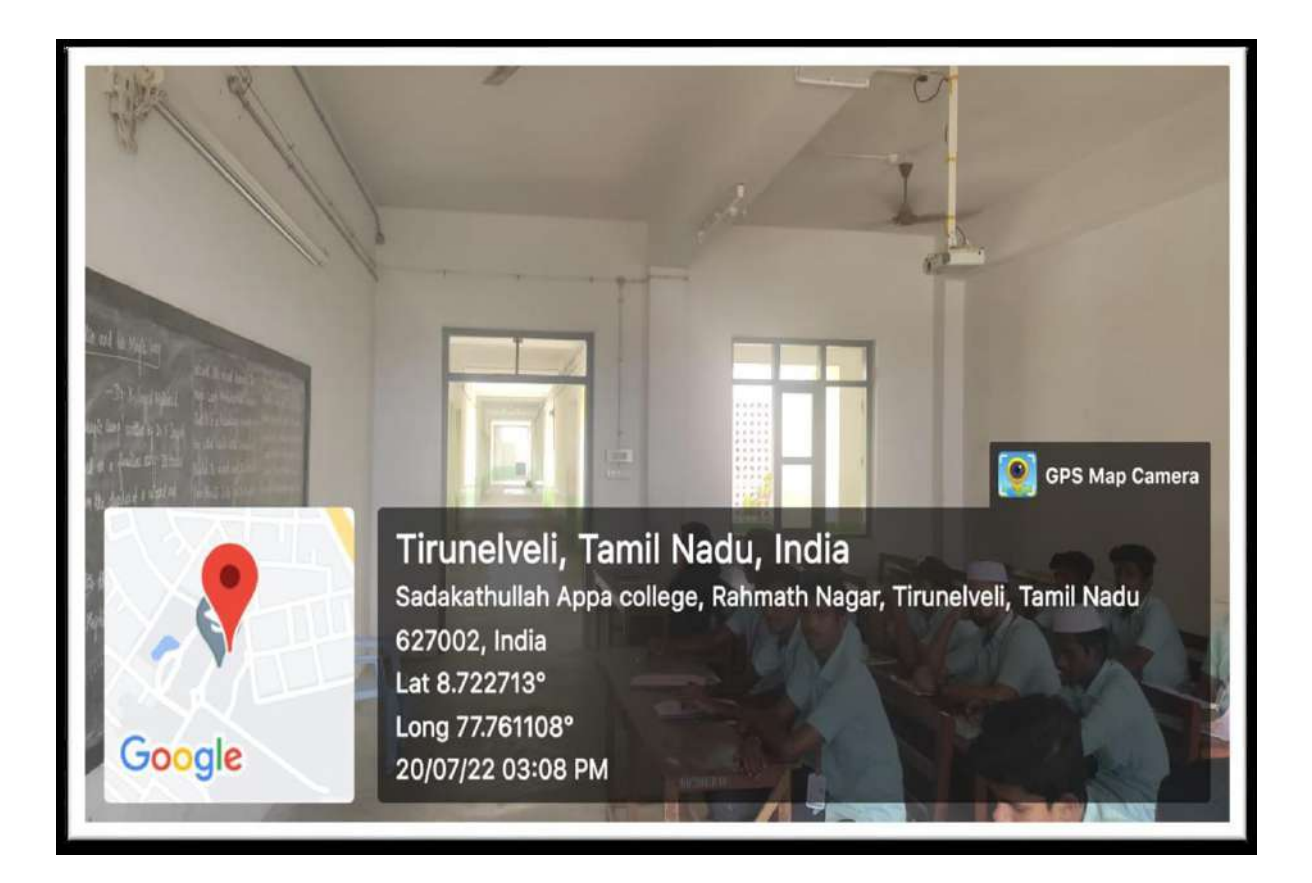

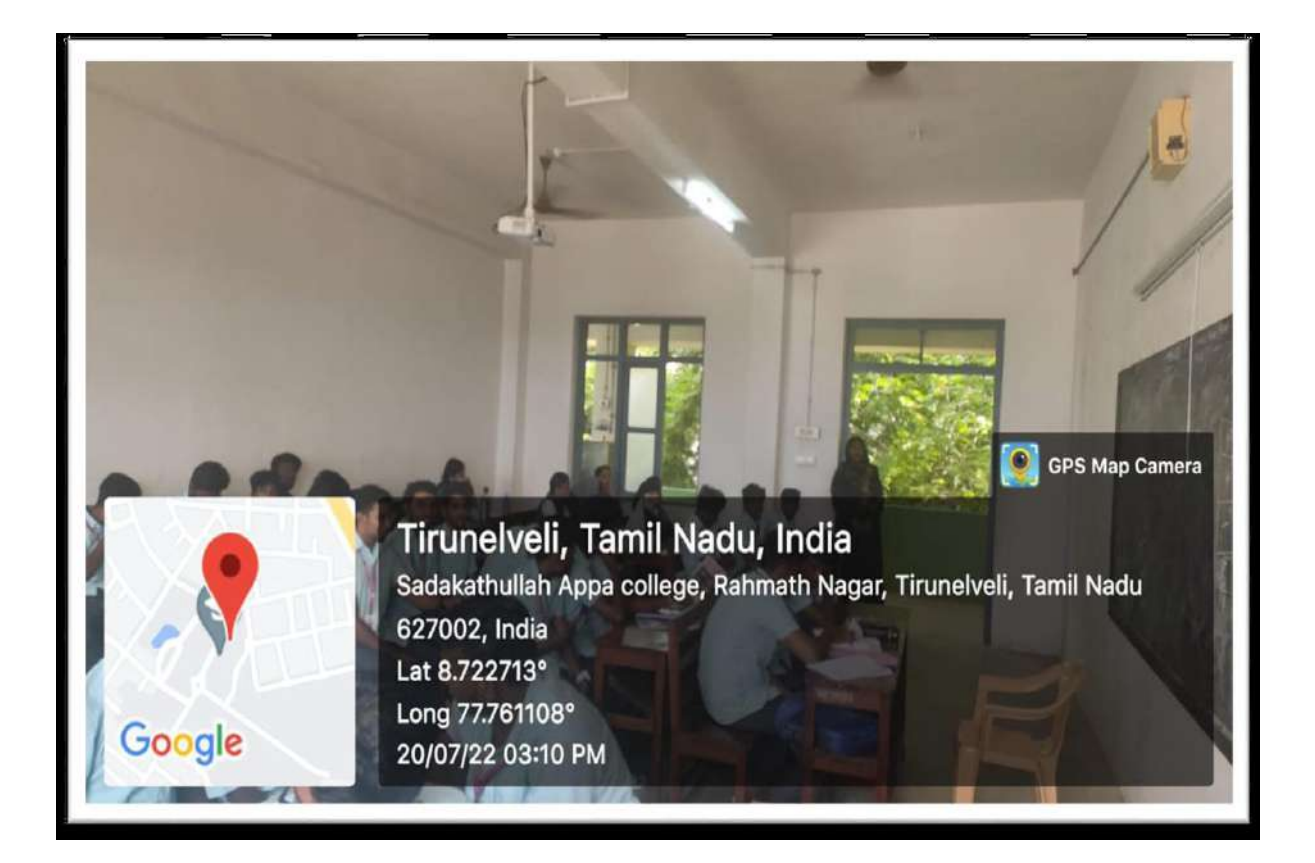

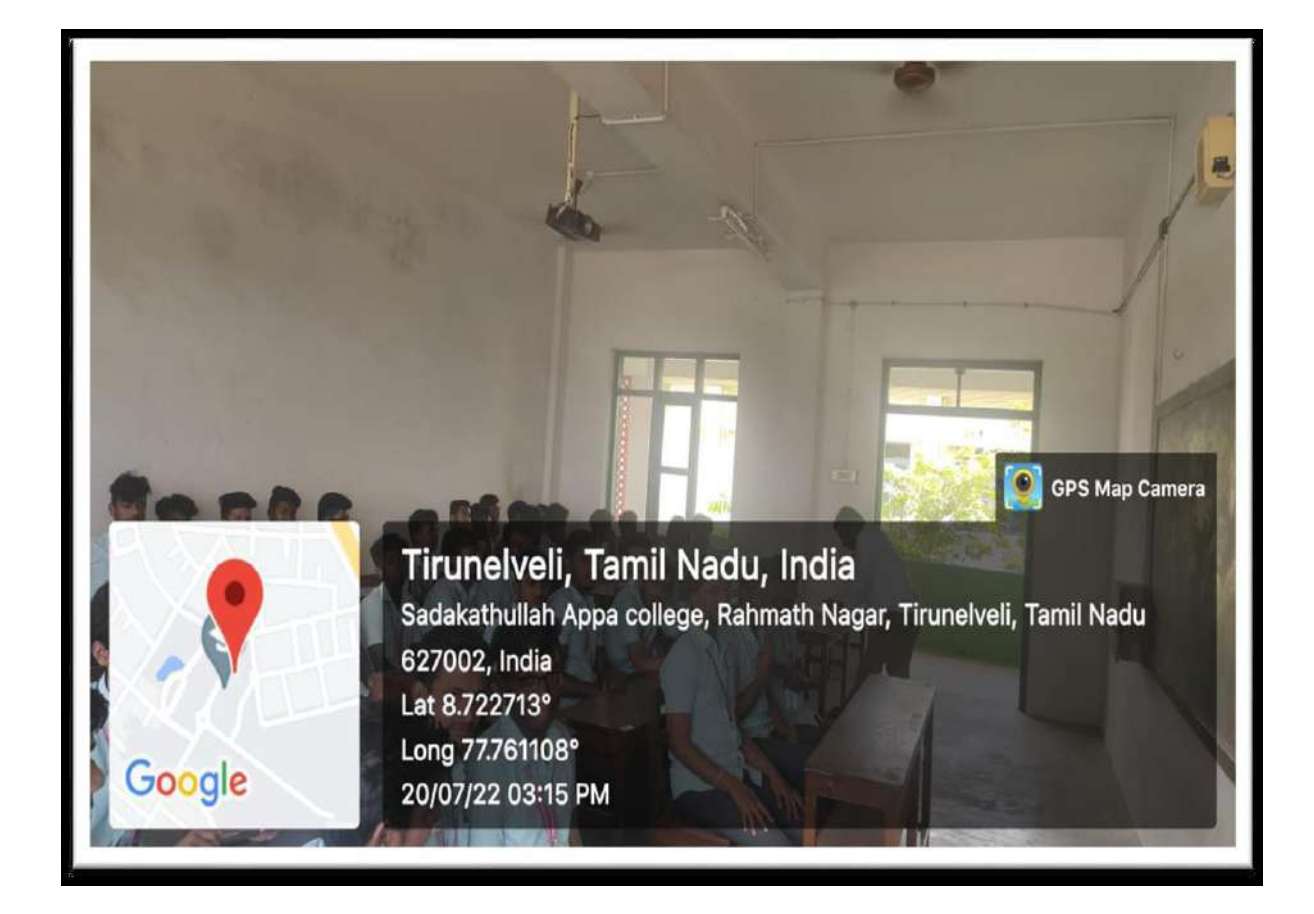

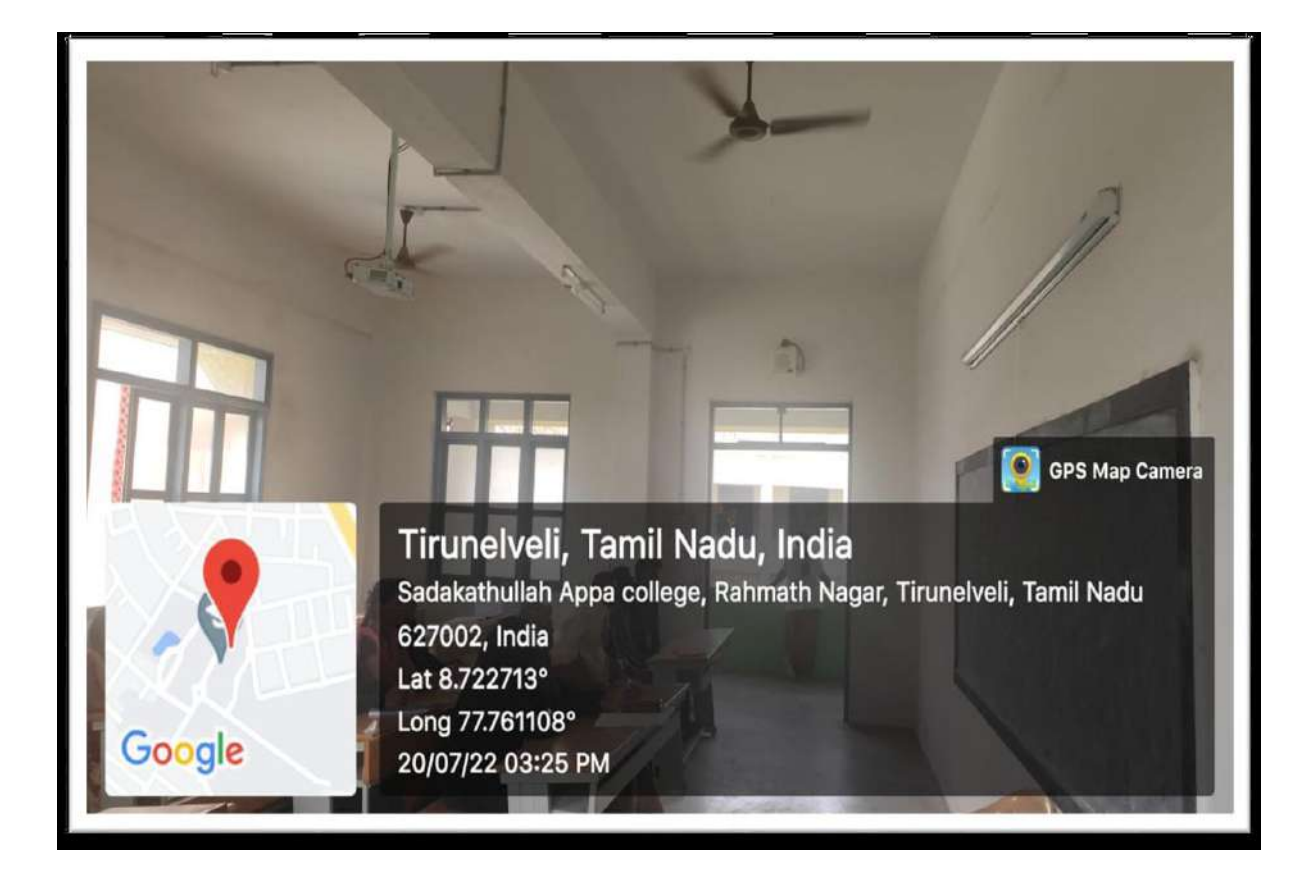

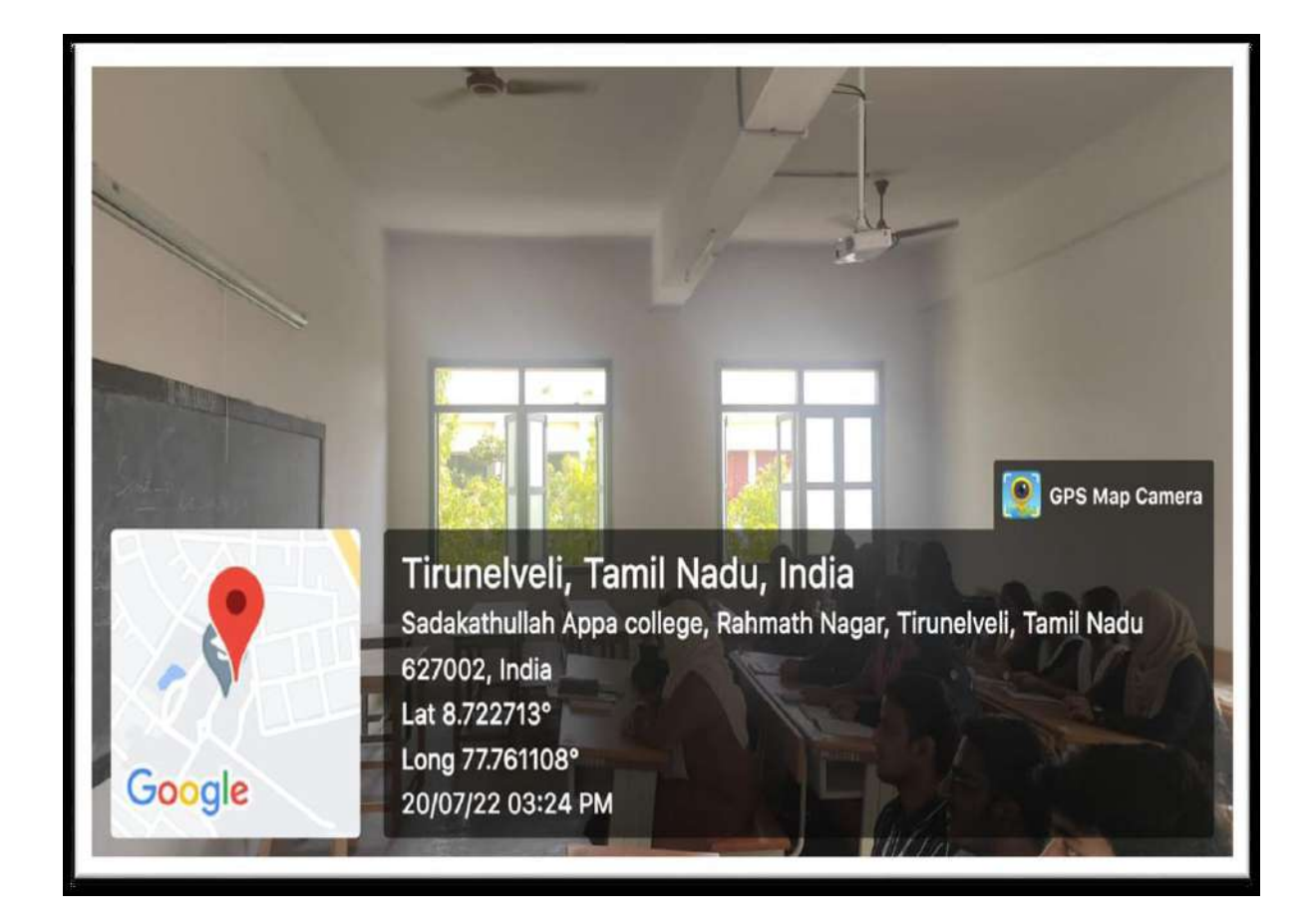
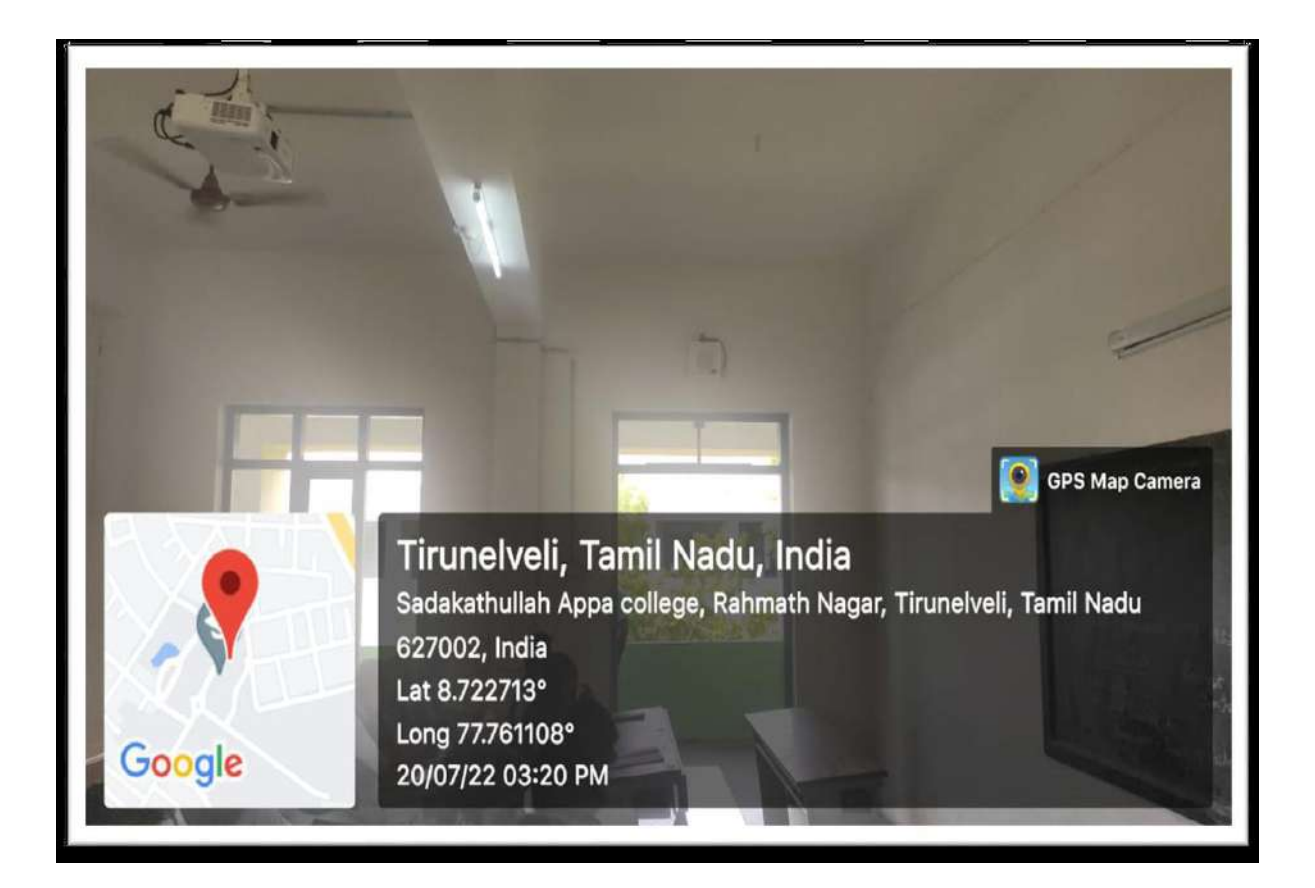

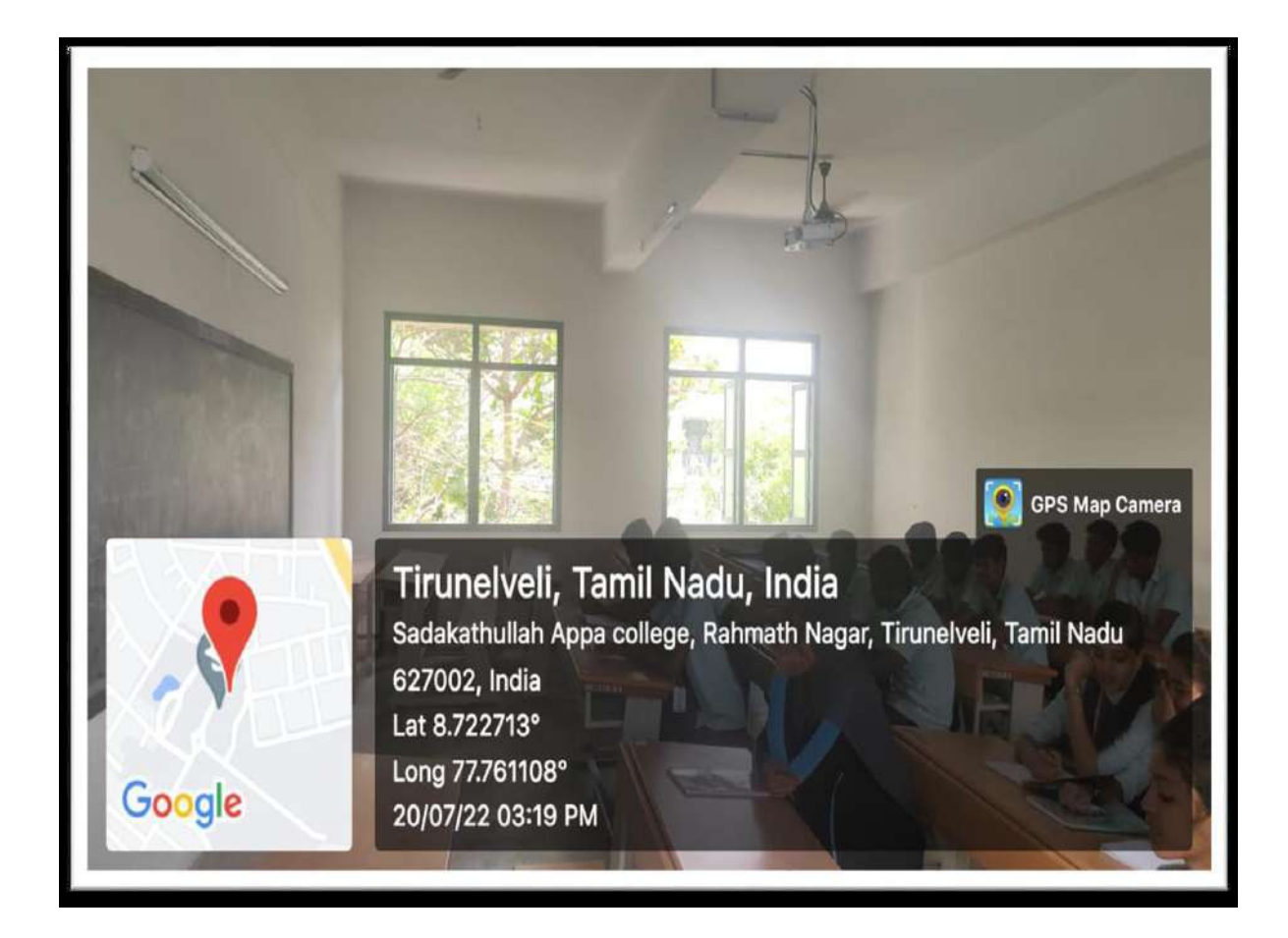

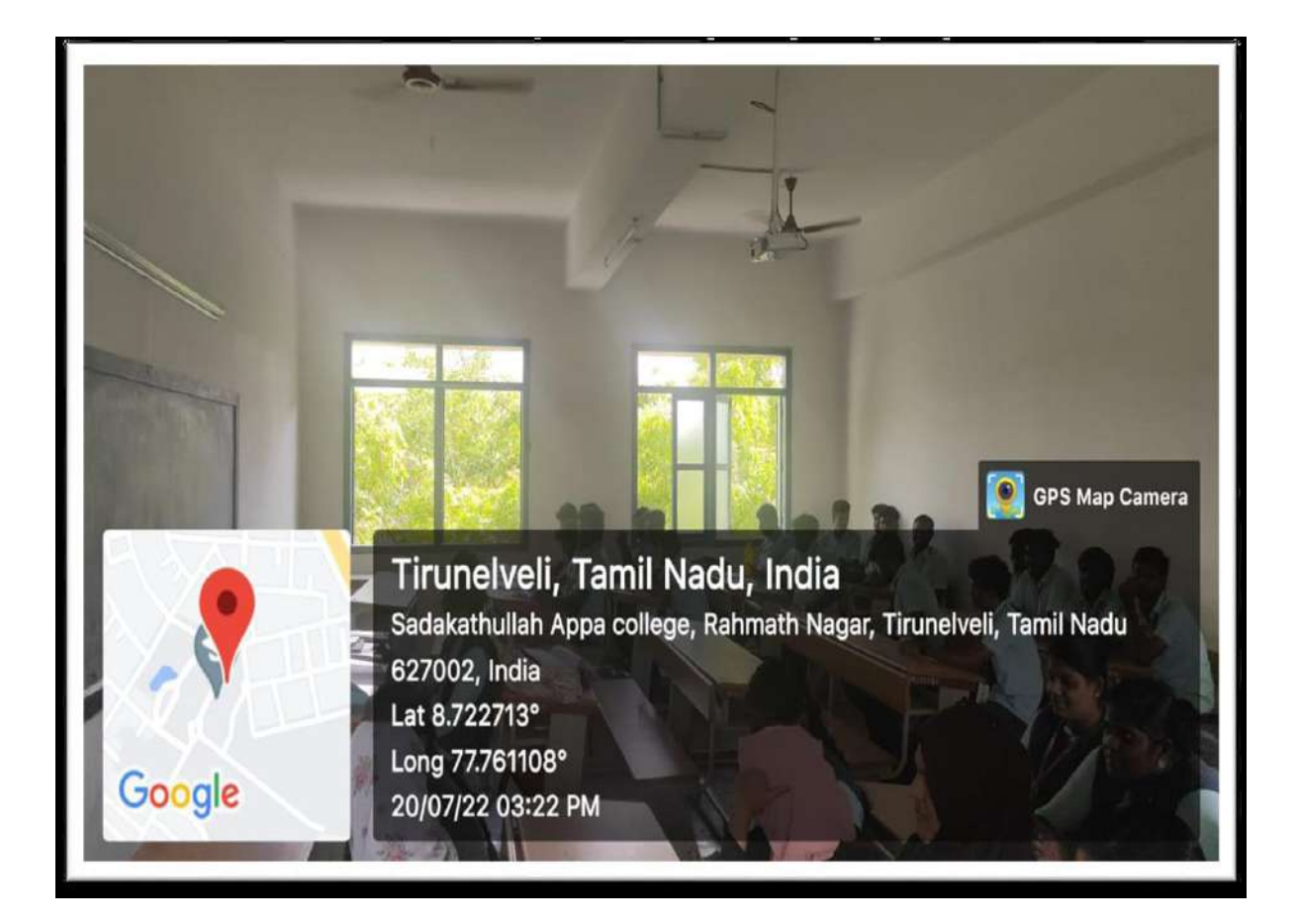

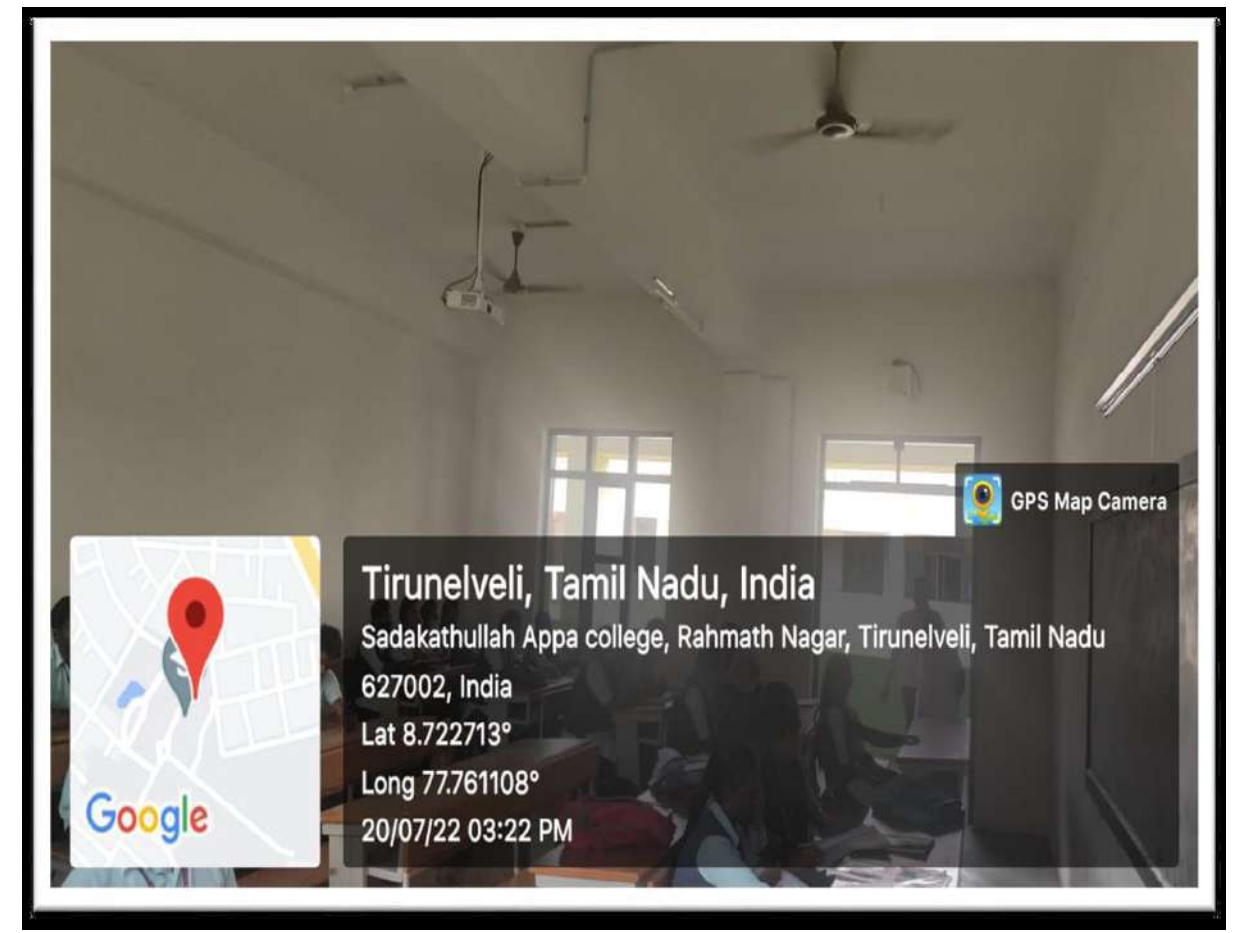

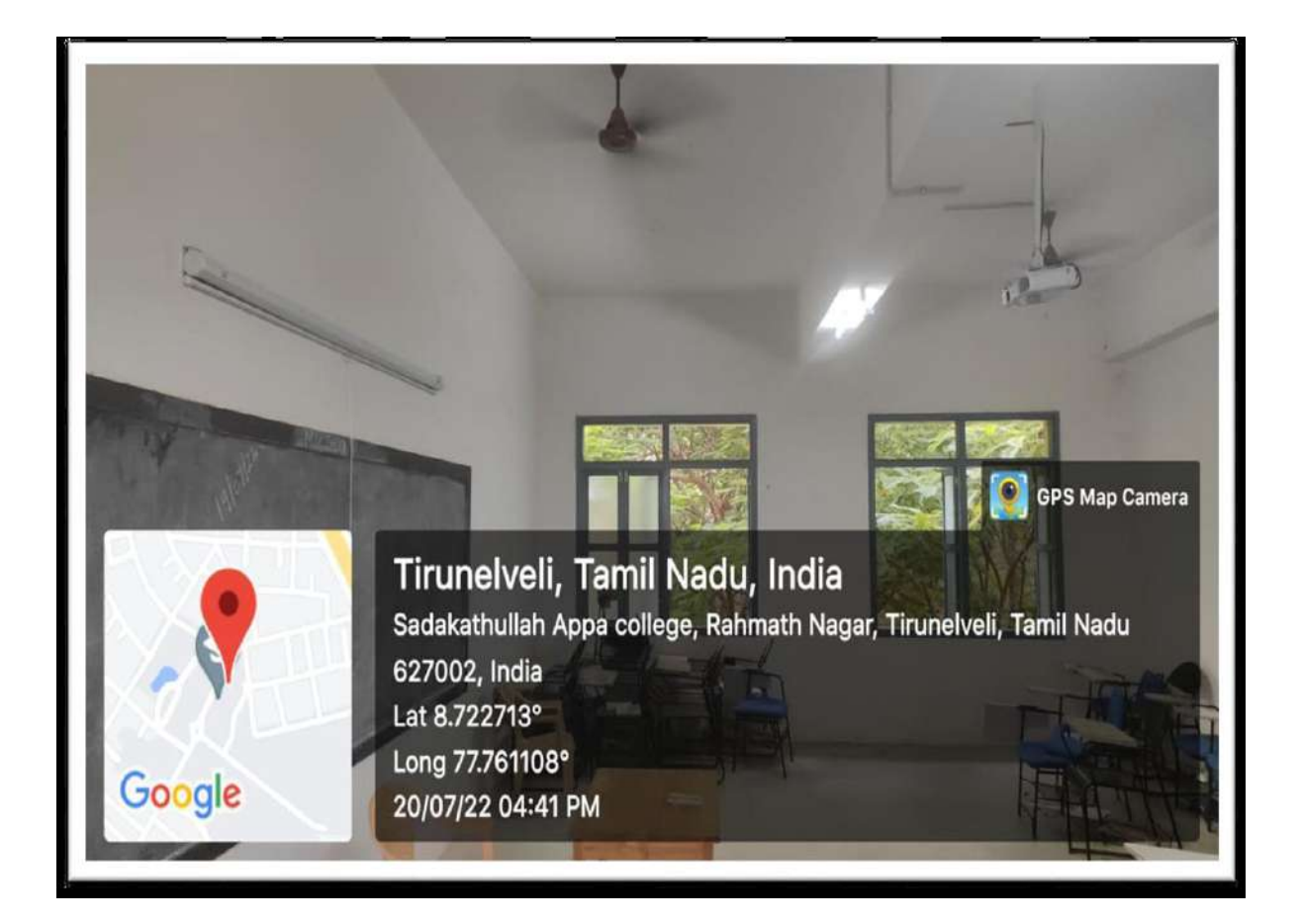

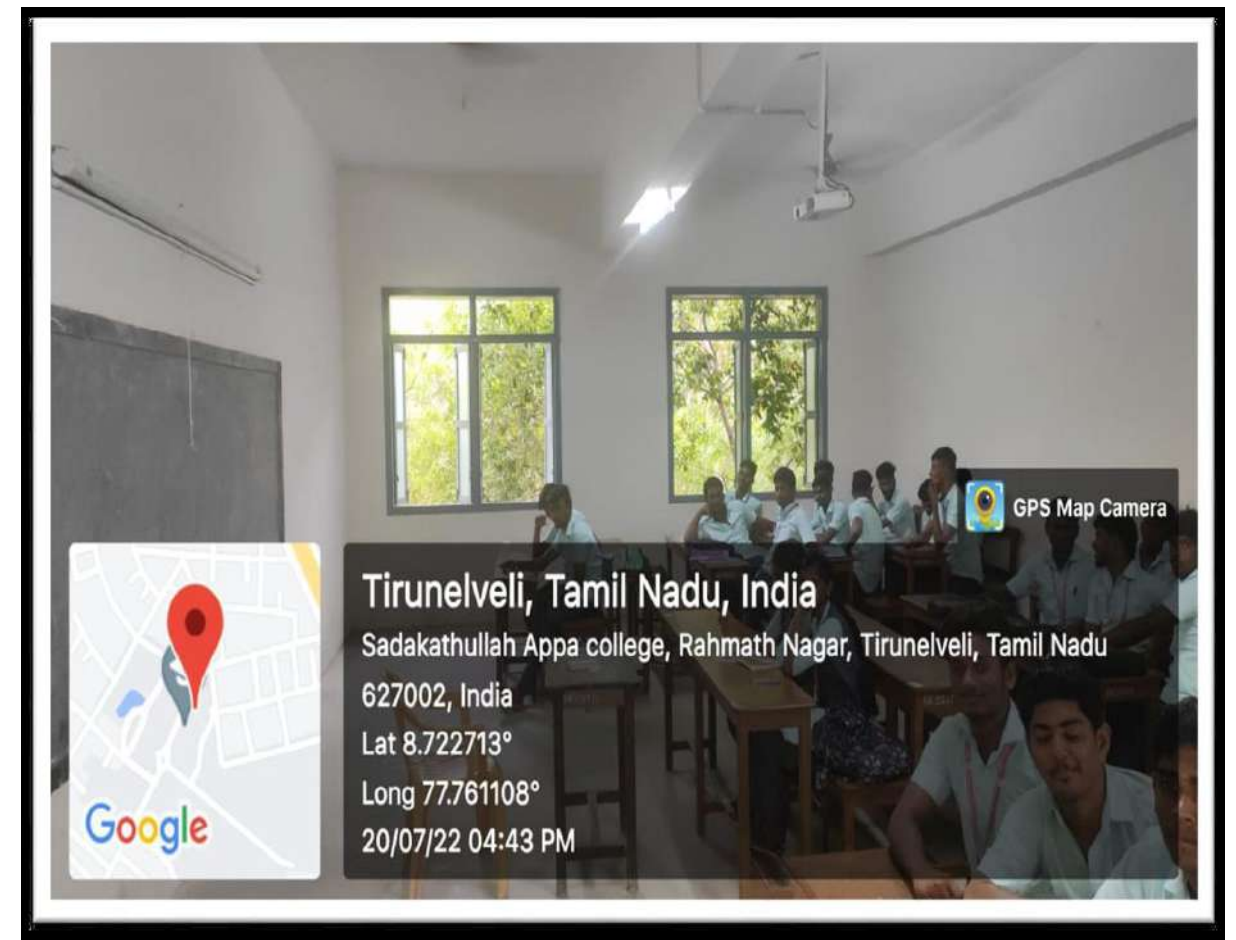

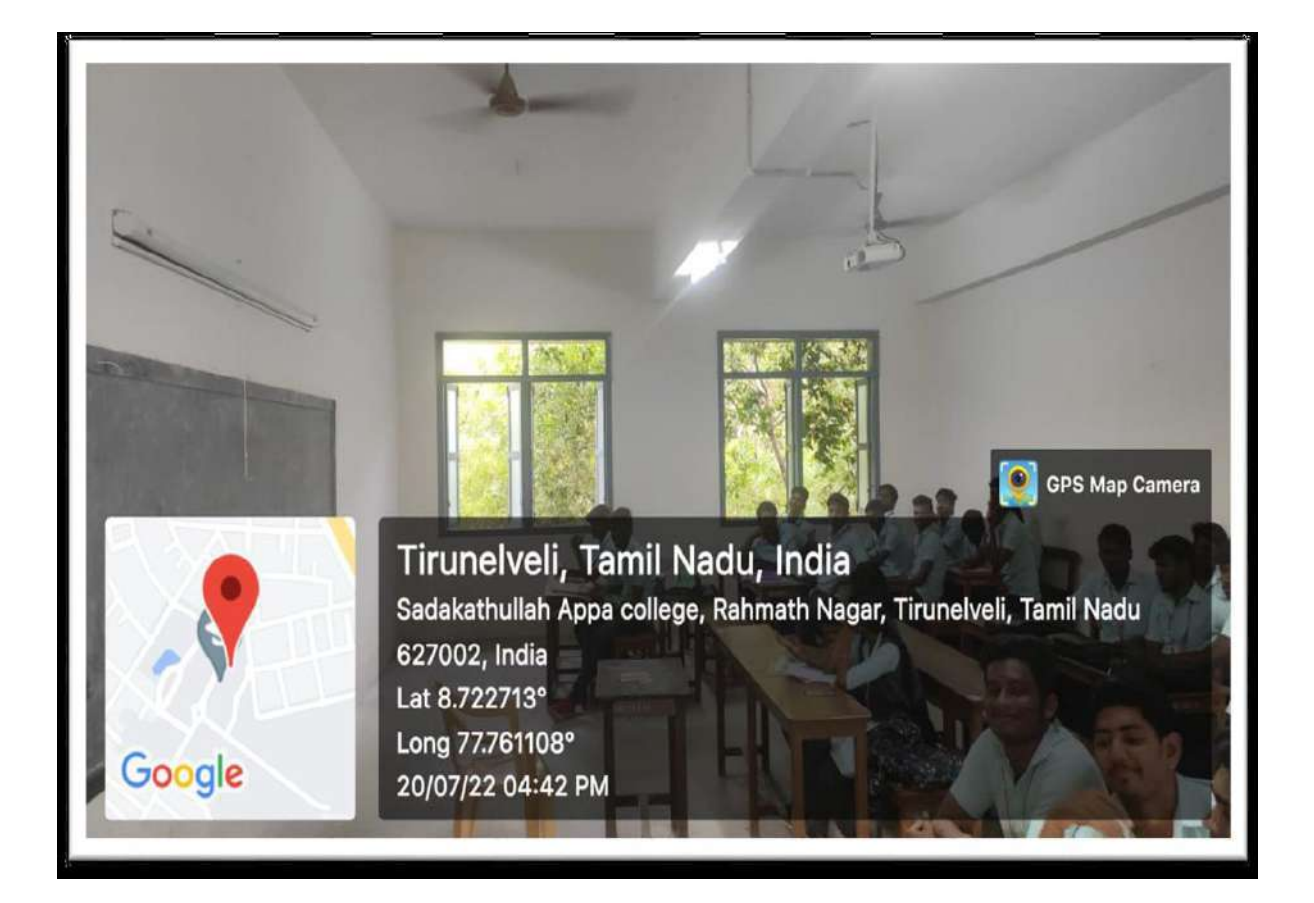

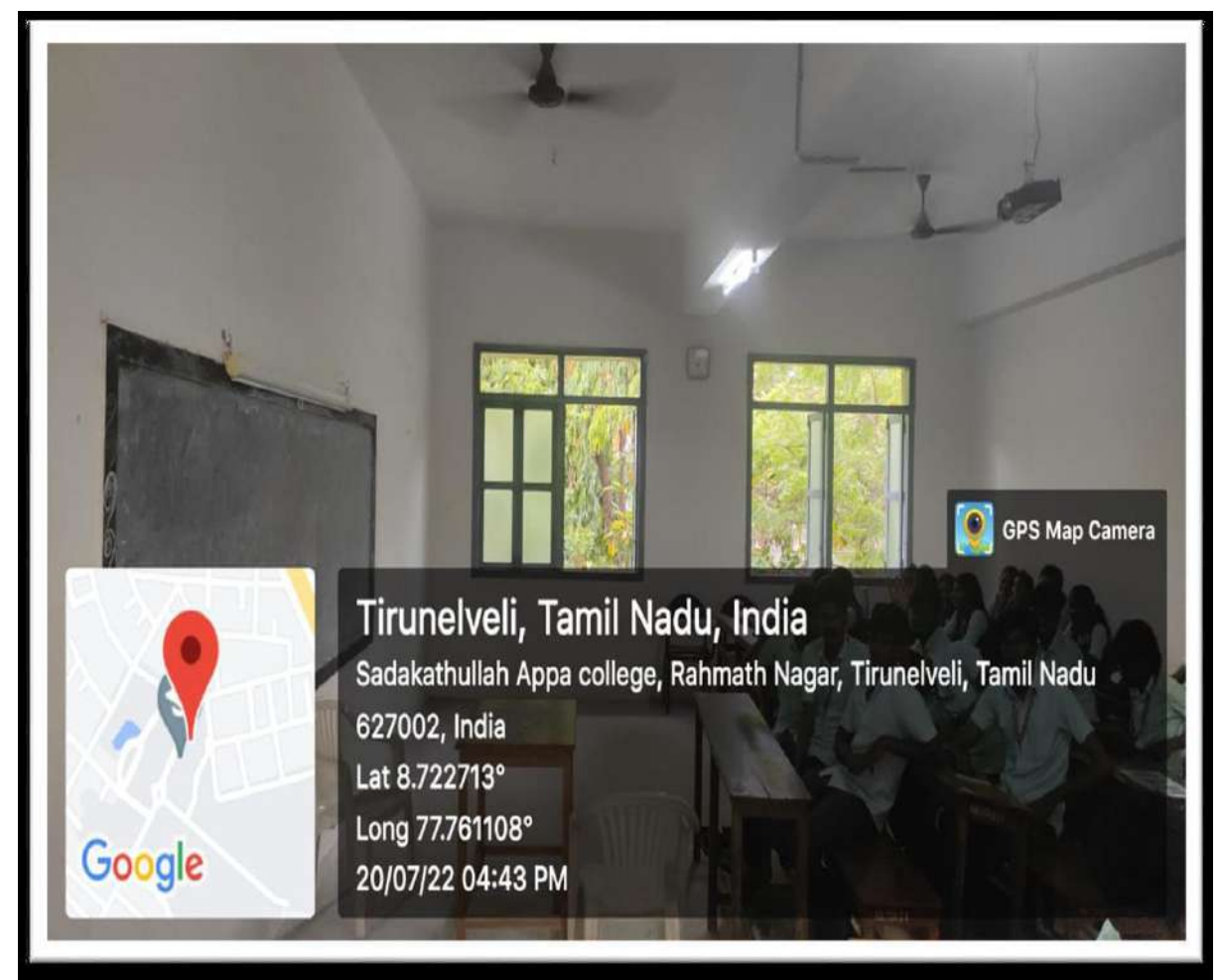

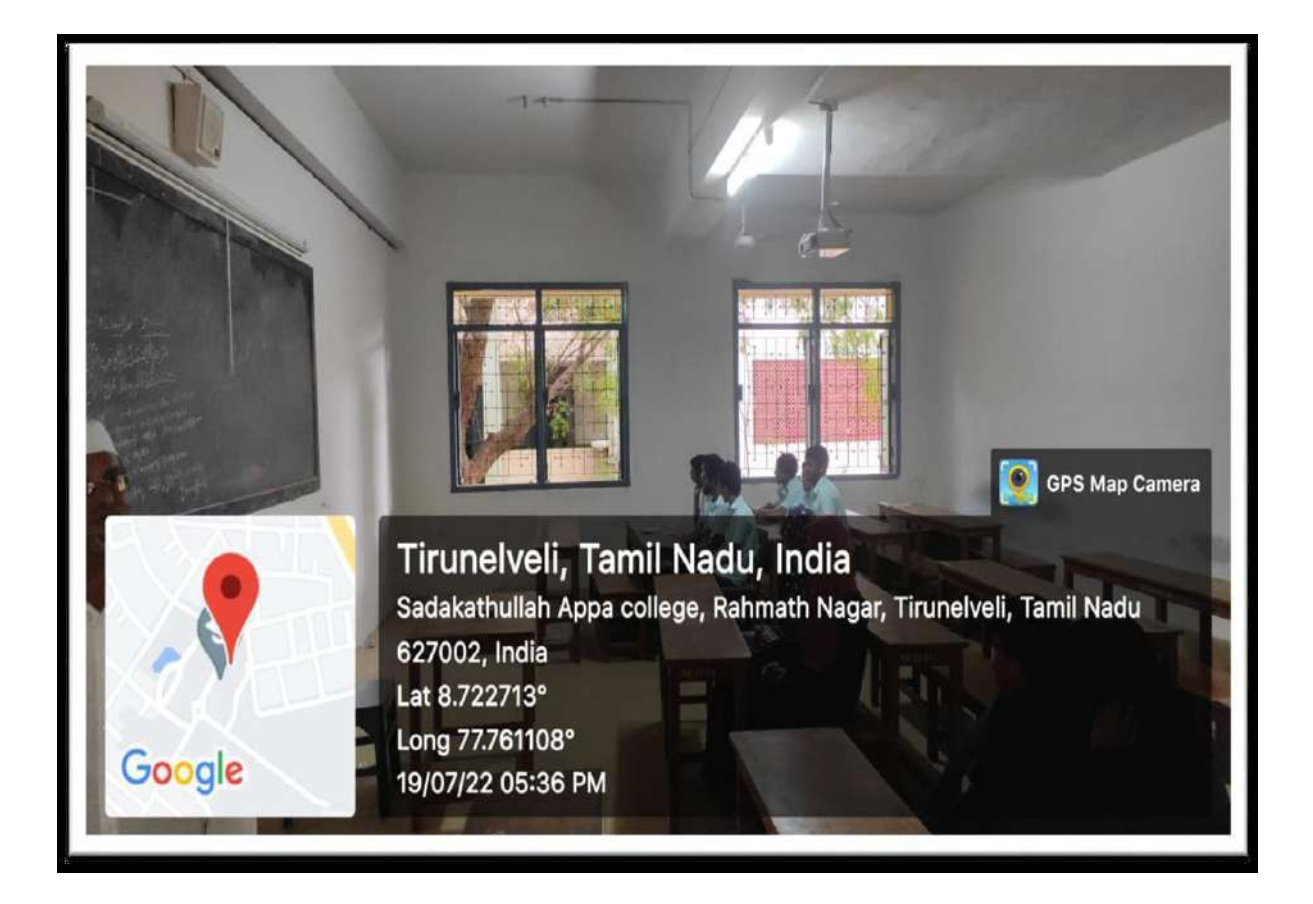

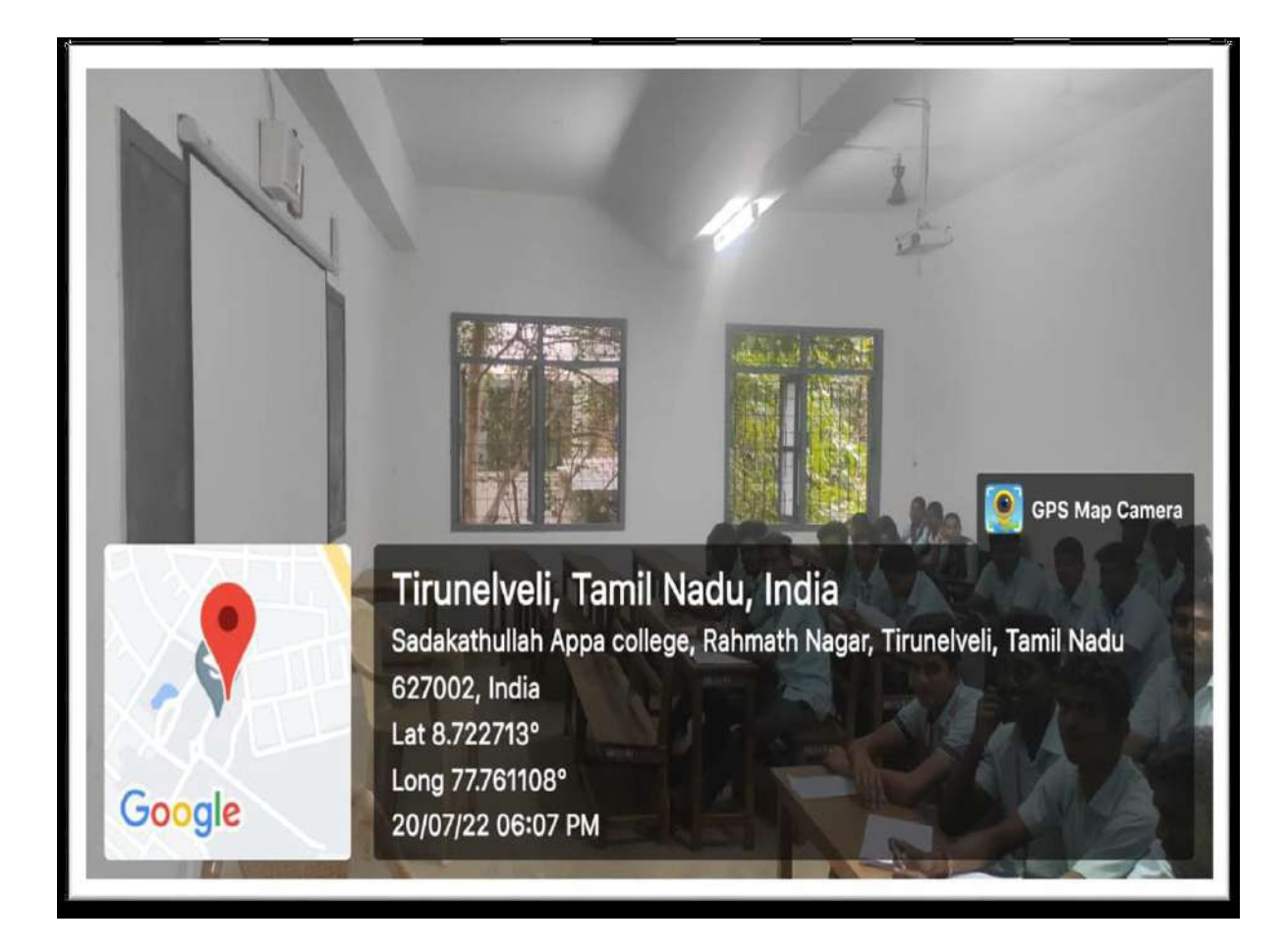

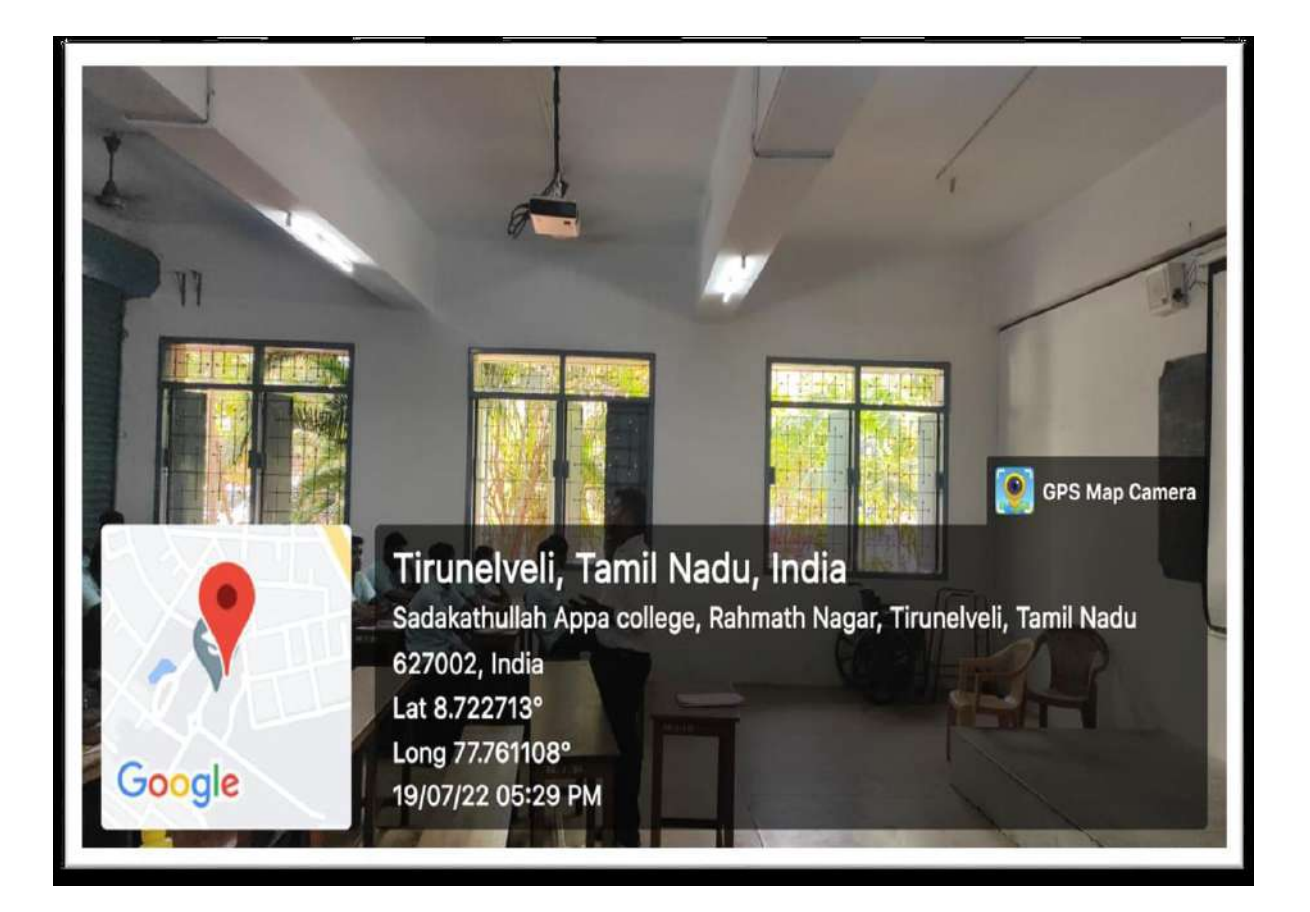

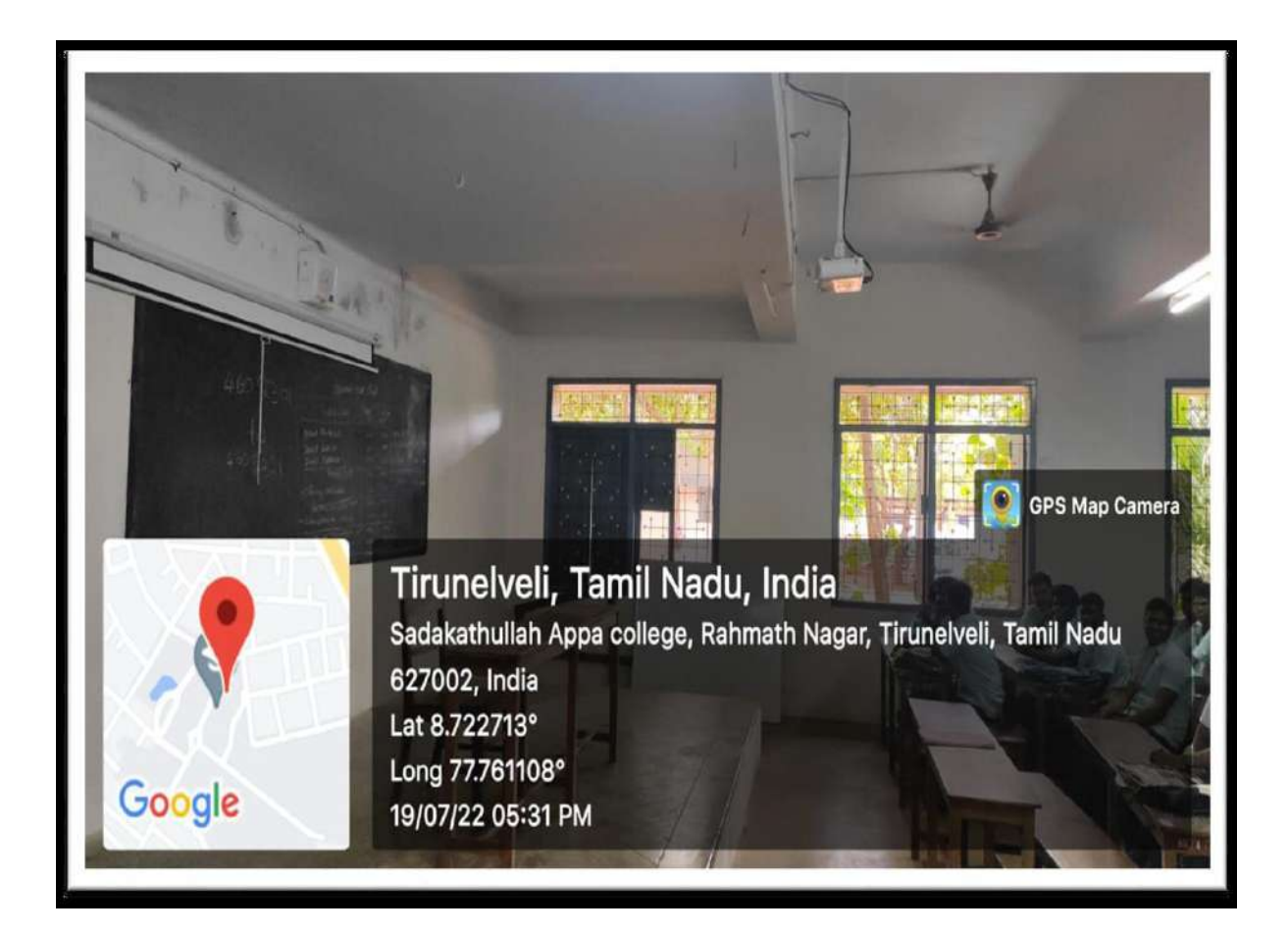

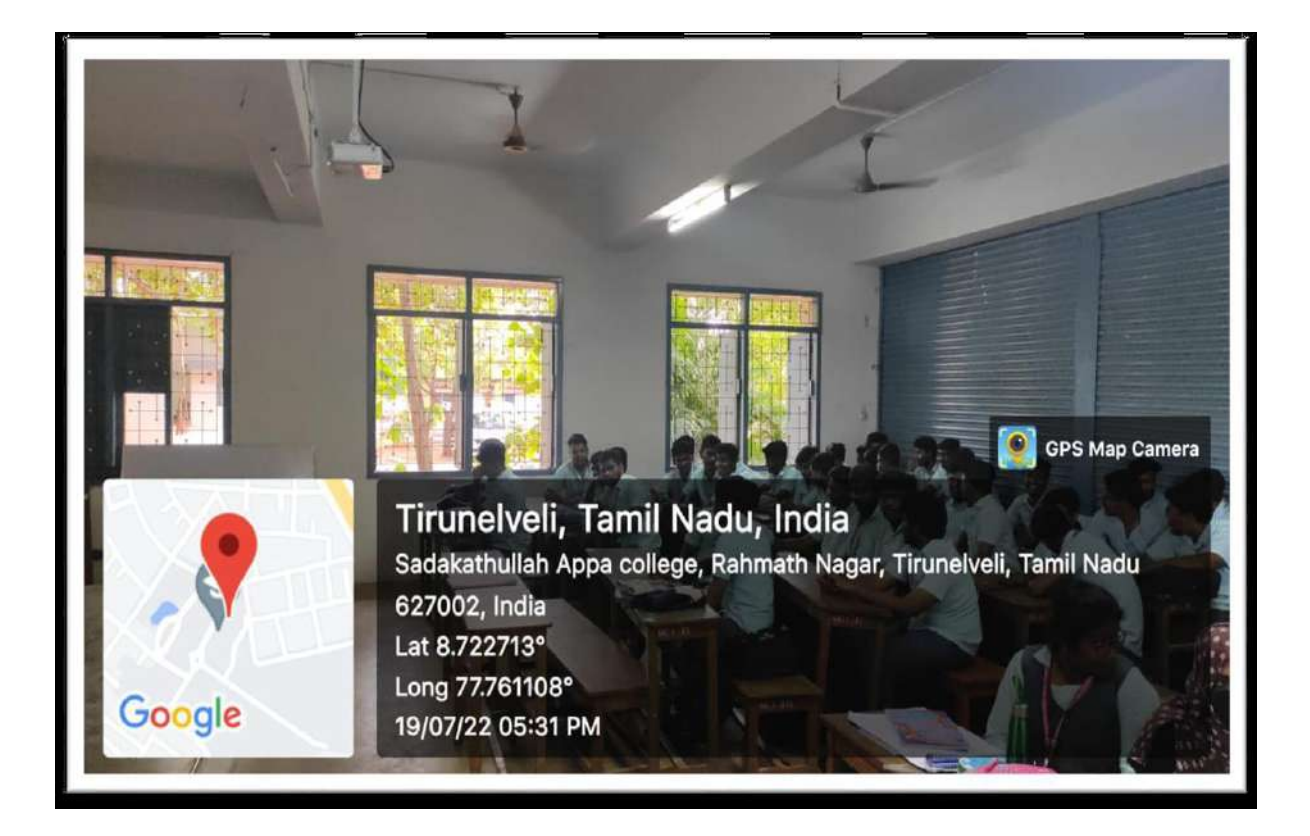

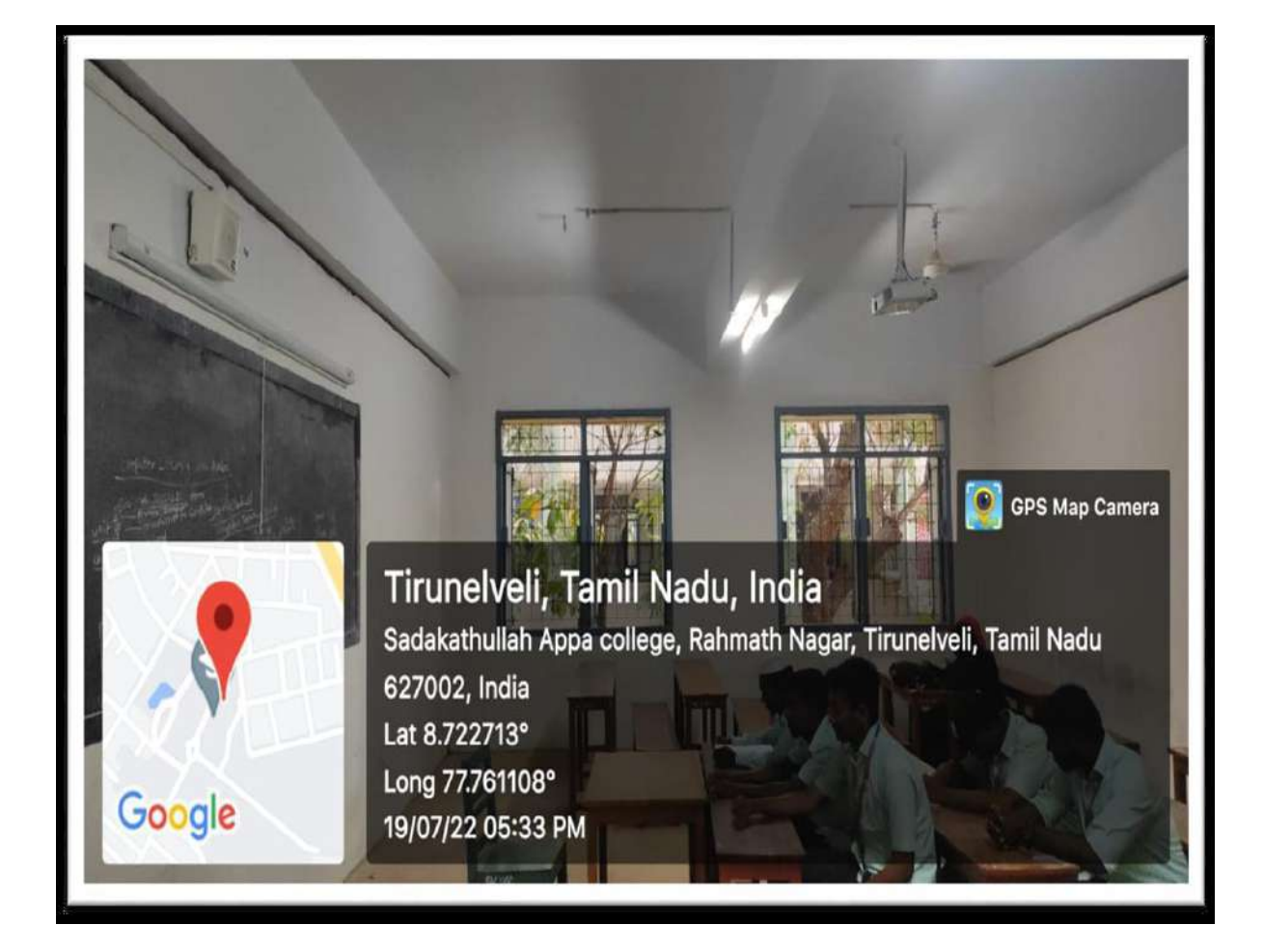

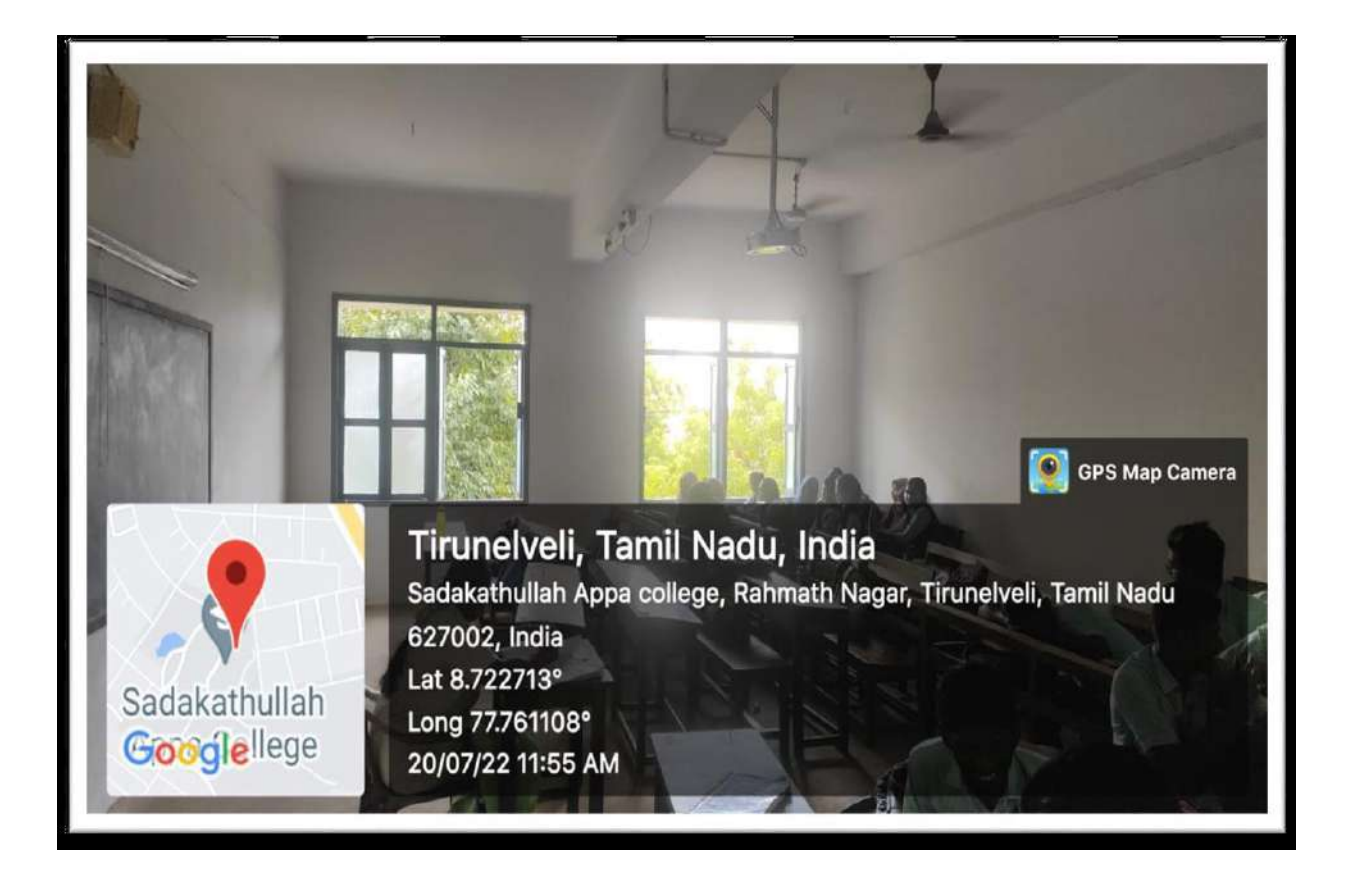

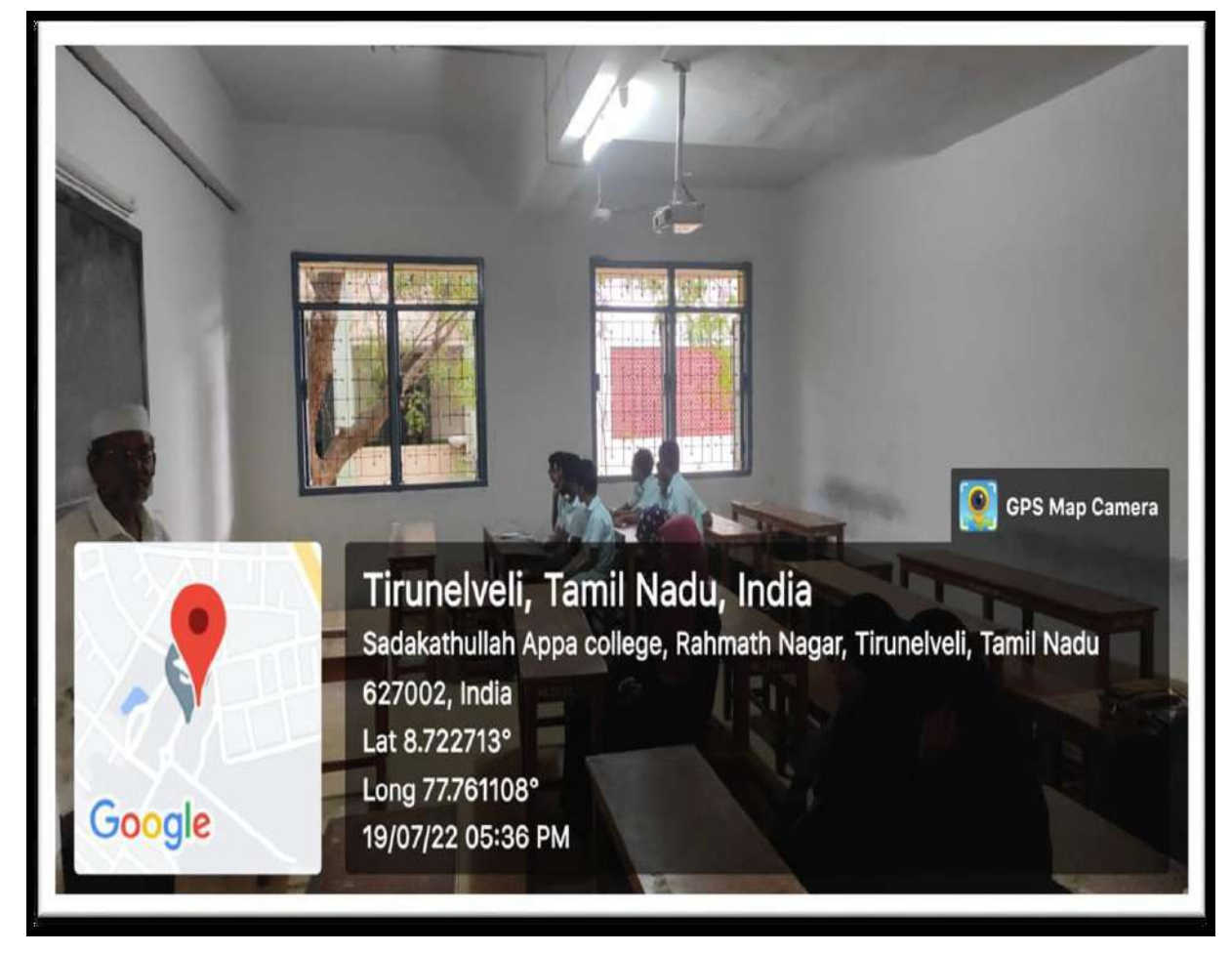

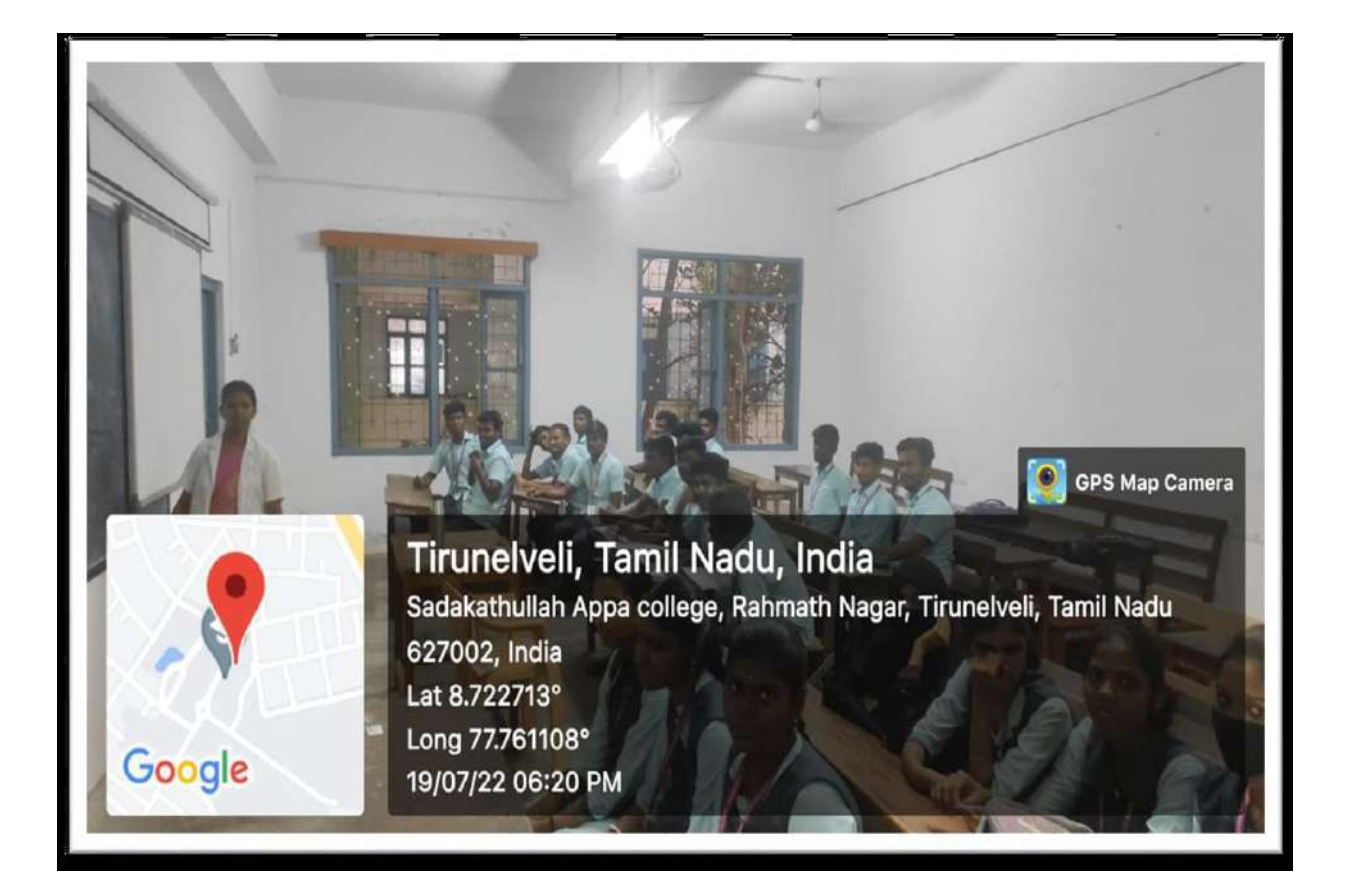

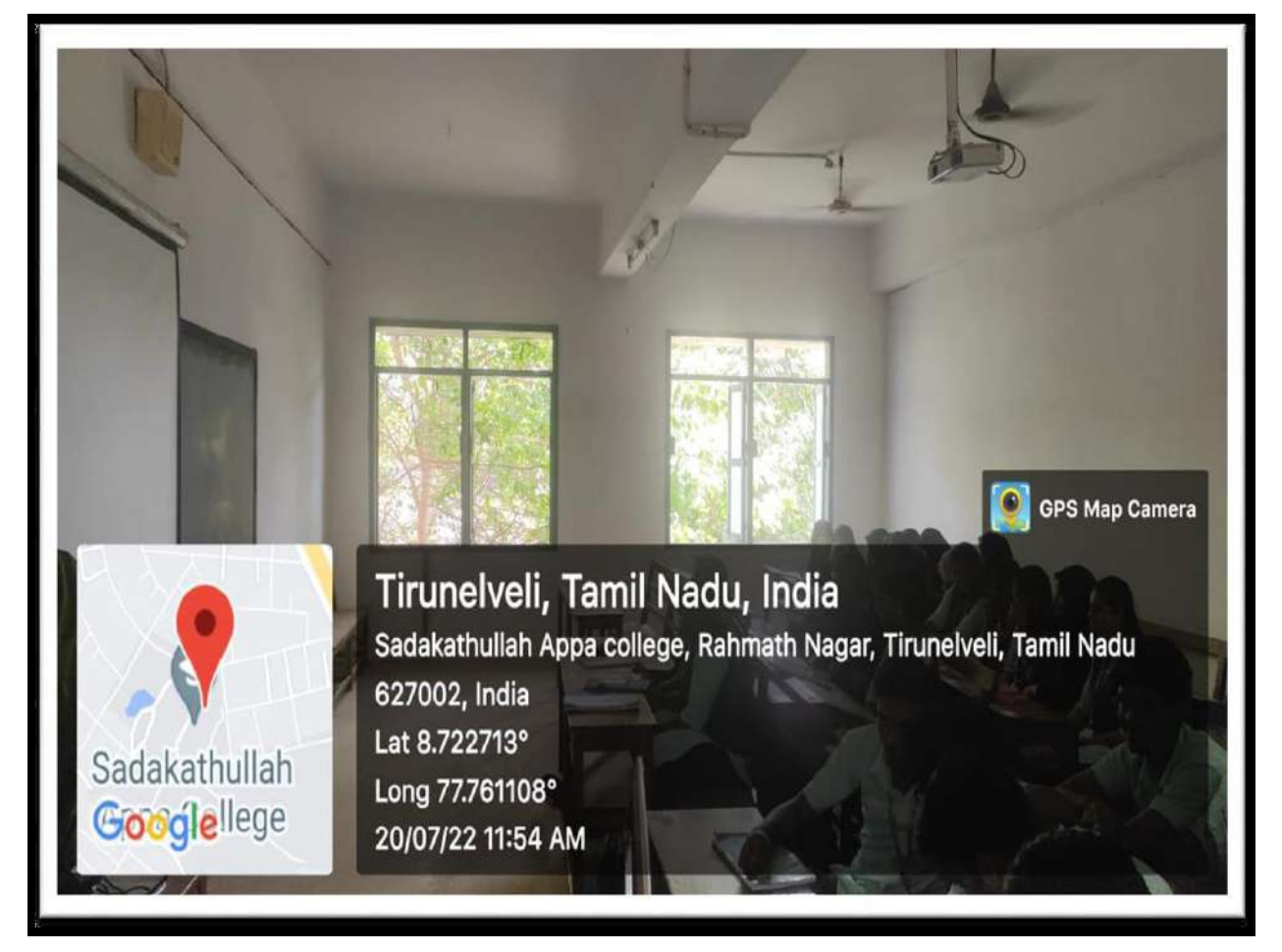

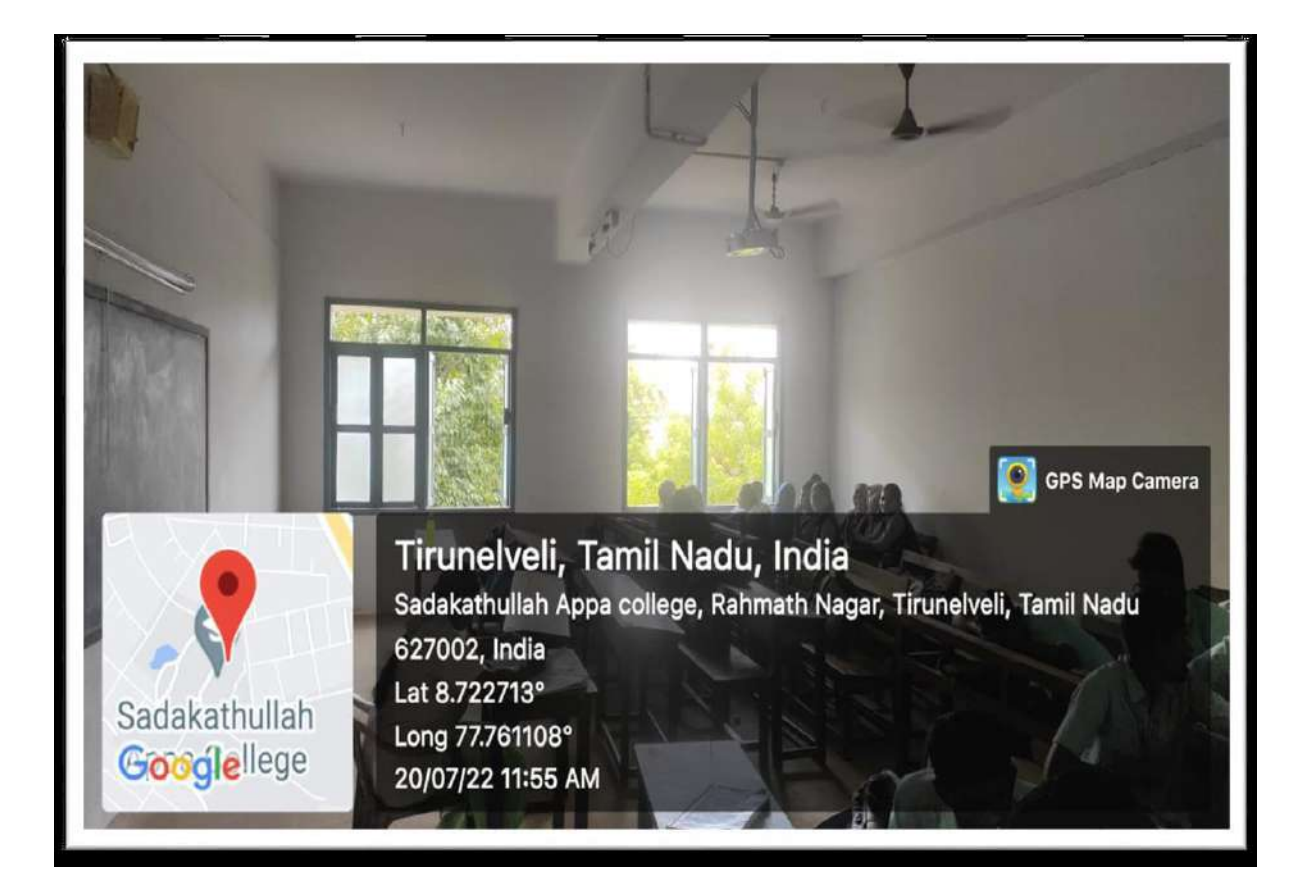

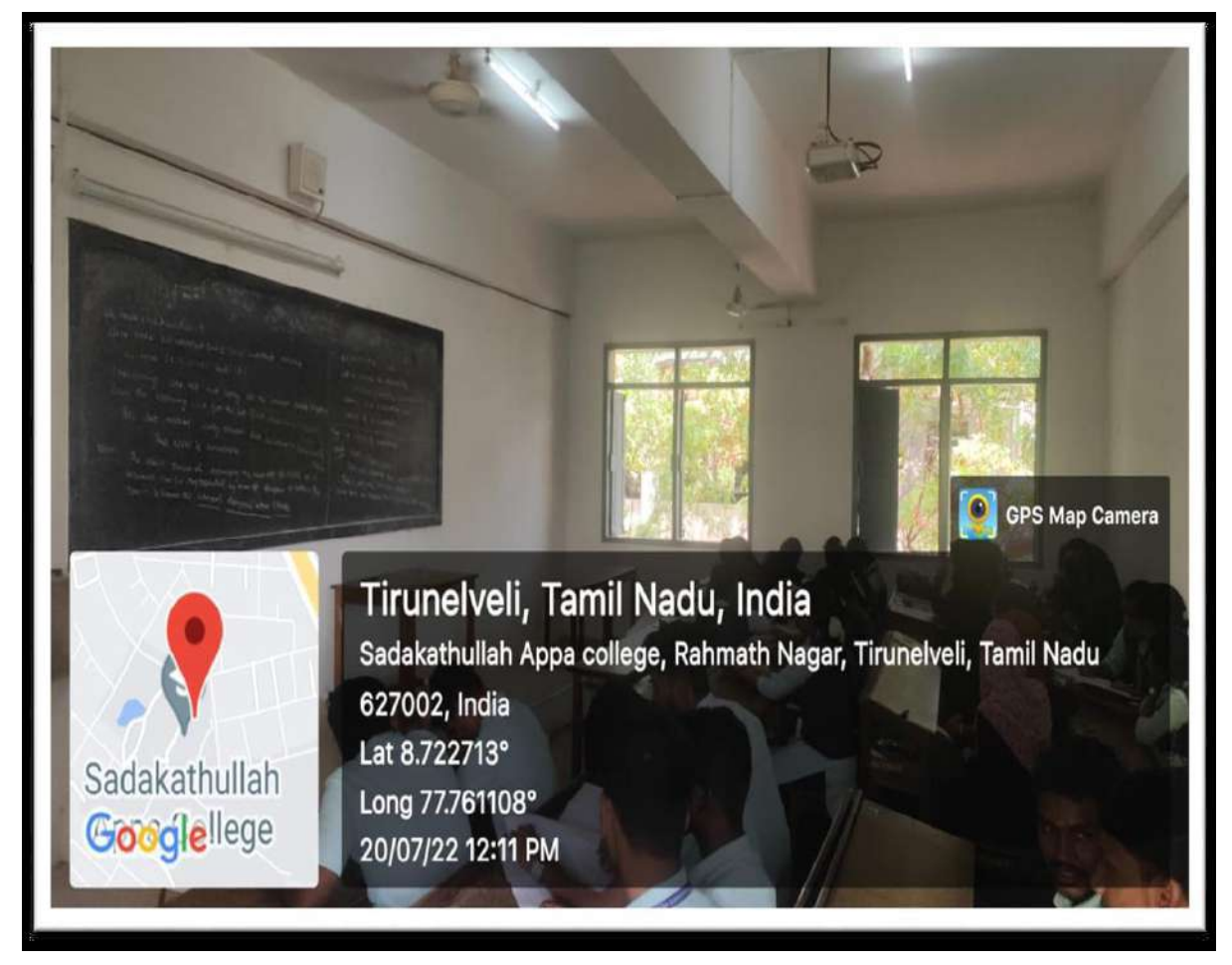

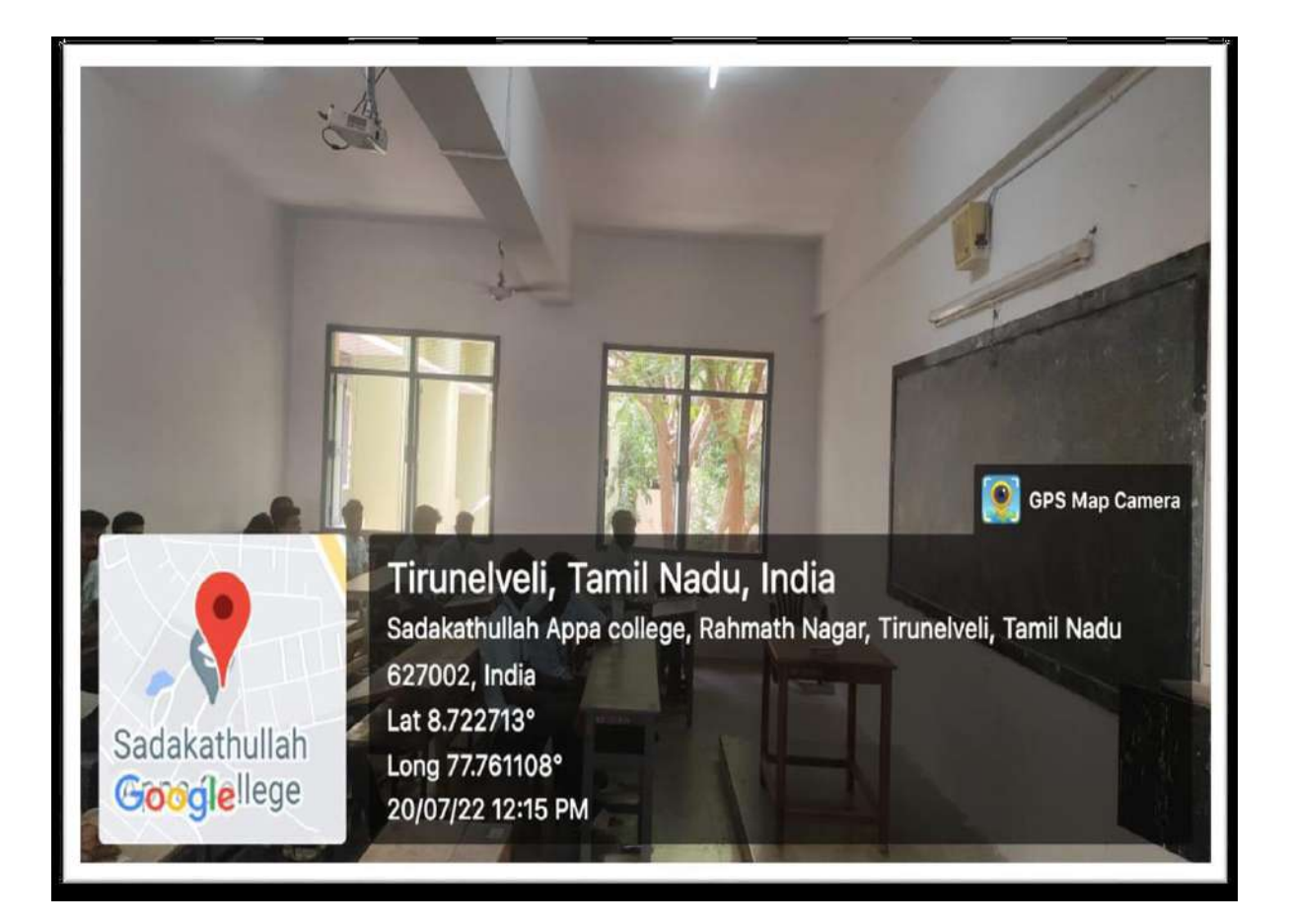

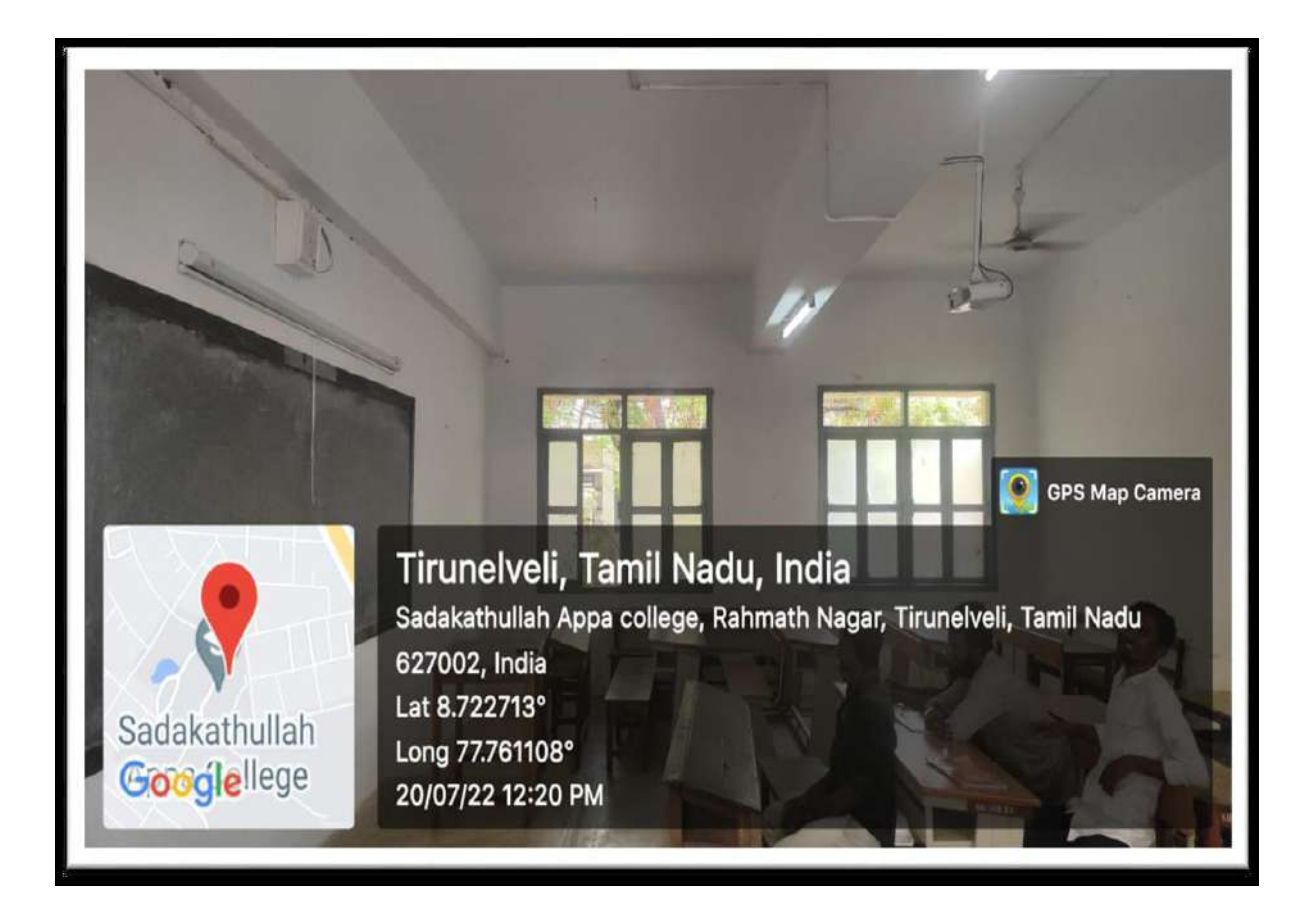

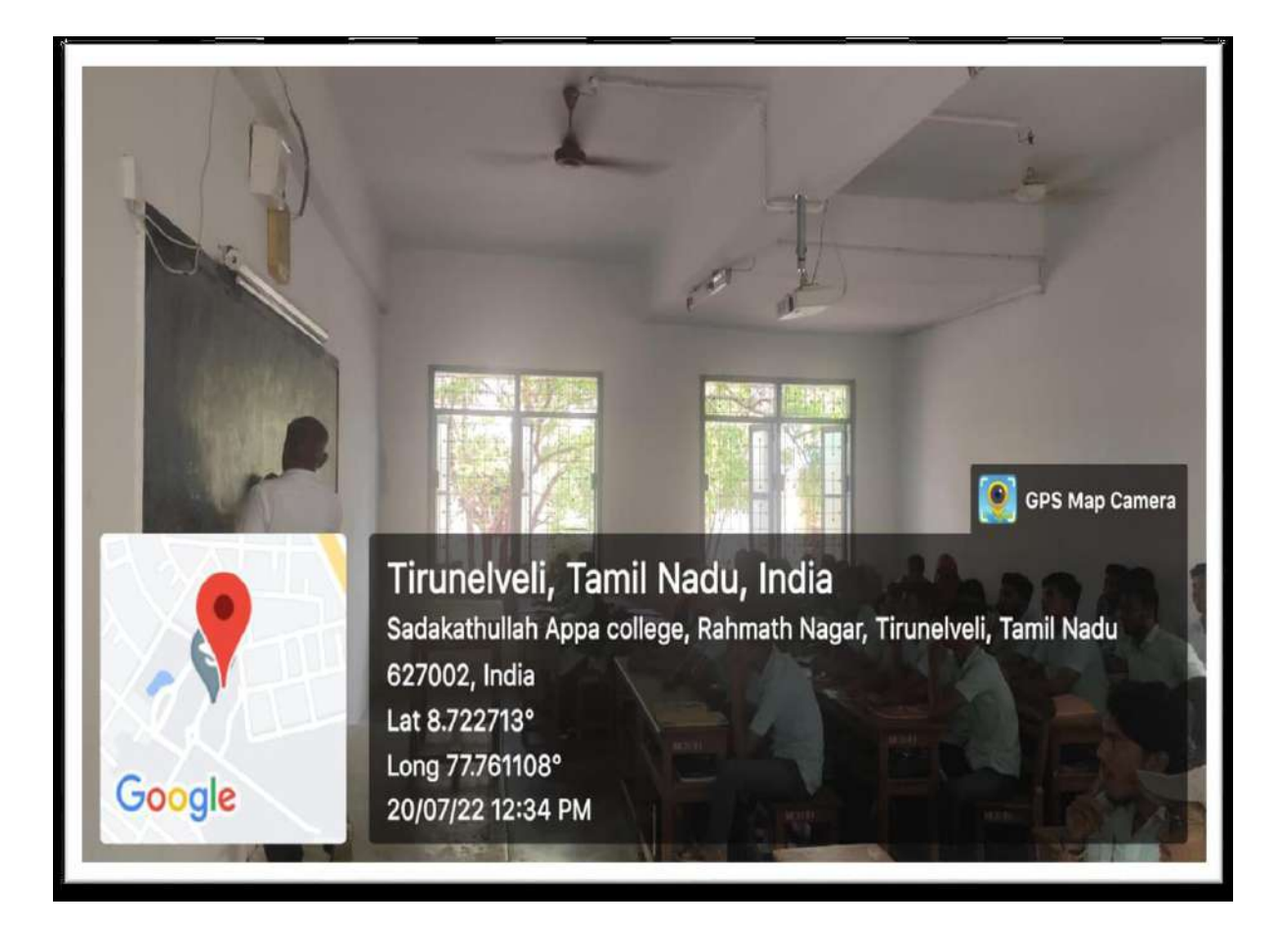

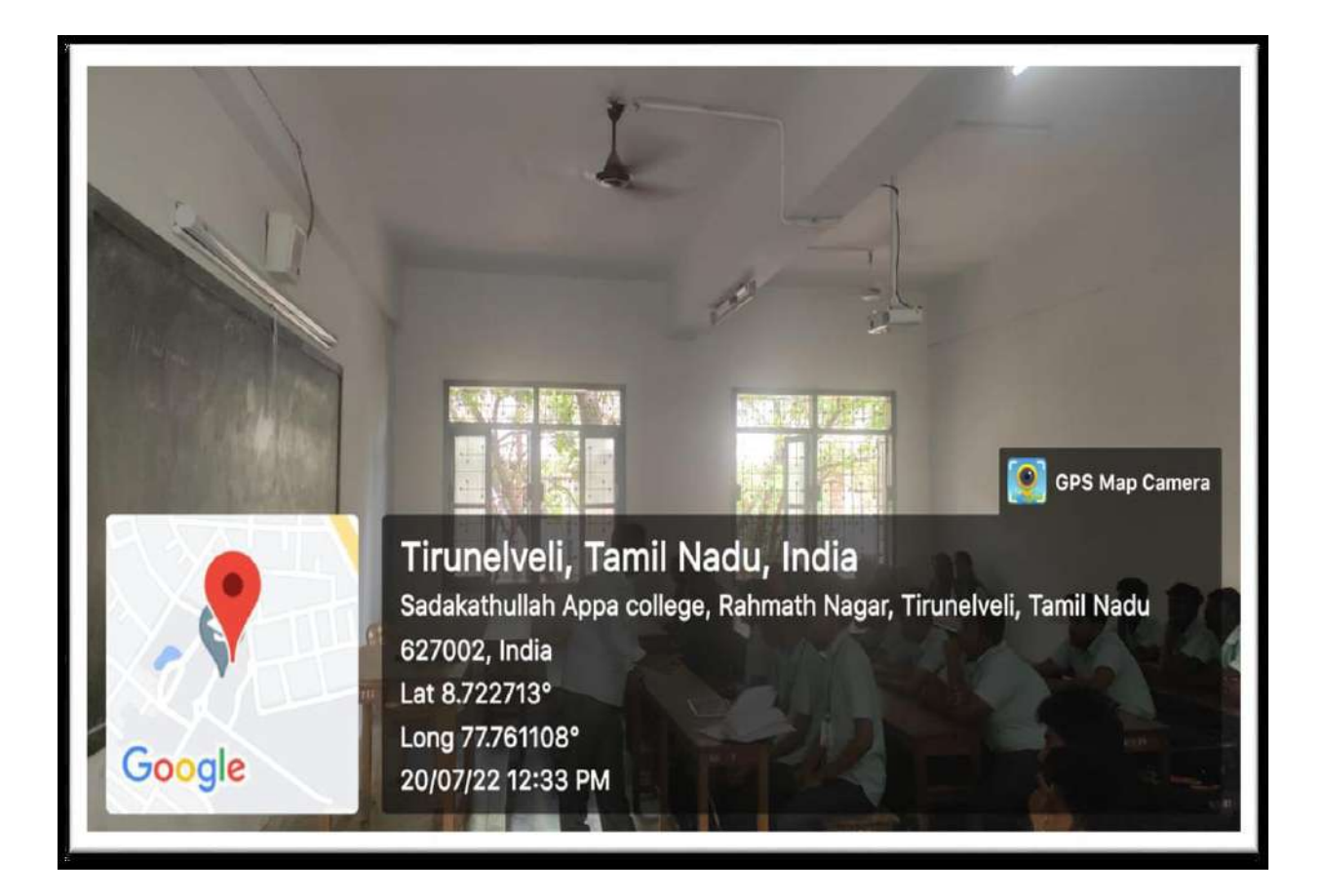

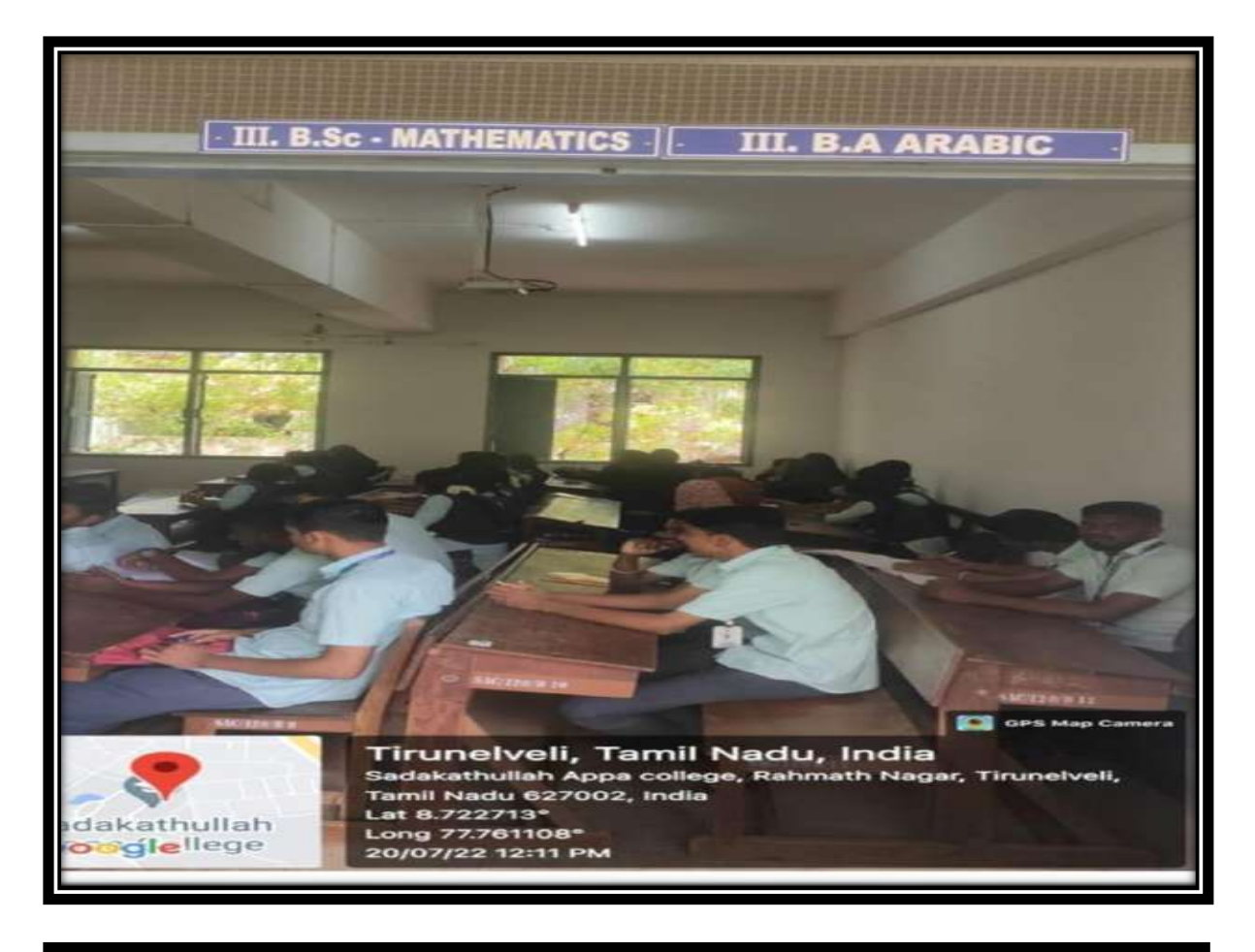

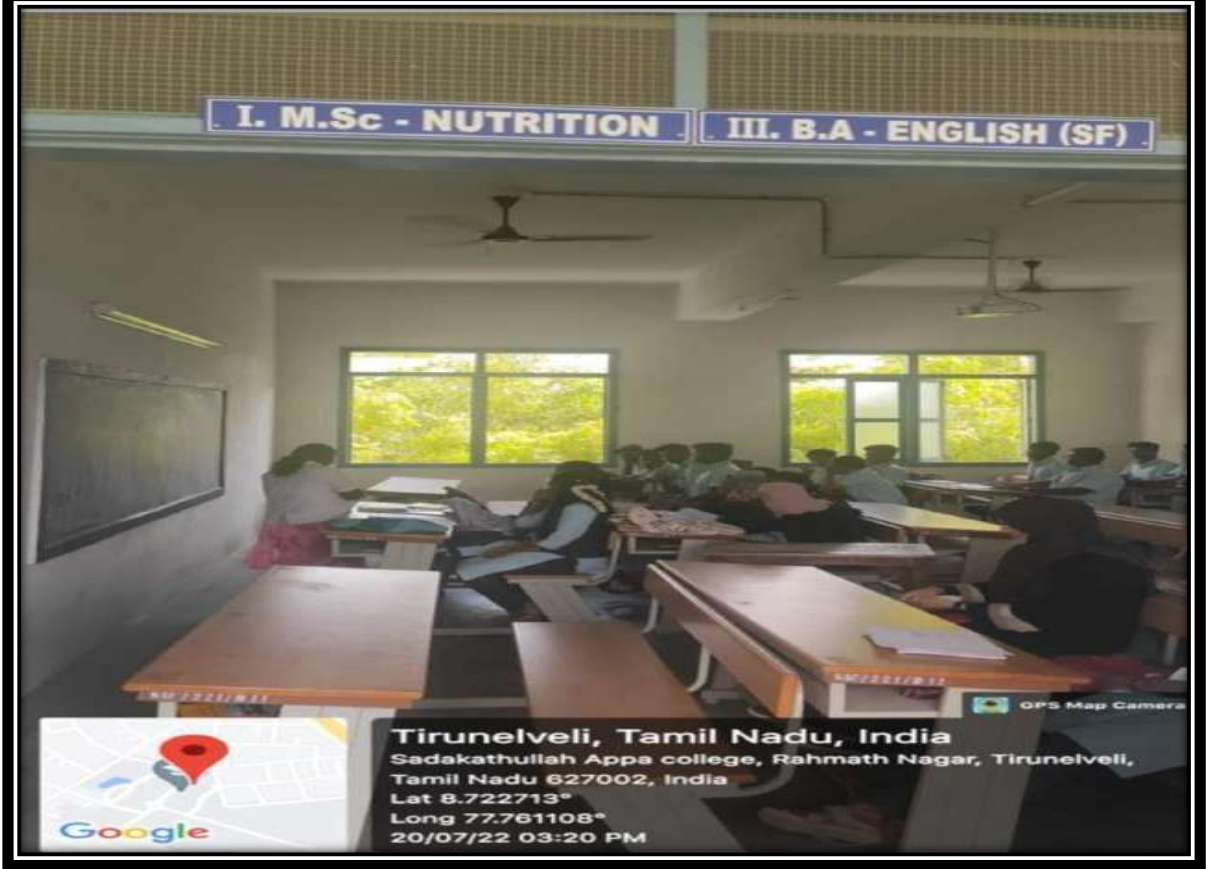

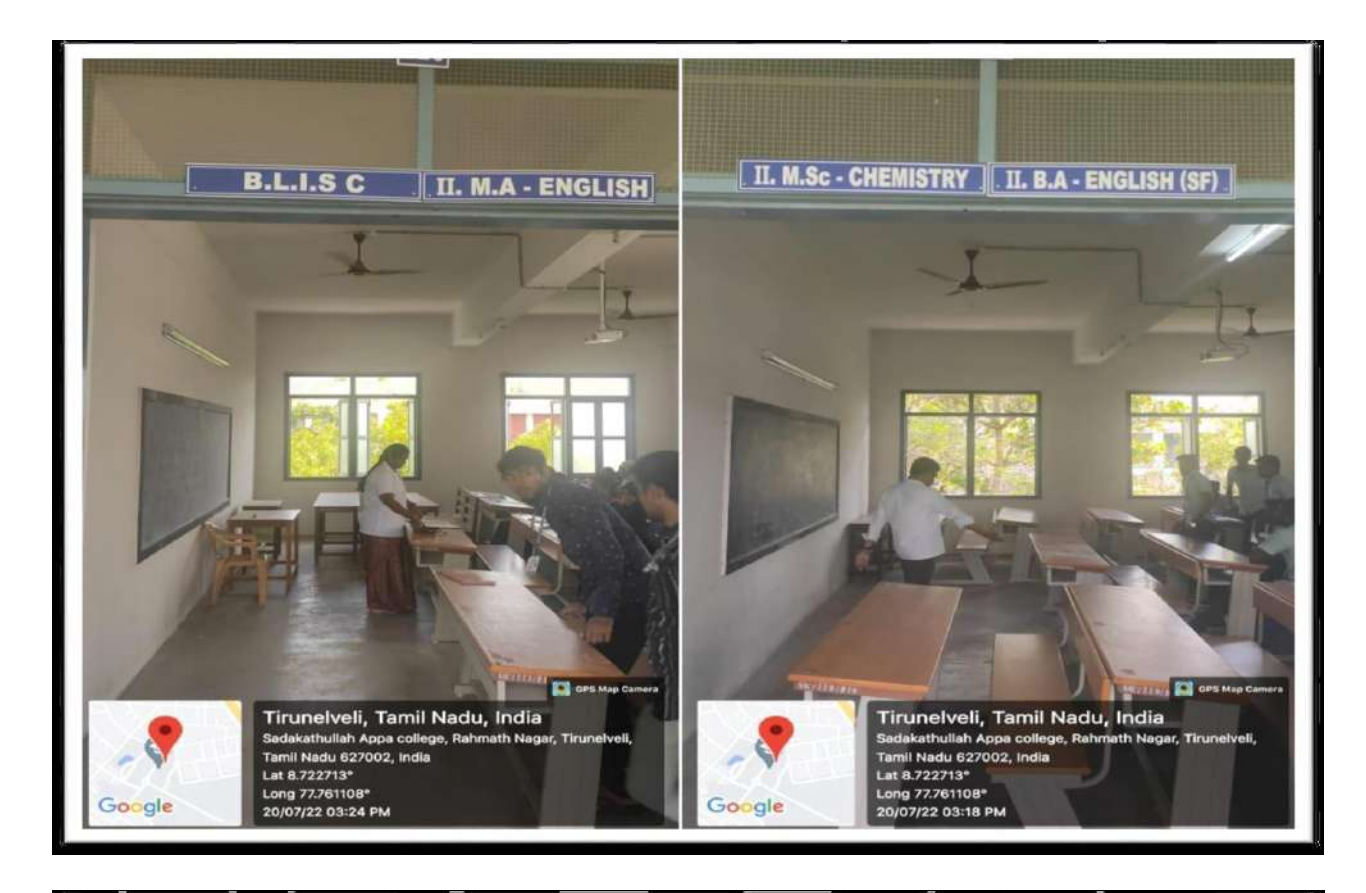

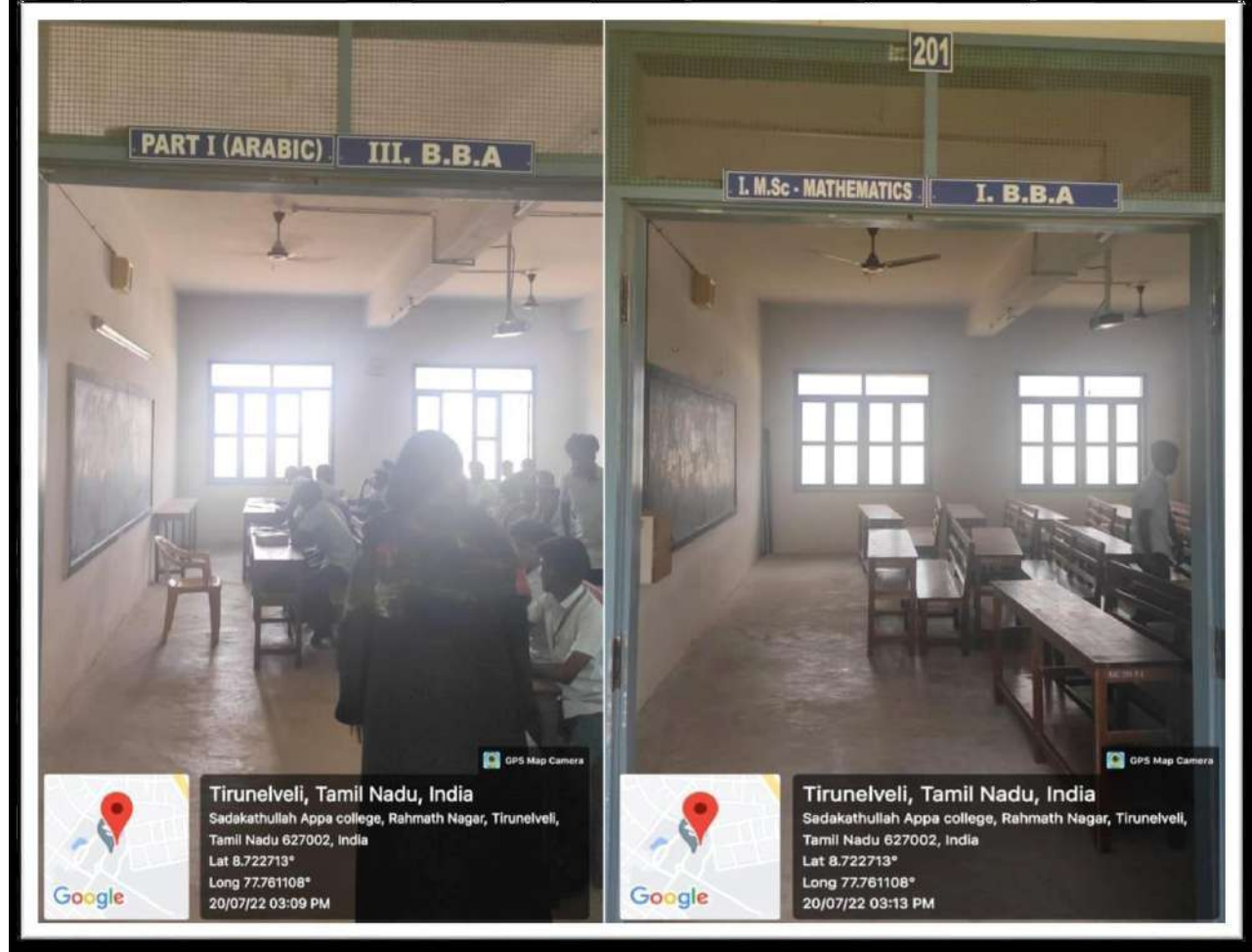

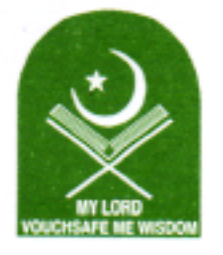

## **Sadakathullah Appa College**

\*An Autonomous Institution, Re-Accredited by NAAC at an 'A' Grade, \* ISO 9001: 2015 Certified \*

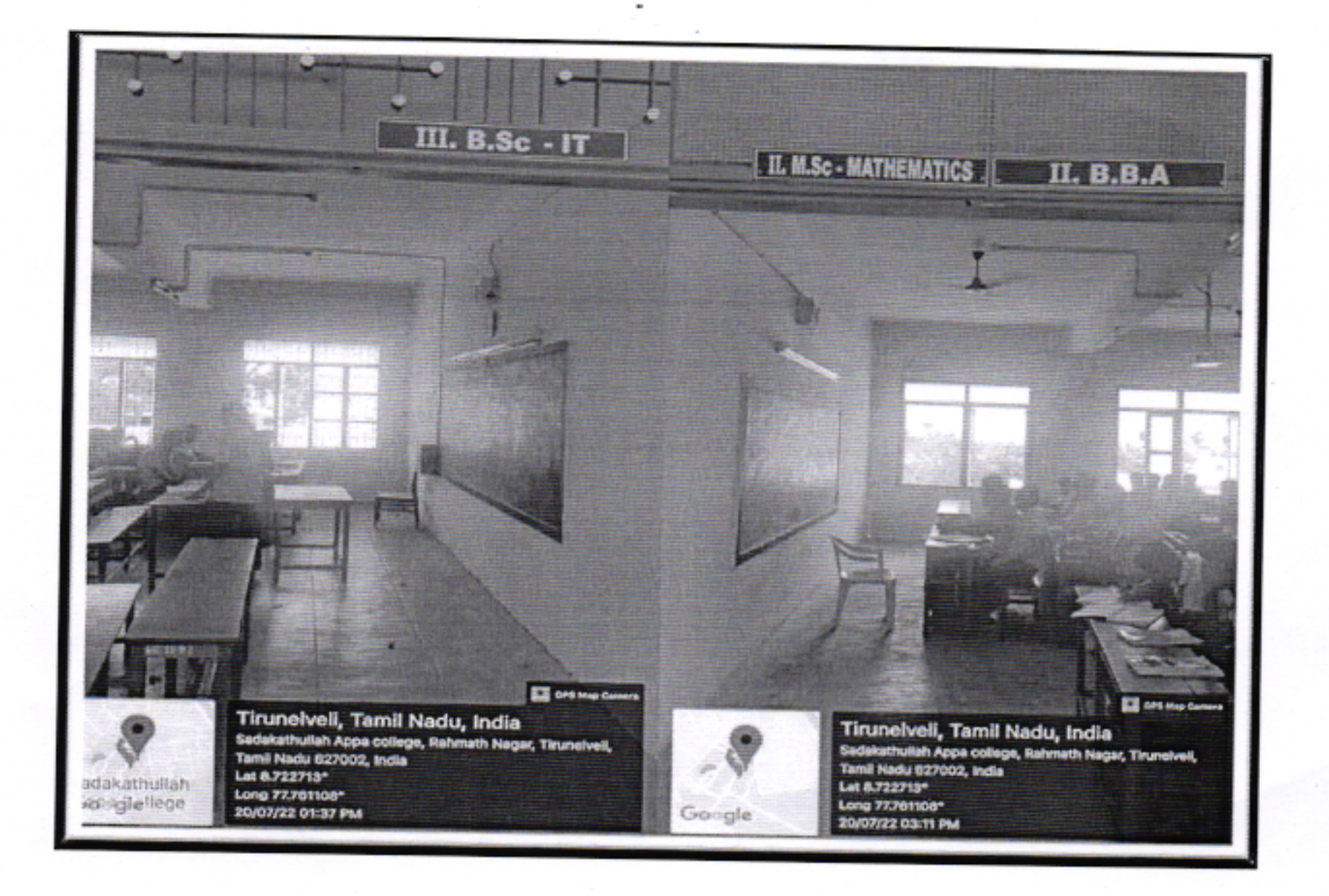

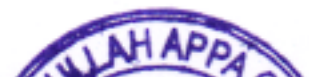

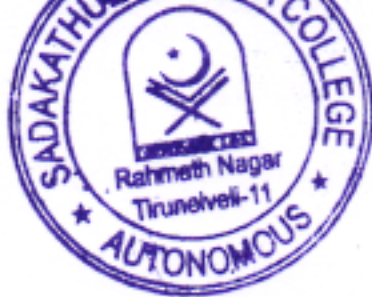

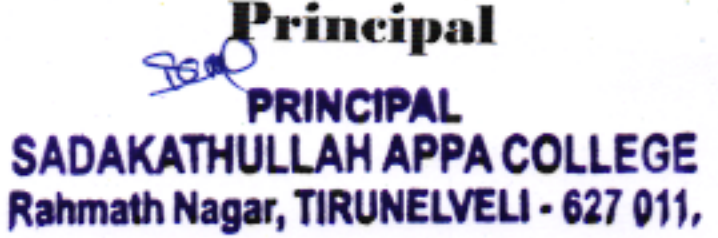

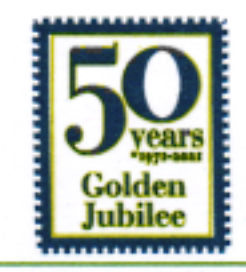

Rahmath Nagar, Tirunelveli-627 011. Ph: 0462-2540763. Fax: 0462-2540033 E-mail: principal@sadakath.ac.in, Website: www.sadakath.ac.in